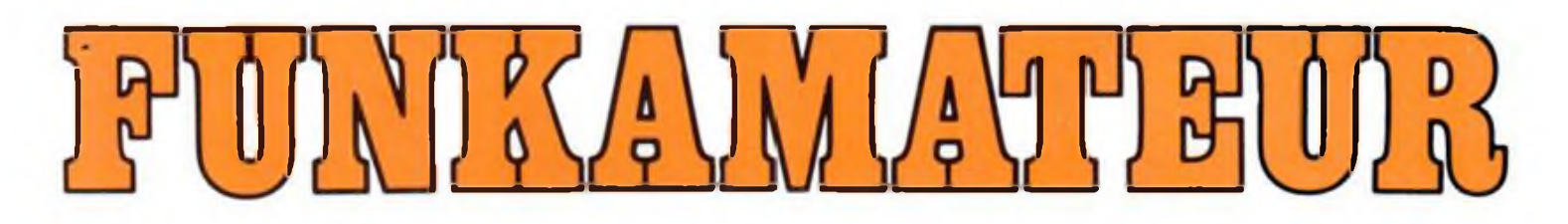

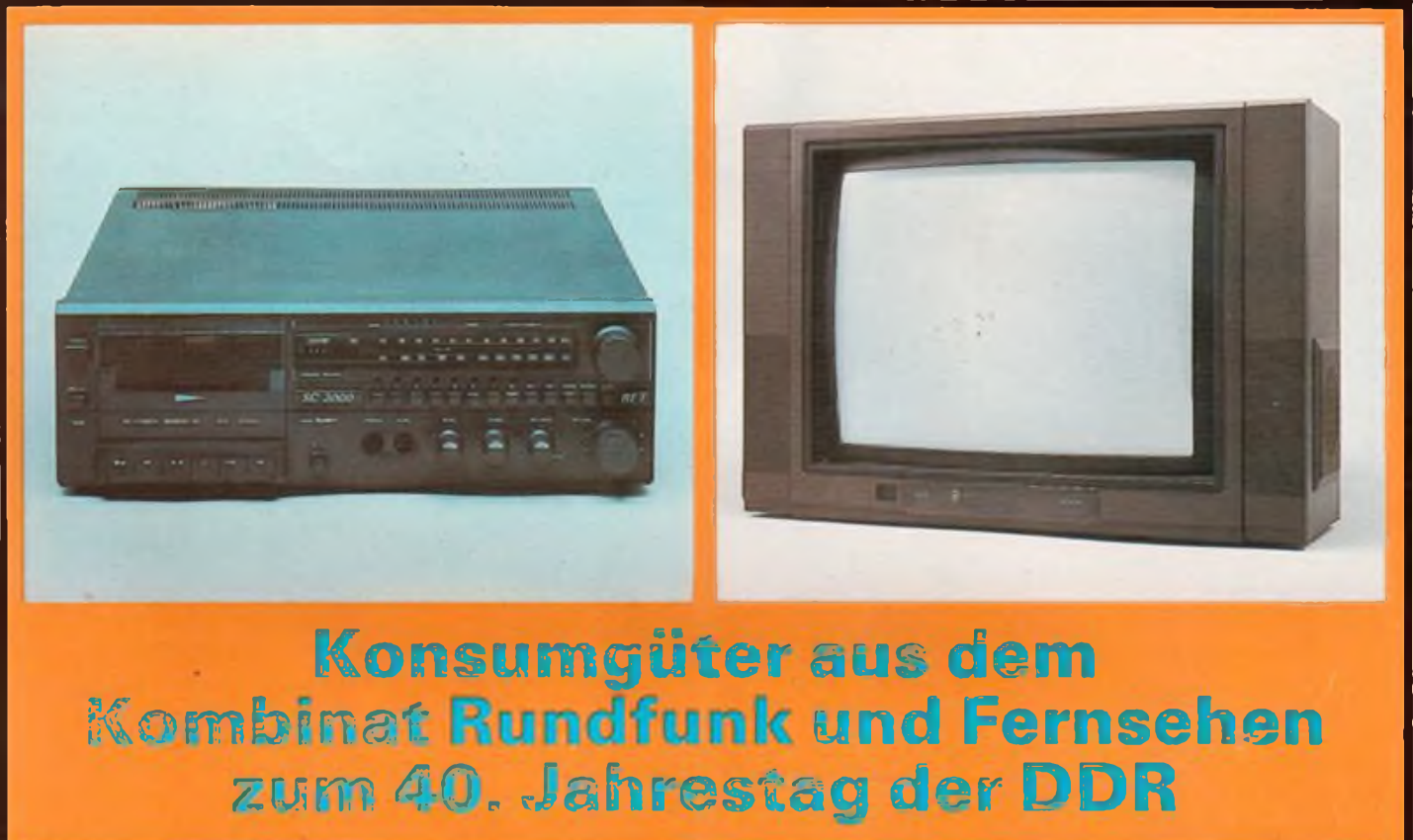

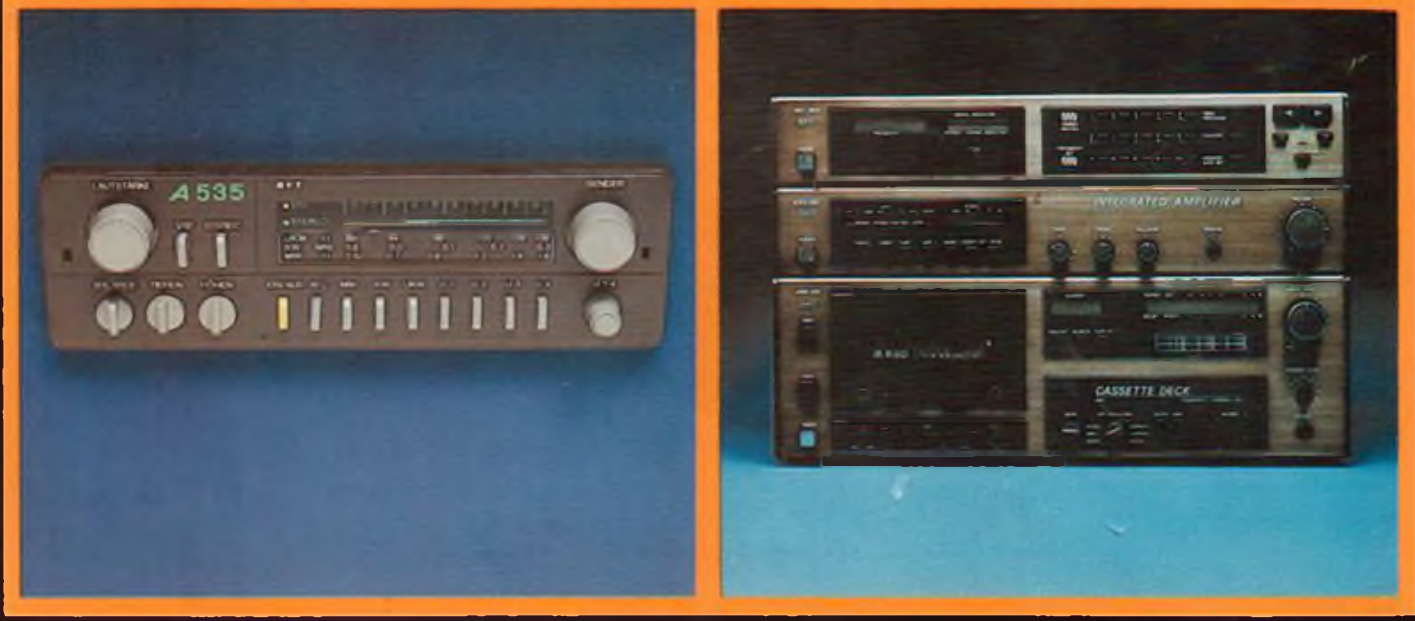

# **Radiosportzeitschrift der GST**

**Ausbildung/Wettkämpfe Amateurfunkdienst Kleincomputertechnik /Software Elektronik-Selbstbaupraxis DDBL30B-130BK130B-2833** 

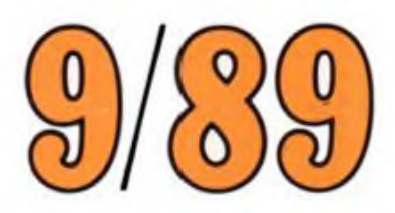

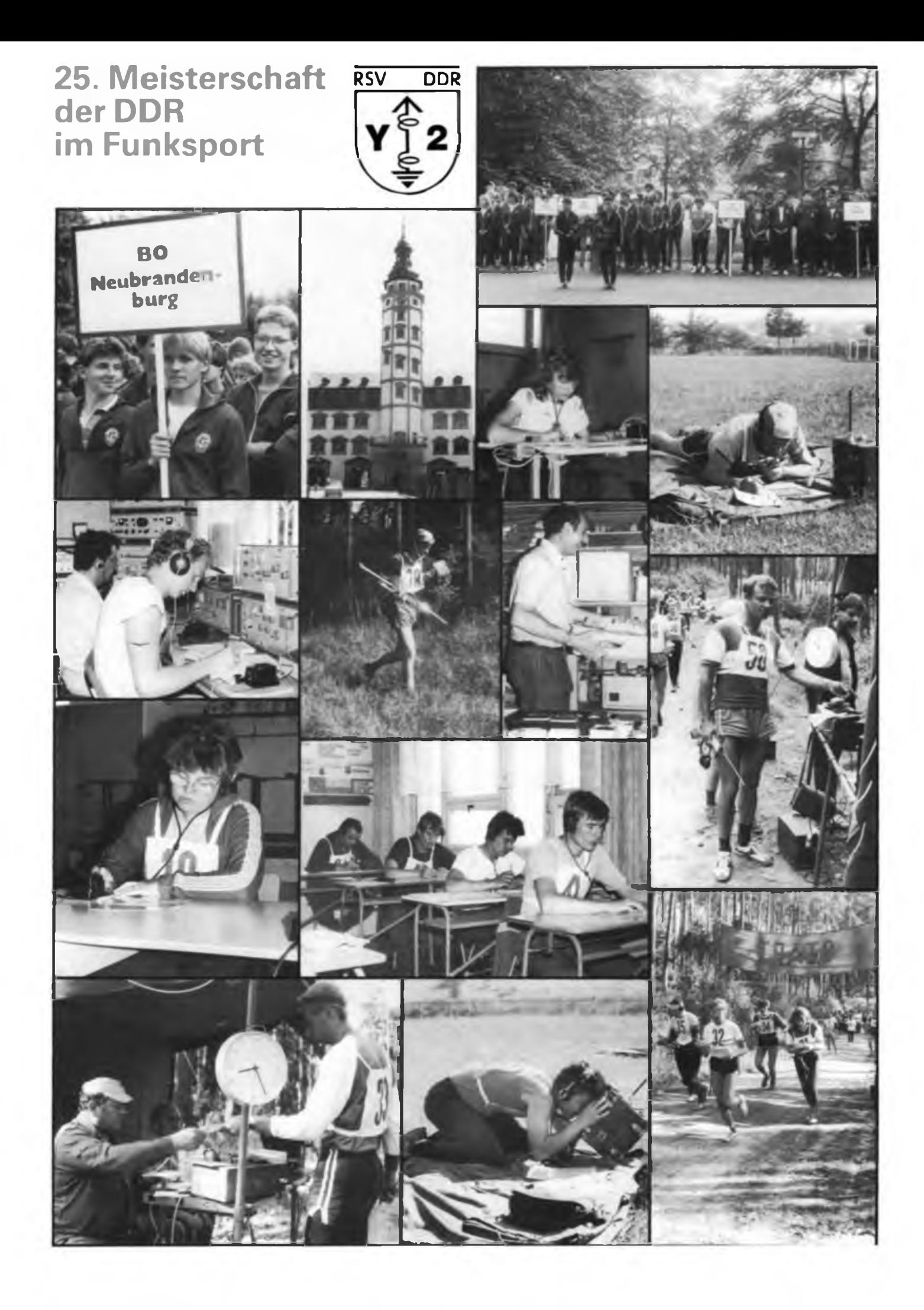

# Zeitschrift der GST Nachrichtenausbildung • Nachrichtensport Computersport • Elektronik/Mikroelektronik

38. Jahrgang Heft 9/1989

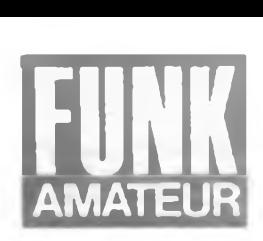

# **Zwischen 34 Grad Celsius und 250 BpM...**

25. Meisterschaft der DDR im Funksport

Eine besondere Herausforderung für die Kameraden der Bezirksorganisation Gera: die Austragung der Jubiläumsmeisterschaft im Jubiläumsjahr der DDR. Urteil: mit sehr gut bestanden! Das zweite Jahr nach neuem Reglement mustergültig durchgeführt und nun bewährt in allen Disziplinen, bestätigte diese Meisterschaft die eingeschlagene Linie des neuen Sportprogramms. Auffallend war die sehr differenzierte Beschickung der Kategorien durch die einzelnen Bezirke. Während die Rostocker BO als einzige in allen 15 Kategorien Starter stellte, waren die Magdeburger nur in 6, die Berliner und Suhler nur in 7 Kategorien vertreten. Hier zeigte sich, daß die Wettkampftätigkeit noch nicht überall das gewünschte Niveau erreicht hat und in den Bezirksfachkommissionen mancherorts noch viel zu tun bleibt.

Da wir gerade bei der Statistik sind: Leider waren am ersten Wettkampftag des Sprechfunkmehrkampfes nur neun von 23 gemeldeten Startern der bewaffneten Organe angereist, hier sind ebenfalls die territorial Verantwortlichen für den Funksport angesprochen, den Wettkämpfern bessere Bedingungen zu schaffen. Und - es war eine deutliche Steigerung der Teilnehmerzahlen in den Seniorenklassen zu verzeichnen, so im Telegrafiemehrkampf auf 13 Teilnehmer.

Natürlich gab es auch wieder eine Sonderamateurfunkstelle zur Meisterschaft, Y89GST. Einige Minuten Aufenthalt im Stationsraum - wo OP Thomas, Y56PJ, nur brockenweise Informationen zwischen den QSOs mit "anstehenden" Stationen geben konnte - zeigten ein hohes internationales Interesse an diesem Ereignis. Bis Freitag standen schon 700 Verbindungen mit 30 Ländern aller Kontinente im Logbuch.

# **Funkpeilmehrkampf**

Die Einzelwettkämpfe im Funkpeilen fanden in einem Waldgebiet statt, das vor 11 Jahren schon einmal Austragungsort von DDR-Titelkämpfen war. Gelände, Höhenunterschiede und Entfernungen verlangten den Wettkämpfern das letzte ab. Dazu kamen am ersten Tag extrem hohe Temperaturen; am folgenden ein kräftiger Schauer. Ohne schulbuchmäßi-

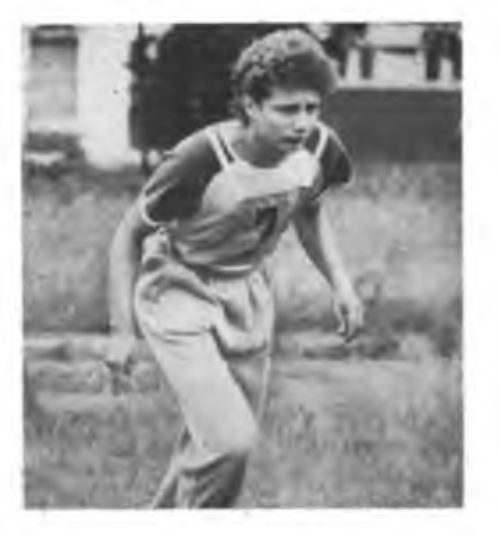

**Koozentration am Start des Sprechfunkmehrkampfes: Enrico Bräunig, der Vorjahresmeister, in diesem Jahr Vizemeister in der Klasse männliche Jugend.**

ges Kreuzpeilen war nichts zu holen, zumal während beider Wettkämpfe jeweils ein "Fuchs" Lautstärken produzierte, die selbst alte Hasen in Bezug auf die Entfernungen inen ließ.

Erfreulich, daß sich in den meisten Klassen echte Könner deutlich vom übrigen Starterfeld abhoben. Herausragende Leistungen zeigten Marco Brouwers (männliche Jugend), Sven Lindhorst (Männer) und Dieter Übel (Senioren) mit ihren alles übenagenden Dreifacherfolgen. Mit Sven Lindhorst konnte endlich ein DDR-Funkpeilsportler Anschluß an die bislang unerreichbar erscheinenden Spitzenleistungen der sowjetischen Gäste finden. Leistungsstabil zeigte sich auch Thomas Kaiser (Bewaffnete Organe), der seinen Vorjahrestitel in der Gesamtwertung verteidigte.

In Klasse weibliche Jugend gab es auf den ersten vier Plätzen eine "Zielfotoentscheidung"; letztlich hatte Daniela Rietschel die Nase vom. Bei den Frauen holte sich Birgit Garling wie im Vorjahr den Gesamtsieg. Pechvogel der Damen-Konkurrenz war Britt Koop; sie verlor beim 2-m-Wettkampf ihre Startkarte und damit trotz klaren 8Ö-m-Sieges jede Chance im Kampf um den Titel in der Gesamtwertung.

Nicht zuletzt muß gesagt werden, daß wir zwei hervorragend organisierte Wett-

kämpfe erleben konnten. Dies ist vor allem dem eingespielten Kampfrichterkollektiv unter Peter Roses bewährter Leitung zu verdanken, der von den gastgebenden Geraer Kameraden beispielgebend unterstützt wurde.

# **Telegrafiemehrkampf**

"Das ist ja fast Packet-Radio!" - so einer der Kampfrichter zu den Ergebnissen von Sergei Petschorin aus der sowjetischen Gastmannschaft. Als Telegrafie-Ungeübter konnte man bei Tempo 240 (Buchstaben) bzw. 250 (Ziffern) kaum noch eine Modulation heraushören. Es ist tatsächlich frappant, wie weit die sowjetischen Wettkämpfer vom sind. Hier zahlt sich offensichtlich eine straffe Vorbereitung aus.

Betrachtet man die Ergebnistabellen, so ist zu bemerken, daß sich bereits eine Leistungsspitze fest konsolidiert hat. "Umverteilungen" gab es eigentlich nur zwischen den Klassen Männer und bewaffnete Organe, völlig natürlich, und es kamen einige neue Talente dazu. Hauptschiedsrichter Frank Dreyer zur personellen Entwicklung dieser Sportart: "Bedauerlich ist, daß die Klasse männliche Jugend nur mit 16 Teilnehmern belegt war, erfreulich, daß die Seniorenklasse eine deutliche Steigerung erfahren hat." Ein deutlicher Hinweis in puncto Nachwuchsgewinnung!

Insgesamt hat sich das Niveau der Vorbereitung aufdiesen Wettkampf erhöht, was pauschal an den höheren Punktzahlen zu erkennen ist. Ein dichteres Heranrücken an die Spitzensportler auf diesem Gebiet ist noch nicht zu erkennen, zu deutlich heben sich die Meister vom allgemeinen Niveau ab. Ein bewährtes Kampfrichterkollektiv um den Ruhepol Frank Dreyer und eine stabil arbeitende Technik (neu: Hören vom .Computer über Induktionsschleifenempfänger) sorgten für einen fairen und geordnet ablaufenden Wettkampf.

# **Sprechfunkmehrkampf**

Wenn man unseren vorjährigen Bericht nachliest, findet man die Meinung zu dieser Disziplin: "zu leicht für eine DDR-Meisterschaft". Anscheinend nahm

# **Ergebnisse Funkpeilmehrkampf** man deshalb die Vorbereitung hier und

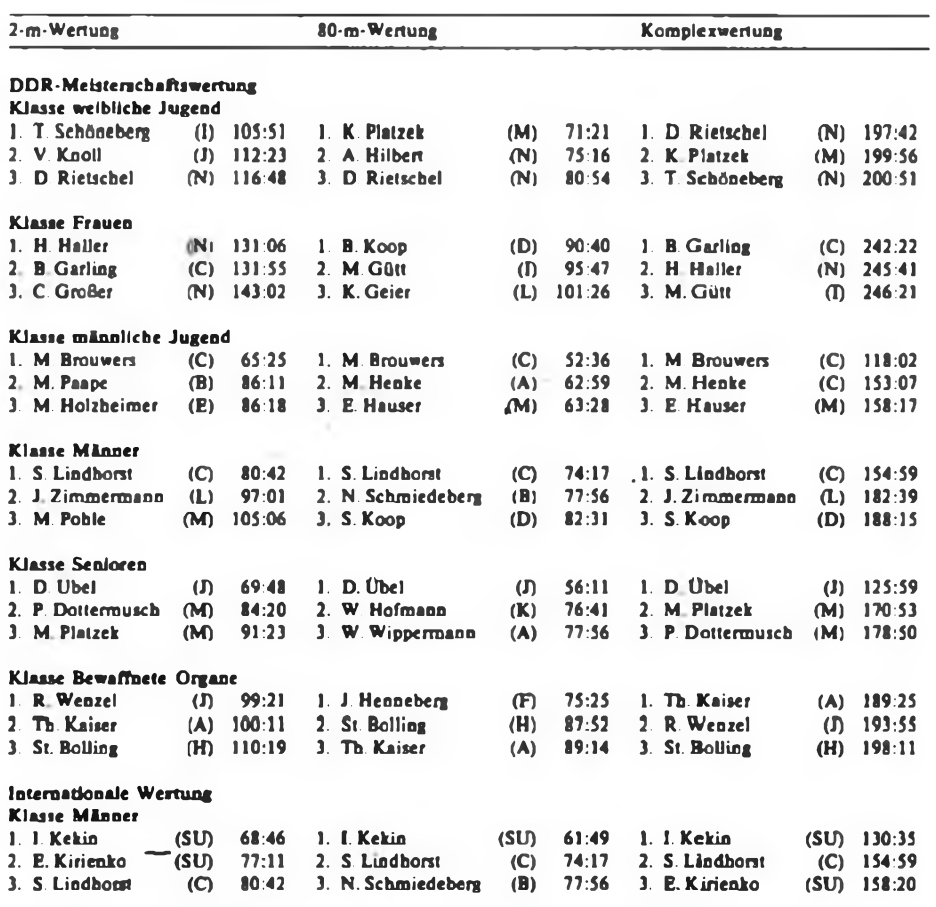

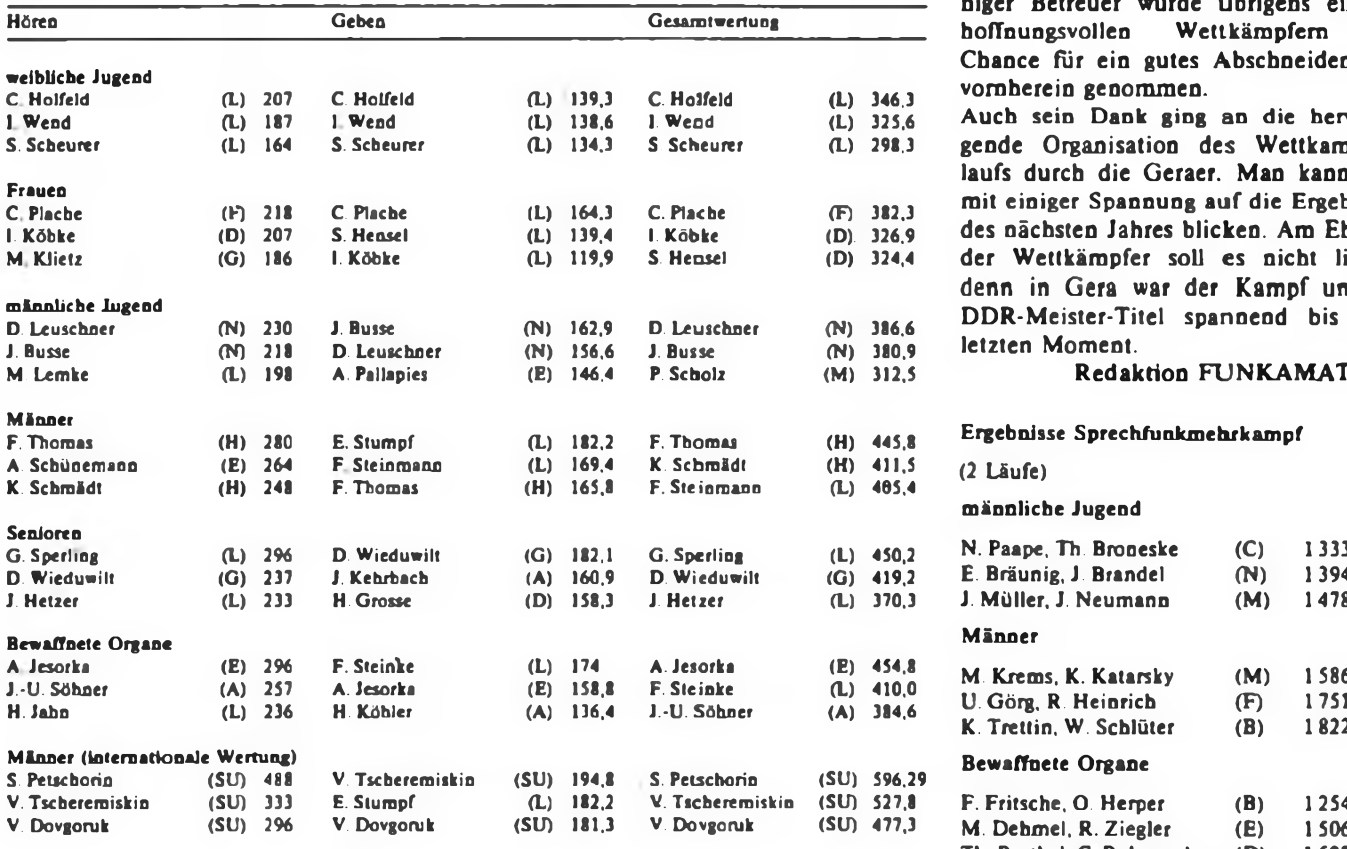

da auch auf die ganz leichte Schulter. Das zeigte sich besonders im ersten Lauf. Es traten die gleichen Schwächen wie im Vorjahr hervor. Eine Delegation trat gar ohne die für einen Funker sowieso obligatorischen, aber in diesem Wettbewerb per Ausschreibung geforderten Bleistifte an; Konsequenz: Disqualifikation. Proteste folgten. Stoff zum Nachdenken für **245:41** die Verantwortlichen, die ihren Wett-**3. C. Großer (N) 143:02 3. K. Geier (L) <sup>1</sup>101:26 3. M.Gütt (D 246:21** kämpfem, Jugendlichen, die diese Sportart zumeist aus der vormilitärischen Aus**bildung heraus kennenlernen, keinen 153:07** guten Dienst erwiesen haben. Ein Phäno- $\mathbf{m}\mathbf{e}\mathbf{n}$ , das eigentlich nach der Wettkampfauswertung des letzten Jahres vergessen sein sollte: Eine große Anzahl Wettkämpfer beherrschte nicht das <sup>A</sup> und <sup>O</sup> des **2. <sup>J</sup> Zimmermann (L) 97:01 2. N. Schmiedeberg (B) 77:56 2. J.Zimmermann (L) 182:39 3. M. Pohle (M) 105:06 3. S.Koop (D) 82:31 3. S. Koop (D) 188:15** Wettkampfs, die Bedienung der R 105 D. "Einer DDR-Meisterschaft nicht würdig", so einige Kampfrichterstimmen. So gab es gleich am ersten Tag 600 "Miese" für einige Wettkämpfer, weil sie ihre Station falsch, gar nicht bzw. nur auf die Ersatzfrequenz abstimmten; anschließende Pro-**193:55** teste verwirrten und belasteten das **3. St. Bolling (H) 110:19 3. Th. Kaiser (A) 89:14 3. St. Bolling (H) 198:11** Kampfgericht und die Funküberwachung unnötig. Für allgemein verbesserungswürdig hält man hier auch die Funker-**1. I.Kekin (SU) 68:46 1. I.Kekin (SU) 61:49 1. I.Kekin (SU) 130:35** Schrift. Rüdiger Loos, der Hauptkampfrichter, schätzte schließlich ein, daß die **3. S. Lindbotst (C) 80:42 3. N. Schmiedeberg (B) 77:56 3. E. Kirienko (SU) 158:20** Leistungsspitze enger zusammengerückt und die Leistungsdichte gewachsen ist, aber die Vorbereitung auf eine DDR-**Ergebnisse Telegrafiemehrkampf** Meisterschaft gründlicher erfolgen muß; durch mangelndes Pflichtbewußtsein einiger Betreuer wurde übrigens einigen **Gesamtwertung** hoffnungsvollen Wettkämpfern die Chance für ein gutes Abschneiden von **<sup>C</sup> Holfeld (L) <sup>207</sup> C. Holfeld (L) 139,3 C. Holfeld (L) 346,3** vornherein genommen.

> **<sup>I</sup> Wend (L) <sup>187</sup> <sup>1</sup> Wend (L) 138,6 1. Wend (L) 325,6 Auch sein Dank ging an die hervorra-S. Scheurer (L) <sup>164</sup> S. Scheurer (L) 134,3 S. Scheurer (L) 298,3** gende Organisation des Wettkampfablaufs durch die Geraer. Man kann nun *<sup>C</sup>* **Plache (F) <sup>218</sup> C. Plache (L) 164,3 C. Plache CF) 382,3** mit einiger Spannung auf die Ergebnisse **I. Köbke (D) <sup>207</sup> S. Hensel (L) 139,4 1. Köbke (D). 326,9** des nächsten Jahres blicken. Am Ehrgeiz **(G) <sup>186</sup> 1. Köbke (L) 119,9 S. Hensel (D) 324,4** der Wettkämpfer soll es nicht liegen, denn in Gera war der Kampf um die **(N) <sup>230</sup> J. Busse (N) 162,9 D. Leuschner (N) 386,6** DDR-Meister-Titel spannend bis zum  $letzten$  Moment.

# **M. Lemke (L) <sup>198</sup> A. Pallapies (E) 146,4 P. Scholz (M) 312,5** Redaktion FUNKAMATEUR

# **F. Thomas (H) <sup>280</sup> E. Stumpf (L) 182,2 F. Thomas (H) 445.8 Ergebnisse Sprechfunkmehrkampf**

### **männliche Jugend**

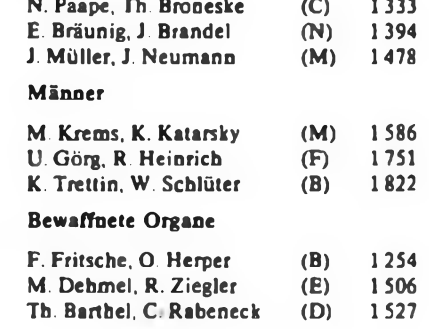

# **Unterhaltungselektronik im 40. Jahr der DDR - Stand und Tendenzen**

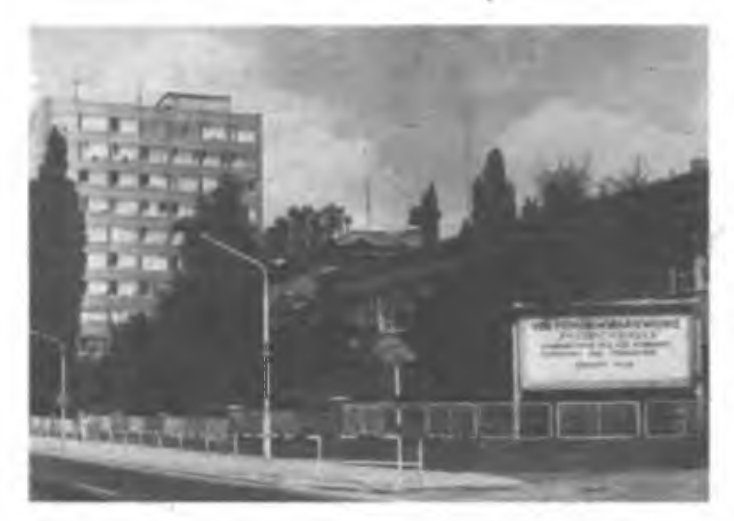

**Sitx der Kombinatsleitung und Stammbetrieb des VEB Kombinat Rundfunk und Femsehen ist das Fernsehgerätewerk "Friedrich Engels" in Staßfurt.**

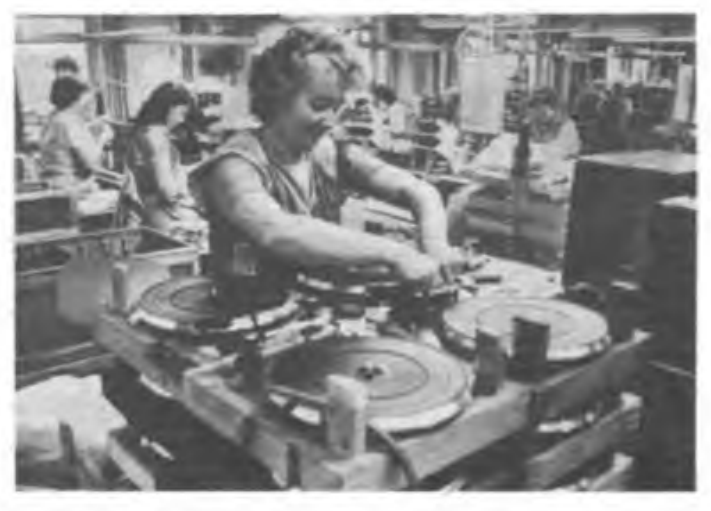

**lm VEB Phonotechnik Pima/Zittau werden Plattenabspielgeräte aller Leistungsklassen hergestellt.**

**Es gibt wohl kaum einen Haushalt in unserem Lande, in dem nicht wenigstens ein Gerat der** Unterhaltungselektronik seinen Platz bat und **in Gebrauch ist - sei es das Fernsehgerät, der Rundfunkempfänger, ein Recorder, Plattenspieler oder anderes. Die meisten dieser Geräte tragen das Warenzeichen "RFT". stammen aus dem VEB Kombinat Rundfunk und Fernsehen. In dessen 27 Betrieben arbeiten mehr als 22-000 Werktätige. 17 Produktionsbetriebe sind Finalproduzenten oder Zulieferer; die übrigen RFT-Industrievertriebe, die in die Territorien u. a. für Service und Dienstleistungen verantwortlich zeichnen. Das umfangreiche Angebot der Betriebe des Kombinats umfaßt mehr als 360 verschiedene Gerätetypen und Anlagen aller Bereiche der traditionellen Heimelektronik. Der Einsatz moderner Bauelemente, ausgereifte Schaltungskonzeptionen und schließlich j^irzehntelange Erfahrung sind eine Garantie dafür, daß die unter dem Warenzeichen "RFT" angebotenen Geräte sowohl über einen hohen technischen Entwicklungsstand als auch über hervorragende Gebrauchseigenschaften verfügen. Nicht nur in**

**der DDR besteht darum ein reges Interesse an RFT-Geräten, Märkte gibt es auch im Aus**land, von Frankreich über die CSSR, Schwe**den bis Rumänien.**

**Im Jubiläumsjahr unserer Republik gelangen mehrere Neu- und Weiterentwicklungen auf den Binnenmarkt, die sicherlich großen Anklang in der Bevölkerung finden werden. Einige seien hier vorgestellt:**

**Mit dem Farbfernsehempfänger "Color 40" wurde im VEB Fernsehgerätewerk "Friedrich Engels" Staßfurt ein Gerät der vierten Generation Farbfernsehempfänger der DDR entwikkelt. Dieses Gerät unterscheidet sich schon im Design von seinen Vorgängern. Dem internationalen Trend folgend, wurde das Gehäuse in Rechteckfonn mit quasirechteckiger Bildröhre entworfen; die Farbe ist mit grau oder anthrazit eher verhalten, so daß sich das Gerät unauffällig und stets passend in die Wohnumwelt einordnen läßt. Alle Ortsbedienelemente sind hinter einer Frontklappe verdeckt angeordnet. Als Bedieneinheit zur Einstellung aller Funktionen kommen Infrarot-Fembedienungen der Selectron-Reihe zum Einsatz. Der Einsatz**

**einer neuen Schaltkreisserie und moderner SMD-Bauelemente und einer neuen Grund**konzeption ermöglichte neue technische Para**meter und damit neue Gebrauchswerte: 99 Kanäle mit 29 Speicherplätzen, digitales Abstimm- und Anzeigesystem, vier Lautsprecher, Anschlußmöglichkeit peripherer Geräte wie Videorecorder und Heüncom^uter über eine nachrüstbare Scart-Buchse, vorbereitet für Videotext und Satellitenempfang, Kabeltuner mit Sonderkanälen, 15000 Stunden mittlere Betriebszuverlässigkeit. Das Gerät erhielt auf der Leipziger Frühjahrsmesse 1989 eine der begehrten Goldmedaillen und die Auszeichnung "Gutes Design".**

**Für die Jugend ist gewiß die vom Stern-Radio Berlin produzierte neue Gerätefamilie von Stereokassettenrecordem SKR 1000 interessant. Die Variante "SKR 1000" besitzt vier Lautsprecher und einen 5fach-Equalizer, der "SKR 1100" hat zwei Lautsprecher und ist ebenfalls mit Equalizer ausgestattet, der "SKR 1200" wird ohne Equalizer geliefert. Alle Geräte empfangen im MW- und UKW-Bereich, besitzen ein neues Soft-Touch-Lauf-**

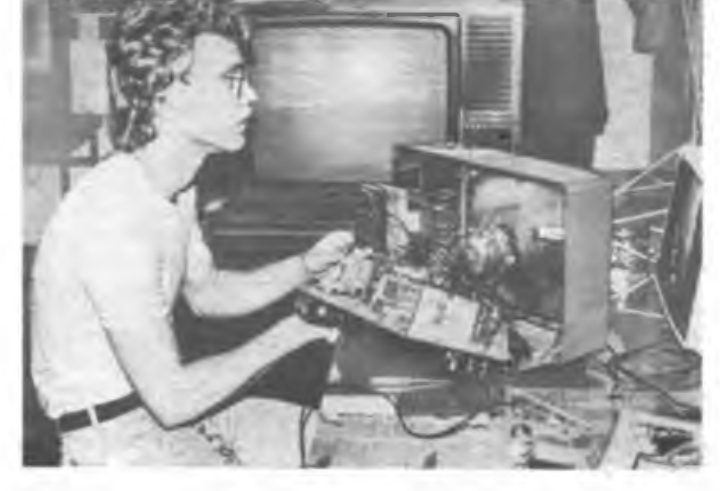

**Für die Reparatur und den Service sorgen zahlreiche Reparaturwerkstätten, die in den jeweiligen Territorien von den RFT-Industrievertrieben angcleitet werden.**

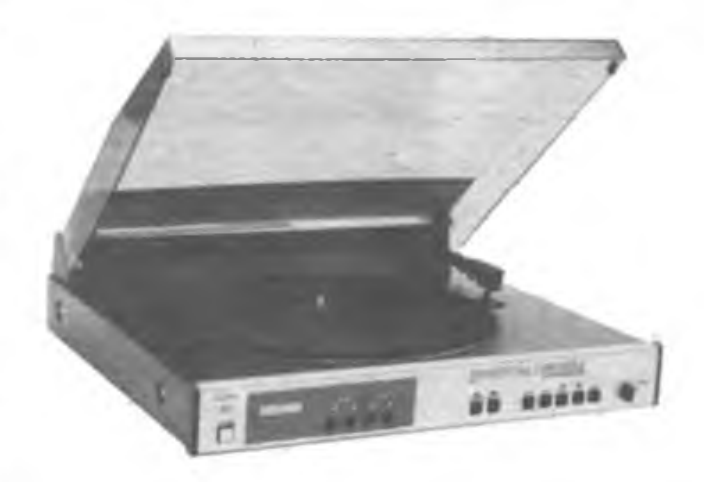

**Spiuengerät des Phonoprogratnms ist der Phonöautomat PA 120S. Er enthält ein mikrorechnergesteuertes Titelauswahlsystem.**

werk und sind mit abnehmbaren Lautsprecherboxen ausgerüstet.

Den HiFi-Fans ist auf der LFM 89 gewiß die neue Heimkomponentenanlage "HMK 200" aufgefallen. Hier stellte der VEB Stem-Radio Berlin eine Anlage vor, die höchsten Ansprüchen an die Wiedergabequalität im Heim gerecht wird. Optional ist die Ausstattung mit einer Infrarot-Fernbedienung und einem Timer.

Neu- und Weiterentwicklungen können alle Erzeugnisgruppen der Heimelektronik vorweisen. So sei abschließend noch auf einige Trends und Perspektiven verwiesen:

In der Video- und Audiotechnik setzt sich mehr und mehr die komplexe Digitalisierung vor allem der Abstimm- und Anzeigesysteme durch. Auch im Design gibt es spürbare Wandlungen, die auf ästhetische, funktionelle und damit bedienfreundliche Varianten hinzie-Ten.

Es ist vorgesehen, noch in diesem Jahr oder im Jahr 1990 Videorecorder fiir die Bevölke-

rung auf den Markt zu bringen. Auch die Entwicklung von CD-Playem (z. B. in Radiorecordern oder als Bestandteil von Komponentensystemen) ist geplant. Auf dem Sektor der Satellitenempfangstechnik gibt es Entwicklungen, die dann zum Einsatz kommen, wenn die sendeseitigen Bedingungen dafür geschaffen sind, d.h., wenn die DDR an einem Satellitenprojekt beteiligt ist.

Mit alledem erschließen sich in den nächsten Jahren weitere Medien, zu denen das Kombinat Rundfunk und Fernsehen die nötige Empfangs- und Wiedergabetechnik zur Verfügung stellen wird. Nicht zuletzt bedeutet das für die Zulieferbetriebe auf dem Sektor der Elektrotechnik/Elektronik auch eine Niveauveränderung bei der Herstellung und Bereitstellung neuer Bauelemente und Bauteile. Hier gibt es z. B. eine spürbare Hinwendung zum Einsatz von SMD-Bauelementen in den Heimelektronik-Geräten der neueren Generation. Diese Bauelemente erlauben durch Oberflächenmontage und ihre geringen Abmessungen eine

hohe Bestückungsdichte auf der Leiterplatte (beidseitig) und damit eine wesentliche Verminderung der Abmessungen elektronischer Baugruppen. Enorme volkswirtschaftliche Reserven werden damit erschlossen: der neue "Color 40" erspart gegenüber seinen Vorläufertypen 90% Walzstahl, 30% Kupfer und 30% Leiterplattenmaterial; allein 1989 sind das noch 4 000 Quadratmeter Leiterplattenmaterial. Auch der Arbeitszeitaufwand wird spürbar gesenkt. Durch einen erhöhten Automatisierungsgrad der Produktion ergibt sich eine verbesserte Betriebszuverlässigkeit und die Fertigungszeit des neuen Fernsehempfängers verringert sich im Vergleich zu seinem Vorgänger um insgesamt vier Stunden. Auch daraus resultieren höhere Stückzahlen an dem Kunden zur Verfügung gestellten Geräten.

Hochwertige Konsumgüter an unsere Bevölkerung zu liefern, das ist letztlich Aufgabe und Ziel des Kombinats Rundfunk und Fernsehen.

J. Mantzsch

# **Vom Spiel zum Sport**

Gedanken zu drei Zitaten, notiert bei den GST-Computersportlern in Ludwigsfelde

# "Wer den Spielbetrieb kennt, weiß, welcher Zauber ihm innewohnt" (Hauptmann)

Wenn die Computersportler unserer Organisation zu öffentlichen Veranstaltungen ihre Technik präsentieren und zum Spielen freigeben. dann bleibt selten ein Platz frei. Meist sitzen Kinder und Jugendliche vor den Monitoren, lassen sich von einem Kameraden die Tastatur erklären (wenn sie noch keine Computererfahrungen haben), und dann stürzen sie sich mit leuchtenden Augen und bewundernswerter Ausdauer ins Computerspiel. Diese große Anziehungskraft der elektronischen Rechentechnik nutzten in den vergangenen zwei Jahren auch die GST-Kameraden der Automobilstadt Ludwigsfelde, um für ihre junge Sportart zu werben. Der Zulauf war groß.

Heute flimmern im Computerkabinett des Ausbildungszentrums "Albert Wiebach" mindestens von Montag bis Freitag die Monitore. Fünf Sektionen arbeiten hier; an drei Abenden in der Woche laufen "Schnupperkurse".

"Die Zusammensetzung unserer Anfängerlehrgänge ist ganz unterschiedlich", erzählte uns Mario Goetze, der 27jährige Chef des Ludwigsfelder Computersports. "Da kommen Jungen, vereinzelt auch Mädchen zu uns, die noch nie an einem Computer gearbeitet haben, aber da melden sich auch Jugendliche, die schon Erfahrungen besitzen, manchmal freilich nur mit Bildschirmspielen".

Und wenn in den ersten Computerstunden im Ausbildungszentrum noch hin und wieder die elektronischen Hampelmänner irgendeines Spielprogramms über die Hindernisse hinweggesteuert werden, so weicht diese Art des Umgangs doch bald der ernsthaften Beschäftigung mit den Rechnern. Der Spaß soll dabei dennoch nicht verlorengehen. Da die Ausbilder ebenso fachlich versierte wie engagierte Computerfreunde sind, die ein festgelegtes Unterrichtsprogramm nicht stur abarbeiten, über-

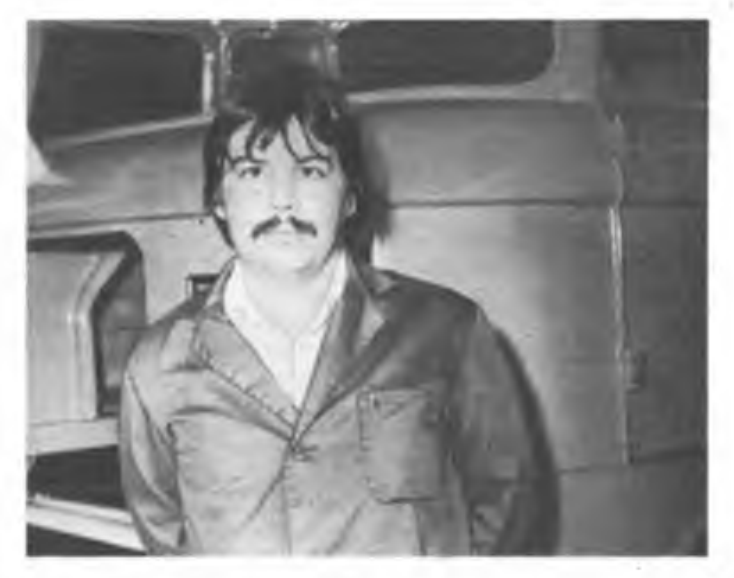

**Mario Goetze ist Fachingenieur für Automatisierungstechnik im IFA Automobilwerk Ludwigsfelde. Er trägt als Abteilungsleiter für Instandhaltung die Verantwortung dafür, daß die von zwanzig Computern gesteuerte Fahrerhauslackieranlage für den L 60 fehlerfrei arbeitet.**

wiegt die Freude der jungen GST-Kameraden an dem neuen Sport, zumal im Ausbildungszentrum neben dem bewährten KC 85/3 auch der C 64 zur Verfügung steht und darüber hinaus die Mitglieder ihre eigene Technik und auch die Software mitbringen können.

Aber da stellte sich dem'Berichterstatter die Frage, was nun diese Sektionen von irgendeinem Computerklub im Jugendverband oder anderswo unterscheidet?

Dazu Mario Goetze: "Computersport in unserer Wehrorganisation ist natürlich kein Selbstzweck. Entscheiden sich die Jugendlichen aus Interesse an der modernen elektronischen Technik fürs Mitmachen hier, dann sind wir mit ihnen im Gespräch, oft auch sehr schnell in der politischen Diskussion, wenn wir uns beispielsweise über Ziele und Inhalt so mancher Programme, die im Umlauf sind, mit ihnen unterhalten. Und schließlich sind wir als Computersportler eingebunden in die Tätigkeit unseres Ausbildungszentrums, der Kreisorganisation. Wir gestalten solche Höhepunkte mit, wie den bezirksoffenen Wettkampf um die .Goldene Fahrkarte' oder die Kreiswehrspartakiade". Und wie das Mitmachen im GST-Computcrsport prägt, dafür gibt es auch in Ludwigsfelde bereits Beispiele. Einer der ersten jungen Männer, die hier von Anfang an mitmachten, ist Mario Kocsis, heute 17 Jahre alt. Lehrling im Automobilwerk. Als er sich 1987 in der Sektion anmeldete, kannte er die Computertechnik nur aus der Distanz, nur vom Hörensagen. In einem Anfängerlehrgang des Ausbildungszentrums machte er die Bekanntschaft mit dem KC, erwarb grundlegende BASIC-Kenntnisse. Nun arbeitet er seit Januar begeistert an der Erstellung eines Programms zur rechnergestützten Auswertung im militärischen Mehrkampf. Danach will sich Mario mit der Maschinensprache anfreunden. Die Beschäftigung in der Sektion gab ihm auch die Orientierung für seinen NVA-Dienst und für seine spätere berufliche Entwicklung: "Ich

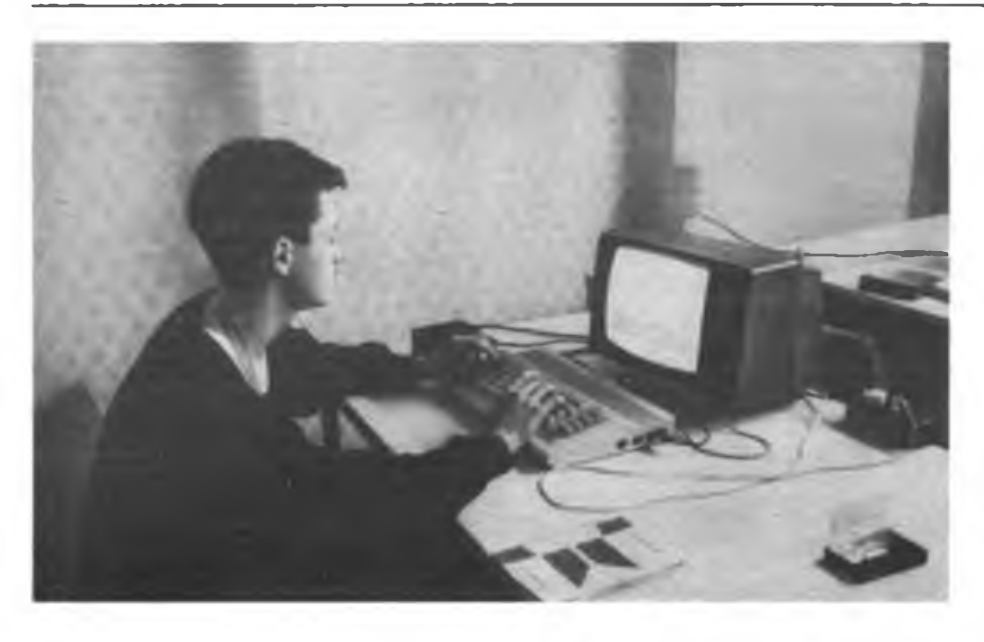

möchte bei der NVA als Funker arbeiten, ja und danach würde ich gem Informatik studieren. Freilich, in dieser Studienrichtung einen Platz zu bekommen, das wird schwer werden."

### **"Aus dem Spieltrieb erwächst die Kunst" (Hauptmann)**

Wer den Anfangerlehrgang hinter sich hat und nun tiefer in die Rechentechnik eindringen möchte, der findet in den Fortgeschrittenensektionen Partner, die den Einstieg in die höhere Computeranwendung ermöglichen. Hier erlernen die Mitglieder die Maschinensprache, wirken an der Erarbeitung von Assemblerprogrammen mit, die bekanntlich eine wesentlich effektivere Nutzung der vorhandenen Technik gestatten. Einer der fachlich vorbelasteten Experten, welche die jüngeren, unerfahreneren Kameraden anleiten, ihnen bei vielen Aufgaben zur Seite stehen, ist der Ingenieur für technische Kybernetik Hans-Günther Kramer, einer der sechs Ausbilder des Zentrums. Der 38jährige zu seiner inzwischen liebsten Freizeitbeschäftigung:

"Es bereitet mir Freude, den Jugendlichen etwas beizubringen. Sie sind sehr wißbegierig. meist auch fleißig, und so werden sie schon bald zu Mitstreitern, mit denen man sich austauschen kann und die auch an größeren Vorhaben mitwirken können. In dieser Hinsicht haben wir in der kurzen Zeit des Bestehens der Sektion schon einiges getan, und wir sind immer noch voller Pläne. So erarbeiten wir ein EPROM-Programmsystem, da kann ich mit den kleinen Geräten, die uns zur Verfügung stehen, schon einiges anstellen. Gegenwärtig beschäftige ich mich auch mit neuer Hardware. Wir wollen bis Ende des Jahres drei Muster einer RAM-Floppy bauen".

Die Herstellung von Hardware, mit der die Möglichkeiten des Computerzentrums erweitert werden, stellt eine weitere Richtung der Tätigkeit der Ludwigsfelder dar. Mit solch einer breitgefächerten Arbeit schaffen sich die beiden Fortgeschrittenen-Sektionen auch beste Voraussetzungen, um bei bevorstehenden Kreis- und Bezirksmeisterschaften gut abzuschneiden. Sie wären keine richtigen Computerfans, würden sie nicht den sportlichen Vergleich, den Erfahrungsaustausch mit anderen suchen.

An reizvollen Aufgaben, die bei diesen Meisterschaften gestellt werden, mangelt es nicht. Da sollen beispielsweise vor allem die jünge-

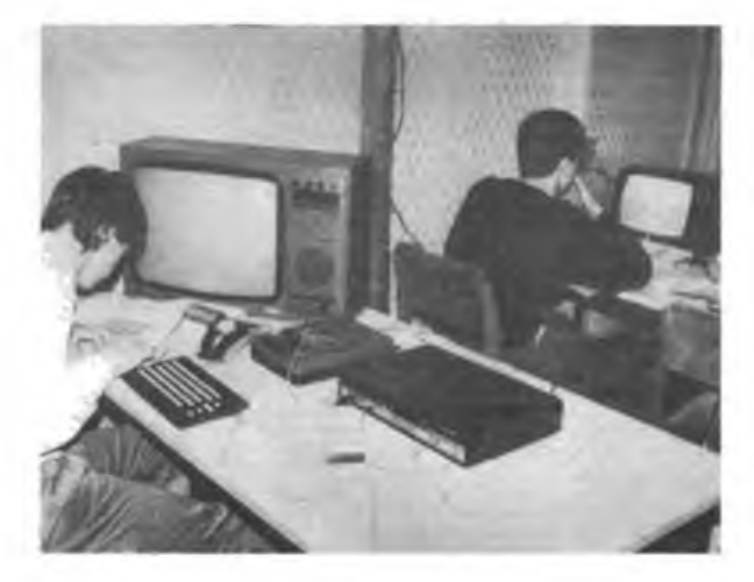

ren Kameraden eine Computergrafik entwerfen (in Farbe, möglichst auch mit Musik), mit der bei öffentlichen Veranstaltungen für den Computersport im Kreis Zossen geworben werden kann. Natürlich werden bei den Meisterschaften auch die eigenen Geräte und Unterlagen der Teilnehmer zugelassen.

# "Kein Spieler hat Glück bei den Frauen. Er ist zu beschäftigt. Er arbeitet nachts. wenn er bei der Frau sein sollte." (Hemingway)

Computerfans geht es ähnlich wie begeisterten Funkamateuren, sie sitzen oft auch abends, manchmal sogar bis in die Nacht hinein vor ihren Geräten. Vorbereitung auf sportliche Vergleiche, Erarbeitung eigener Programme, Eigenbau anspruchsvoller Hardware - das alles verlangt neben Begeisterung für die Aufgabe auch viel, sehr viel Zeit. Deshalb reichen natürlich die Stunden, welche die Ludwigsfelder Ausbilder und anderen erfahrenen Kameraden im Computerzentrum zubringen, bei weitem nicht aus. Da wird also zu Hause weitergemacht, fast alle besitzen eigene Geräte, da flimmert nicht selten his Mitternacht der Monitor. Und das selbstverständlich nicht immer zur Freude der eigenen Frau. Nicht jeder hat das Glück wie Mario Goetze, daß die Ehefrau ebenfalls EDV-Spezialistin ist und deshalb nicht nur die notwendige Toleranz für die enthusiastische Beschäftigung des Mannes mit Programmen und Programmieren aufbringt, sondern sogar als verständnisvoller Konsultationspartner zur Verfügung steht.

Aber da begeisterte Computersportler nun wirklich keine Spieler sind, wie unser Beitrag zeigen sollte, sondern engagierte Mitglieder unserer Wehrorganisation, die für sich und für junge Menschen eine sinnvolle und gesellschaftliche nützliche Freizeitbeschäftigung gefunden haben, besitzen die meisten Ausbilder auch das Verständnis ihrer Ehefrauen. Der Schritt vom Verständnis und allgemeinem Interesse bis zum Mitmachen ist allerdings nicht so leicht getan. Deshalb sind auch in Ludwigsfelde nur wenige Frauen und Mädchen Mitglieder der Sektionen. Nur eine Kameradin gehört zu den "Fortgeschrittenen", bereitet sich mit den Männern auf die Kreismeisterschaften 1989 vor, an denen sich zehn Sektionen des Kreises beteiligen. Zehn Sektionen, diese Anzahl stellt schon eine solide Basis für Vergleiche dar, für die Überprüfung des Leistungsstandes, für den Erfahrungsaustausch. "Wettkämpfe tragen nun mal entscheidend dazu bei, Leistungen zu stimulieren, das Niveau aller zu heben", meint der Kreisvorsitzende Karl-Heinz Ludwig. Ihm liegt der Computersport besonders am Herzen, betreibt der 44jährige doch selbst begeistert unsere jüngste Wchrsportdisziplin. Solche Verbundenheit kann nur von Nutzen sein, denn noch bewegen wir uns in dieser Sportart auf Neuland, gilt es den Sektionen und Ausbildungszentren Profil zu geben, den Bereich ihrer Arbeit im Sinne der Ziele unserer Organisation richtig zu bestimmen. Zweifellos sind die Computersportler des Kreises Zossen dabei auf richtigem Wege.

> **H. Buch Fotos: H. Buthmann**

# Radiosportjubiläum in Schwedt

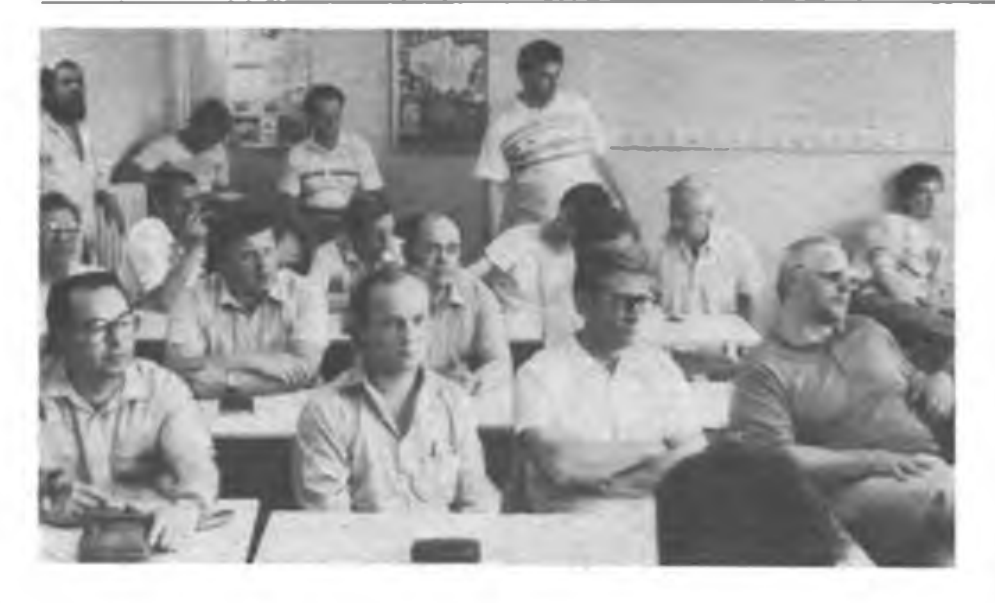

**Als unsere Deutsche Demokratische Republik vor 40 Jahren gegründet wurde, war Schwedt ein durch den 2. Weltkrieg fast völlig zerstörtes Uckermark-Städtchen. Dieses Bild wandelte sich grundlegend. nachdem die Regierung der DDR 1958 einen Beschluß gefaßt hatte, der Schwedt zum Standort für Erdölchemieund Papierindustrie der DDR bestimmte.**

**Dort, wo es einst nur Kiefern, Sand und Mücken gab, entstanden zwei der modernsten Großbetriebe unserer Republik. Die Ruinen verschwanden, wichen neuen Wohnhäusern und Gesellschaftsbauten. Tausende kamen aus allen Gegenden des Landes. Viele arbeiteten in FDJ-Brigaden, bauten mit am "Zentralen Jugendobjekt 1. Ausbaustufe" des heutigen PCK. Unter ihnen auch das knappe Dutzend begei sterter Funksende- und -empfangsamateure, die 1964 die Sektion Nachrichtensport des damaligen Erdölverarbeitungswerks Schwedt, eines Symbols der deutsch-sowjetischen Freundschaft, gründeten.**

Mit dem gleichen Elan wie beim Aufbau und der Inbetriebnahme ihres Werkes gingen die jungen Erdölwerker auch an die Festigung und Erweiterung ihrer Nachrichtensportsektion. Kurz nach der Sektionsgründung begann der Aufbau der Amateurfunk-Klubstation DM4EE. Ihr folgte etwas später die, sich besonders dem UKW-Bereich widmende, Station DM41E

So wie Werk und Stadt wuchs auch unsere Sektion. Kellerraum - Bodenraum im "Plätteisen", einem alten 4-Geschosser, - Zimmer im 10. Obergeschoß eines neu entstandenen Arbeiterwohnheims, das waren die immer höher liegenden Standorte unserer Ausbildungsklubstation. Hinzu kamen dann die Räume des Kreisausbildungszentrums, in dem die Funkund Funkpeilmehrkämpfer und das Reparaturkollektiv "wohnen" sowie mehrere Arbeitsund Ausbildungskabinette mit insgesamt 30 Plätzen für Hören und Geben.

Erste wertvolle Technik erhielten wir anläßlich

**Schwedter Radiosportler und ihre Gäste folgen interessiert den Ausführungen ...**

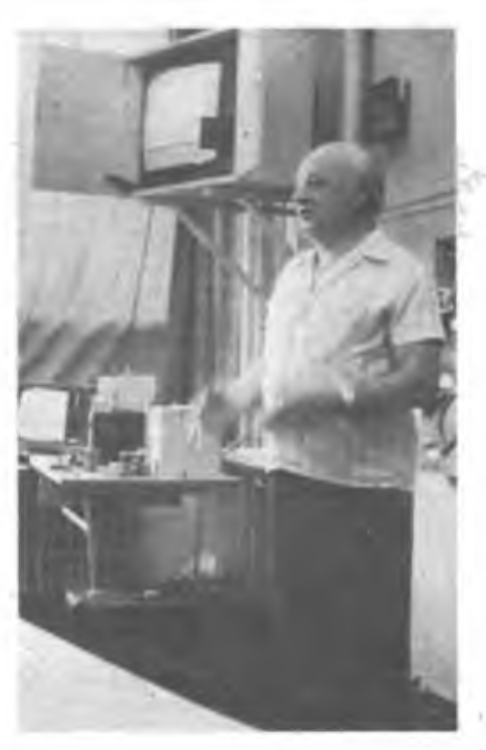

**... von Kamerad Olaf Obcrender, Y23RD, der zu Fragen des Antennenbaus referierte.**

eines Besuches durch Genossen General Reymann, damals Chef der Nachrichtentruppen der NVA; das FuPu 10 und zwei Empfänger "Erfurt" trugen wesentlich zur Entwicklung eines interessanten Sektionslebens bei. Stets spürten wir auch die besondere Hilfe und Unterstützung durch unseren Trägerbetrieb, das Petrolchemische Kombinat Schwedt. Die Basis des Radiosports in Schwedt entwickelte sich von Jahr zu Jahr. Heute arbeiten in Schwedt drei Klubstationen: Y41ZE, Y44ZE und Y55ZE. Seit über fünf Jahren ist außerdem das Schwedter Amateurfunkrelais Y21E stets anrufbereit. Wer hätte damals, vor einem Vierteljahrhundert, geahnt, daß im Laufe der

Jahre aus der Sektion Nachrichtensport die heutige GST-Organisation Radiosport des VEB PCK Schwedt, Stammbetrieb, mit mehreren Sektionen entstehen wurde, deren Mitglieder bei wehrsportlichen Wettkämpfen Hunderte von Medaillen errungen haben, daß aus den Reihen der Schwedter Radiosportier zahlreiche Kader der bewaffneten Organe der DDR hervorgehen würden und, daß ehemalige Schwedter Radiosportler unsere Republik im Ausland würdig vertreten würden. Ihre Leistungen wurden mit den Emst-Schneller-Medaillen in Silber und Gold und vor nunmehr 10 Jahren mit der Verleihung des Ehrennamens "Dr. Richard Sorge" an das von ihnen betreute Kreisausbildungszentrum gewürdigt. Seit dem 28. November vorigen Jahres trägt nun auch die GST-Organisation Radiosport des VEB PCK Schwedt, Stammbetrieb, diesen verpflichtenden Namen.

Vor kurzem trafen sich die Schwedter Radiosportler, um ihren 25. Jahrestag würdig zu begehen. Daran nahmen auch eine Reihe "Ehemaliger" sowie weitere Genossen und Kameraden teil, die in den vergangenen 2 1/2 Jahrzehnten der Sektion halfen, diesen guten Entwicklungsweg zu gehen.

Ihnen allen sagte Kamerad Fritz Markert, Y22LE, langjähriger Vorsitzender der Schwedter Radiosportorganisation und Vizepräsident des Radiosportverbandes der DDR, Dank und stellte fest, daß sich die Arbeitsergebnisse der Schwedter Radiosportler auf dem Geburtstagstisch unserer Republik sehen lassen können.

Wenn Radiosportier zusammenkommen, wird aber nicht nur in Erinnerungen geschwelgt, sondern es geht auch um sehr konkreten technischen Erfahrungsaustausch. Deshalb reichte die Zeit für die äußerst interessanten Fachvorträge und Diskussionen nicht aus. Zu Fragen der Betriebssicherheit, zum Einsatz der Computer im Amateurfunk, sowie zahlreichen praktischen Fragen des Amateurfunks von Tricks und Kniffen beim Antennenbau bis zum Verändern der Frequenz von Schwingquarzen sprachen Reinhard Schröder, Y23OJ, Olaf Oberrender, Y23RD, und Dietmar Oelschlägel, Y25ZE. Diese Fachvorträge zeigten auch, daß die Schwedter dem Neuen stets aufgeschlossen gegenüberstehen. Eine funktionierende Sektion Computersport, die verstärkte Nutzung von Computern im Amateurfunk sowie das Studium, die Nutzung und die Weitervermittlung der Erfahrungen über moderne Nachrichtentechnik sind Vorhaben auf dem Weg zum XII. Parteitag der SED. Während am Nachmittag die OMs fachsimpelten, lernten die meist weniger technisch interessierten Ehefrauen bei einer Rundfahrt das PCK kennen.

Der Tag klang fröhlich bei Tanz und geselliger Unterhaltung aus. Nun gilt es, in den nächsten Wochen auf der Grundlage einer insgesamt guten Bilanz, Schlußfolgerungen für die Entwicklung der weiteren Arbeit herauszuarbeiten, denn vor uns liegen bedeutende Höhepunkte, wie der 40.Jahrestag unserer Republik, der XII. Parteitag der SED und der 45. Jahrestag der Befreiung unseres Volkes vom Hitlerfaschismus, die wir mit hohen Leistungen auf allen Gebieten vorbereiten wollen.

# **Y2-PAN0RAMA 40** jahre **DDR**

Bei den diesjährigen 9. Schüler-<br>Bmeisterschaften im Zentralen meisterschaften im Zentralen Pionierlager Templin bewiesen die jüngsten Schweriner Radiosportler, daß sie auf der richtigen Welle liegen. Im Telegrafiewettkampf erreichten Christian Domröse und Frank Hensel beim Hören erste Plätze. Einen guten dritten Platz sicherten sich André Jahnke und Stephan Michel im Sprechfunkmehrkampf. W. Just

Ganz unter sich blieben die Te-<br>Glegrafieexperten der GO legrafieexperten der GO "Fritz Rolle" des VEB Gummiwerkes Schönebeck, des VEB Funkwerk Calbe und des Wehrkreiskommandos, als sie im April ihre Besten in den Disziplinen "Geben" und "Hören" ermittelten. Nach knapp drei Stunden standen Sieger und Plazierte fest: Henry Arndt, Y56SG, vor Bernd RÖßter, Y56WG, und Frank Schreiber, Y26LG, alle aus dor GO des Gummiwerkes.

F. Schreiber. Y26LG

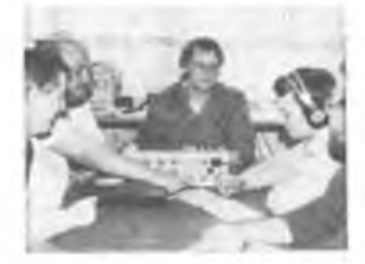

Künftig wollen sich die Kame-<br>Kraden der Klubstation Y412K raden der Klubstation Y41ZK mehr auf 2-m-Conteste spezialisieren. Das ist die wichtigste Schlußfolgerung eines Portableeinsatzes zum Hl. Subregionalen Contest. Mit neuer Technik, zwei Langyagis, ¿H 220<sup>°</sup> und 500-W-PA gelangen bei eher mäßigen Ausbreituhgsbedingungen immerhin 118 QSOs.

K. Nathan, Y23ZK

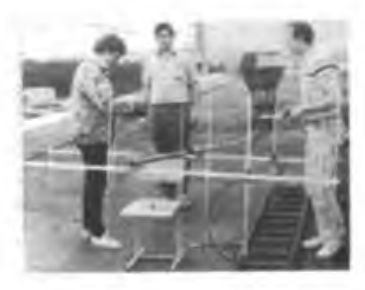

**Martin, Udo und Norbert montieren auf dem Dach des höchstgelegenen Gebäudes von Neuhaus a. R- die neue Contestantenne.**

Anteisewettbewerb im 2-m-Band, Telegrafiewettkampf und 80-m-<br>Funkpeilwettkampf, das waren einige der Höhepunkte der diesjährinreisewettbewerb im 2-m-Band, Telegrafiewettkampf und 80-mgen Wochenendschulung der Greifswalder Funkamateure auf der Insel Görmitz (Usedom). Organisiert von der Klubstation Y41ZA, wurden den 46 Teilnehmern, unter ihnen auch Gäste aus anderen Kreisen, bei herrlichstem Frübsommerwetter interessante Vorträge und Vorführungen geboten. Es gab Informationen zum Aufbau des Relais Y22A, Y21CA stellte seinen mikrorechnergesteuerten "SEG15" vor und Y32UA referierte zu einem 70-m-Empfangskonverter. Die Meinung aller Beteiligten: Eine gelungene Veranstaltung und Aufwiedersehen im E. Stober, Y23JA

Ohne Zweifel gehörte unsere portable arbeitende Klubstation bei der Kreiswehrspartakiade zu den Anziehungspunkten für die Aktiven und zahlreichen Besucher dieser Veranstaltung. Unter dem Strich standen letztlich 62 Ausbildungs-QSOs, davon 33 auf dem 2-m-Band und ein neu gewonnenes Mitglied fiir unsere Grundorganisation. Die Verbindung von Öffentlichkeitsarbeit und Ausbildung hat sich bei uns bewährt und wird weitergeführt.

Kollektiv Y45ZO »

Jetzt, also pünktlich zum Repu-<br>blikgeburtstag, soll es samt blikgeburtstag, soll es samt neuem Unterrichtsraum fertig sein: das neue Domizil der Klubstation Y45ZJ. Viele Monate hämmerten und malerten die 16 Mitglieder im ehemaligem Turmzimmer des VEB Carl Zeiss Jena, Betrieb Saalfeld, wobei sie von der Betriebsleitung nach Kräften unterstützt wurden. Betriebshandwerker machten den Raum elektroinstallationsmäßig amateurfunktauglich, alle weiteren Arbeiten führten die Kameraden selbst aus. A. Kühn

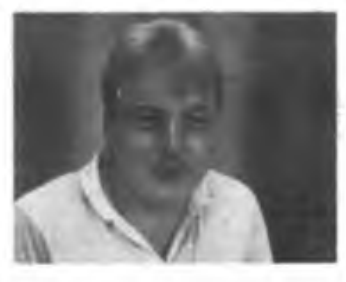

**Mathias Moersch, Y2SOJ, bald als Y45ZJ neuer Leiter des KlubstationskoUektivs. gehört neben Siegfried Thomas, Y45RJ, zu den aktivsten Bauleuten.**

**Die Besucher konnten sich den praktischen Ausbildungsbetrieb ansehen oder nutzten die Gelegenheit zu einem Gespräch.**

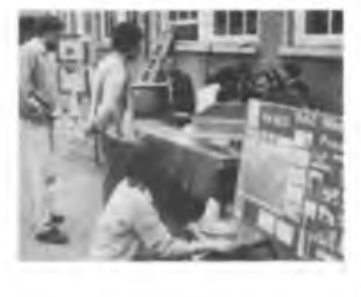

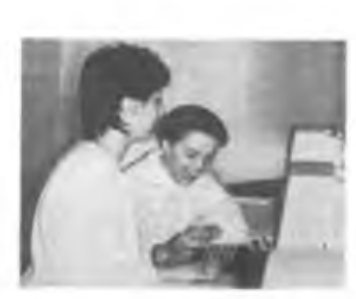

**M** sen beteiligten sich im Juni annschaften aus neun Kreiam 1. bezirklichen Vergleicbswettkampf im Computersport der GST-Bezirksorganisation Leipzig, den die BFK-Mitglieder Dr. Wilfried Röder (AG-Leiter Computersport) und Dietmar Schmidt (AG-Leiter Wettkämpfe) sehr gut vorbereitet hatten. Vor den Wettkämpfern standen die Aufgaben, Fehler in einem BASIC-Programm zu finden, eine Bildschinngrafik zu lösen, Fragen zur Hardware richtig zu beantworten sowie einen Reaktionstest zu absolvieren. Die Sieger der drei Altersklassen waren die Mannschaften vom Computerklub des KAZ "Max-Christiansen-Clausen" Torgau, vom VEB Starkstromanlagenbau Leipzig und von der Handelshochschule Leipzig.

O. Fietsch, Y26SM

Ein Höhepunkt im Leben der Eisenhüttenstädter Funkamateure war ihre Feier anläßlich des 35jährigen Bestehens der Klubstation Y31ZE. Dieses Ereignis wurde in Vorbereitung des 40.Jahrestages der DDR am Helenesee bei Frankfurt (Oder) zusammen mit den Familienangehörigen der OMs ganz groß began-<br>gen. H. Nagel Y21AE H. Nagel, Y21AE

**Selbstverständlich wurden am 10. und 11. Juni vom Helenesee aus auch QSOs gefahren, .während die Familien bei herrlichem Wetter baden gehen konnten. So wundert der Ruf nach einer baldigen Neuauflage einer solchen Veranstaltung nicht.**

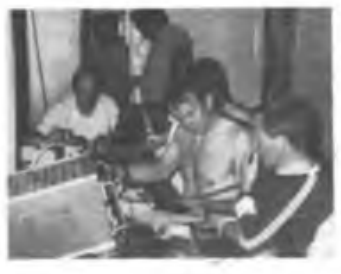

D<sup>as</sup> Klubstationskollektiv<br>DY44ZD, seit 1987 im Internat Y44ZD, seit 1987 im Internat der EOS für Sehgeschädigte und Blinde in Königs Wusterhausen beheimatet, hat sich die Aufgabe gestellt, interessierten sehgeschädigten und blinden Jugendlichen das nötige Wissen für den Erwerb einer Amateurfunkgenehmigung zu vermitteln. Mit großem Interesse und sehr viel Fleiß sind die neuen Kameraden dabei; die ersten Gehversuche haben sie unter Y44AD erfolgreich absolviert. Für die weitere Ausbildung haben sich Holger, Y44ZD, und Frank, Y44RD, das Ziel gestellt, im kommenden Ausbildungsjahr mit ihren Schützlingen das Prüfungsniveau zu erreichen. Damit wird im 40.Jahr des Bestehens unseres Staates ein würdiger Beitrag zur Verwirklichung der zutiefst humanistischen Ideale des Sozialismus geleistet.

F. Siegert, Y25VD

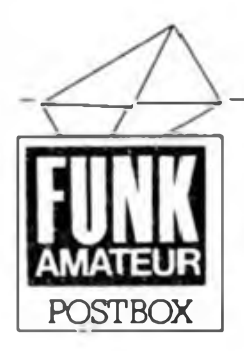

**Redaktion FUNKAMATEUR Storkower Str. 158 Berlin 1055**

L£!!Brpianad0a Siador wieder arbeitslichtig?

Ab sofort wird die Leiterpiattenherstellung von der Fa. Kolbe wieder zu den alten Bedingungen aufgenonunen. Bereits aufgegebene Bestellungen werden entsprechend abgearbeitet. Kunden, die Postsendungen mit dem Vermerk "unbekannt verzogen" erhalten haben, können diese emeut aufgeben.

Kontaktadresse: Fa. Kolbe, PF 137, Berlin, 1197

Berkenkamp, Fa. Kolbe

**Viel Pro und kaum Contra**

*Den Artikel .Liste gegen Freiumschlag ..." aus Heft-6 begrüße ich. Mir gefällt die offene und konkrete Herangehensweise.*

#### F. Kaufmann, Berlin

*Ich möchte Ihre Ausführungen ausdrücklich gutheißen, da Sie Ihren Lesern die Augen öffnen ... Allerdings wäre es dringend erforderlich, wenn Sie kurzfristig eine aktuelle Preisliste veröffentlichen würden, damit sich viele unkundige Bastler orientieren können.*

#### G.Glöckner, Staßfurt

*Positiv finde ich. daß sich der FUNKAMATEUR bemüht, Probleme aufzugreifen und auch den Softwarehändlem ihre .Möglichkeiten" durch Veröffentlichung von Programmen zu verbauen.*

### J. Langschwager, Rostock

*Keiner würde auf die Idee kommen, Bauelemente zu einem Mehrfachen des EVP zu kaufen, wenn er sie im entsprechenden Fachhandel zu kaufen bekommen würde.*

W.-D.Holz. Basdorf

Zwar hat uns die Postflut zu diesem Beitrag überrascht, nicht aber, daß eine ganze Anzahl von Lesern auch auf Ursachen hinwies. Diese sind auch uns bekannt! Wir sind aber weder ein Bauelementehersteller, noch der verteilende Großhandel oder gar das die Preise festlegende Organ. Trotzdem sehen wir es als unsere Verpflichtung an, vor allem junge Leser mit kleinem Bastelbudget, die nur selten die Gelegenheit haben, gute "IC-Apotheken" zu besuchen, auf "schwarze Schafe" und deren Praktiken aufmerksam zu machen.

Wir werden uns bemühen, eine aktuelle Preisliste zu beschaffen.

Die vielen Zuschriften, die Meinungen enthielten, redaktionelle Stellungnahmen verlangten usw., können wir aus Zeitgründen unmöglich alle ausführlich beantworten. Dafür bitten wir um Verständnis. Wir haben sie sorgfältig ausgewertet und versprechen, an diesem Thema dranzubleiben.

# **Computer haben keine Phantasie. Es sei denn, sie machen Fehlet.**

Hans-Dieter Schütt

**Berliner Fachgeschäfte unterstützten FUNKAMATEUR-Sohdaritatsverkauf**

Wir möchten uns an dieser Stelle bei "Radio-Girndt" in Oberschöneweide und dem Inhaber der "Bastlerquelle" in der Dimitroffstraße bedanken. Beide stellten uns freundlicherweise diverse besonders preiswerte Sonderangebote zur Verfügung, die wir beim Pfingsttreffen der FDJ am Stand des FUNKAMATEUR mit einem kleinen Solidaritätsaufschlag Weiterverkäufen konnten. Der Erlös wurde auf das Solidaritätskonto überwiesen.

# **Redaktion FUNKAMATEUR**

**Neue Computerpreise in der DDR**

Seit Ende Juli 1989 gelten für DDR-Kleincomputer neue EVP. Der KC 85/4 kostet nun 2150 Mark und der KC 87.31 (Farbe) <sup>1</sup> 300 Mark. Der MRB Z 1013 kostet in der 64-KByte-Ausstattung 590 Mark, der KC 87.30 (s/w) 960 Mark und der KC 85/3 <sup>1</sup> 700 Mark. Die Preise für Module und Progranunkassetten waren bis zum Redaktionsschluß unverändert.

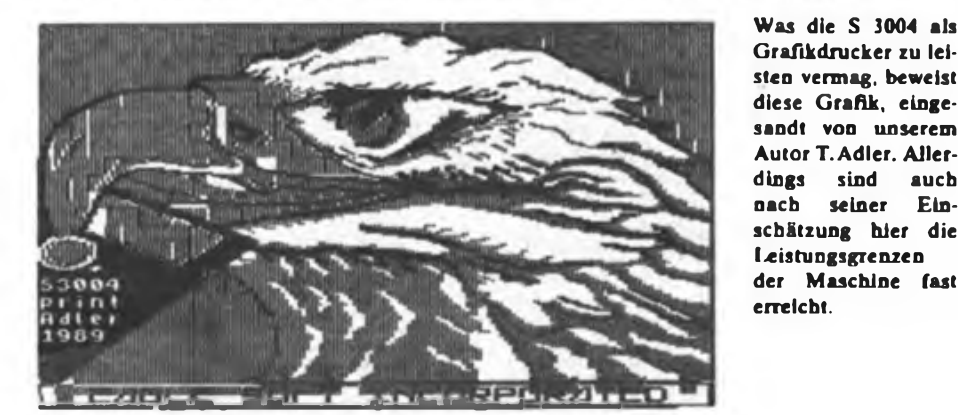

**Z 1013-Klubadressen**

In dieser und den folgenden Ausgaben veröffentlichen wir die uns zugegangenen Klubadressen von Z 1013-Computerklubs. Bei diesen Klubs sind auch weitere Adressen von Klubs und Usergemeinscbaften im Bezirk zu erfahren. Bitte vergessen Sie bei Zusendungen und Zuschriften nicht das Rückporto! Wir beginnen in dieser Ausgabe mit den sogenannten Leitklubs der Bezirke, sowe it sie schon vorhanden sind:

\* IG HC/AG <sup>Z</sup> <sup>1013</sup> der KdT im Informatikzentrum der TU Dresden, Mommsenstraße 13, Dresden, 8027

\* GST-Computerclub im VEB Robotron-Anlagenbau Leipzig, PF 180, Leipzig, 7010

\* Kulturbund der DDR - Computerklub Karl-Marx-Stadt, PSF 607, Kari-Marx-Stadt, 9010

\* IG Z <sup>1013</sup> des RAW Magdeburg, PSF 20, Magdeburg, 3013

\* AG Mikrocomputer der KdT Buna, M.Gärtner, Carl-Schorlemmer-Str. 103, Merseburg, 4200

\* Computerklub der KdT Schwedt im VEB PCK, S. Ketel, Str. der DSF 21, Schwedt (Oder), 1330

\* Kulturbund der DDR - Computerklub Cottbus, R. David, Dostojewskistr. 13, Cottbus, 7500

\* Computerklub des Kultur- und Sportzentrums Suhl, F. Grassmann, Leninring 122, Suhl, 6018

\* AG Computer im Klubhaus "Philipp Müller" Brandenburg, Steinstraße, Brandenburg, 1800

\* <sup>Z</sup> 1013-Klub in der Station Junger Naturforscher und Techniker Eisenach, Friedhofstr. 22/24, Eisenach, 5900

#### **oi3n UdnKsairetnpn**

Allen Lesern, die unseren Aufruf aus Heft 6 befolgt haben und Wünsche zum Inhalt der FA-Bauelementeinformation mitteilten, vielen Dank, besonders auch für alle freundlichen Hinweise auf Literaturquellen. Wir werden auch weiterhin unser Bestes tun.

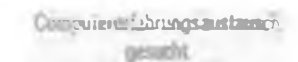

Z 1013: L. Bergmann, Y39RK, Stadtgartenstraße 43/42-04 Bad Salzungen, 6200; T. Rennau, W.-Pieck-Str. 15, Kamenz, 8290; J. Müller, Nr. 66, Frankenau, 6501

PC/M: D. Graf, Rembrandtstr. 65a, Blankenfelde. 1636

AC 1: Ch.Kuhn, Thälmannstr. 51, Rudolstadt, 6820

KC 85/3: G. Uhlig, Kleinolbersdorfer Weg 2, Dittmannsdorf, 9381

**KC 85/4:** R. Usche, Rudolf-Seiffert-Slr. 33, Berlin, 1156 (sucht Wordpro-Applikation für **/4)**

# ALLESIGNALE **GRIEF**

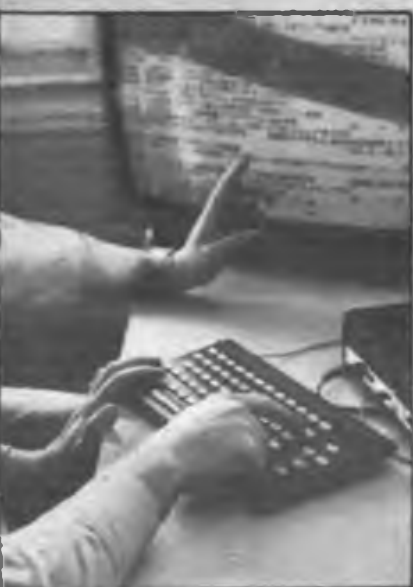

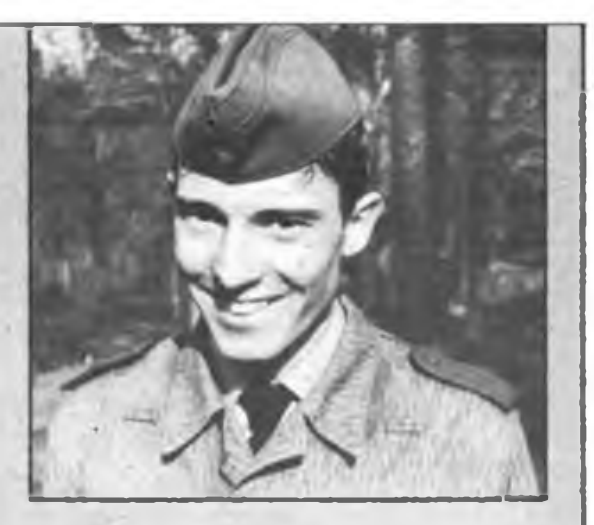

**Das ist Andreas Bublitz Ein Mann auf der richtigen Well e Unteroffizier bei den Nachrichtentruppen**

**Er hat eine Spezialausbildung Er ist einChef im Äther Er kann jeden Kode knacken Er will uns den Frieden bewahren**

**Wenn Du das willst, kannst Du das auchI**

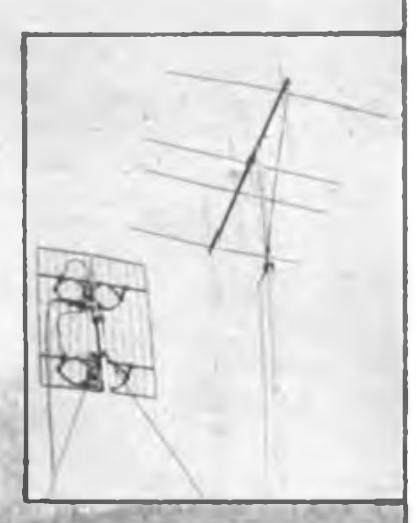

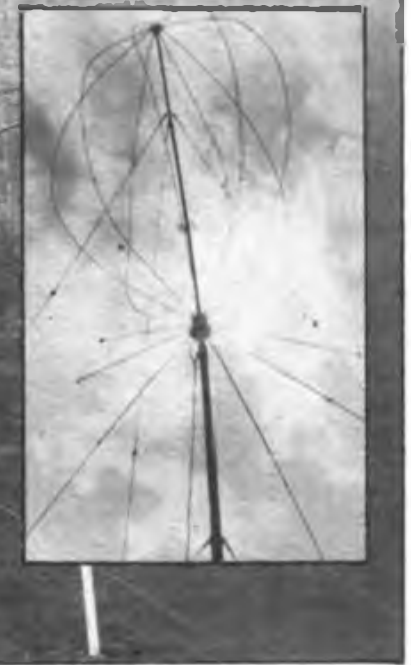

# Bildungscomputer robotron <sup>A</sup> <sup>5105</sup> - Grundlage der Informatikausbildung

# **M. SCHULZ**

Fundierte Ausbildung auf dem Gebiet der Informatik, und dies so zeitig wie möglich, das ist ein Gebot der Zeit. Einer Zeit, die gekennzeichnet ist durch die stürmische Entwicklung der Mikroelektronik und ihr Eindringen in alle Lebensbereiche der Gesellschaft. Dieser Aufgabe wird sich unser Bildungswesen zukünftig konzentriert stellen, so lautete eine der Grundaussagen des 9. Pädagogischen Kongresses.

Der Bildungscomputer robotron A 5105 stellt in den nächsten Jahren die materielle Grundlage für eine einheitliche Ausbildung in der Informatik an den allgemeinbildenden Schulen, den EOS und\* in der Berufsausbildung dar.

Der Computer, dessen technische Parameter wir auf der vierten Umschlagseite dieses Heftes näher vorstellen, fällt durch seine kompakte Konstruktion auf, die durch Einsatz einer modernen Flachtastatur auch ergonomische Forderungen

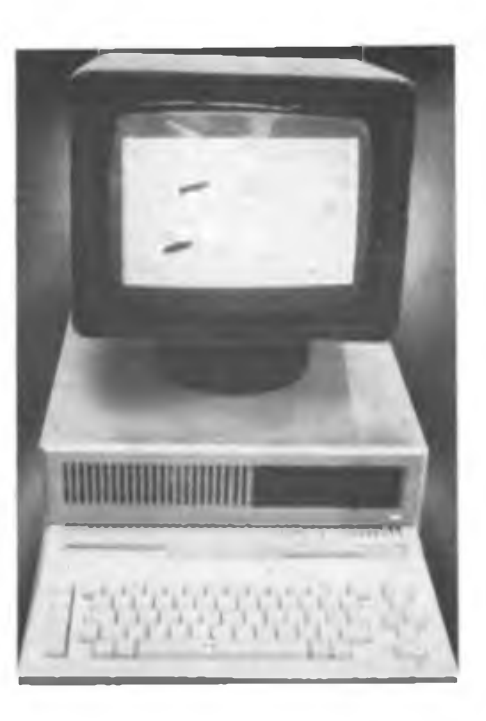

an die Computerarbeit (im Gegensatz zu den bisherigen Kleincomputern) gut erfüllt. Das System ist diskettenorientiert und CP/M-fahig, so kann z. B. PC 1715-Software unter SCP (SCPX) verarbeitet werden. Ein leistungsfähiger BA-SIC-Interpreter unterstützt das Erlernen dieser Programmiersprache. In das RBA-SIC wurden auch vom KC-BASIC bekannte Anweisungen implementiert, so daß derjenige, der bereits das KC-BASIC kennt, kaum Schwierigkeiten haben wird, sich einzuarbeiten.

Eine leistungsfähige Bildschirmausgabe für Text und Grafik, entsprechend üblichen Standards (siehe hierzu auch die Übersicht auf der 4. US), ermöglicht die Entwicklung und Abarbeitung auch leistungsfähiger Grafikprogramme.

Der BIC garantiert dem Auszubildenden durch seine hohe Software- und Bedienkompatibilität zur PC-Klasse einen gesicherten Einstieg in das Berufsleben, wo cr ähnlich konfigurierte Geräte vorfmdet. Er lernt an diesem Gerät bereits grundlegende Handlungen der Bedienung von CP/M-Systemen, der Diskettenarbeit und des prinzipiellen Umgangs mit Personalcomputern kennen.

# AC <sup>1</sup> mit 320-KByte-Speicher (1)

# **U. ZELLNER; W.-R. JÜRGENS; F. HEYDER - Y21SO**

Wer am CP/M-Betriebssystem für den AC <sup>1</sup> (2) Gefallen gefunden hat, wird bald feststellen, daß der in dieser Variante zur Verfügung stehende externe Speicher doch recht spartanisch und für einige ernsthafte Anwendungen zu klein ist. Hier zeigen wir nun, wie in [2] bereits angeSprochen, einen ersten Ausweg aus der Misere; die Einbindung der 256-KByte-RAM-Disk aus (1) in das CP/M-Betriebssystem des AC 1, bei der dann gleich noch die 64 KByte Grundspeicher mit "abfallen". Gegenüber einem Floppy-Disk-Laufwerk dürfte diese Variante für viele AC 1-Besitzer doch relativ einfach zu realisieren sein. Die Leiterplatte kann man fertig gebohrt beziehen und Speicherschaltkreise sind nun auch kein Problem mehr. Der Steckverbinder der Leiterkarte paßt zwar nicht direkt an den AC 1-Bus, aber der AC <sup>1</sup> ist natürlich in der Lage, alle dort verlangten Signale zur Verfügung zu stellen, aber dazu gleich mehr.

Die Arbeiten zum Einsatz der RAM-

Disk-Leiterkarte am AC <sup>1</sup> wurden hauptsächlich im Computerclub Dessau durchgeführt und beziehen sich auf[IJ. Dies ist bei der Nutzung der Präcitronic-Leiterplatte eventuell zu beachten (siehe auch die Korrekturen im FA, d. Red.). Vom RAM-CP/M aus [2] haben wir den CCP und das BDOS unverändert übernommen, nur das BIOS wurde geändert. Vor dem Ausprobieren der Software muß man aber erst einmal die RAM-Disk-Leiterplatte aufbauen, in Betrieb nehmen und sie an den AC <sup>1</sup> anschließen. Und hier gilt natürlich immer noch: lieber etwas langsamer und sorgfältig arbeiten als dann ewig Fehler für Fehler suchen.

# Ein Bustreiber für alle Fälle

Bevor wir nun zum praktischen Aufbau kommen, noch ein paar Worte zum Anschluß der RAM-Disk an den AC 1. Dazu gibt es zwei Möglichkeiten, die beide im Computerclub Dessau getestet wurden. Die erste geht davon aus, daß die CPU noch ein paar Reserven hat und die zusätzliche Belastung verträgt. Dies erfordert zwar den geringsten Aufwand, erlaubt jedoch keine weitere Belastung durch zusätzliche Baugruppen. Hierzu verbindet man einfach die entsprechenden Leitungen des AC 1-Busses und des K 1520-Busses miteinander. Als RDY-Signal wird das schon bei der CP/M-Einführung beschriebene Speicherfreigabesignal für den Adreßdekoder genutzt. Diese Schaltungsart bringt natürlich ein Risiko für die CPU mit sich, deshalb raten wir davon ab, da es hier zu Undefinierten Zwischenzuständen kommen kann, bei denen der Bus einmal richtig und einmal fehlerhaft funktioniert. Solche Fehler lassen sich auch kaum auffinden.

Die zweite Methode erfordert es, einen Bustreiber für die Daten-, Steuer- und Adreßleitungen einzusetzen. Dadurch wird es möglich, weitere zusätzliche Baugruppen gleichzeitig zu betreiben. Eine bereits mehrfach aufgebaute Schaltung ist in Bild <sup>1</sup> gezeigt. Der daran angeschlossene Bus sollte auf allen Leitungen mit je einem Widerstand von  $1,1$  k $\Omega$  gegen Masse "nd 560  $\Omega$  gegen +5 V abgeschlossen werden, um Reflexionen auf den Leitungen zu vermeiden. Dies könnte sonst die Ursache für Fehlfunktionen der RAM-Disk sein.

Noch ein paar Worte zur Funktion der Richtungslogik. Diese hat die Aufgabe, den Datenverkehr über den Datenbustreiber zu organisieren. Hier fallen zwei neue Signale MS£L und IOSEL auf. Sie kommen von den Ausgängen des Dl8 auf der Grundleiterplatte (Pin  $6 = \overline{\text{MSEL}}$ ; Pin  $8 = \overline{IOSEL}$ ). Wenn eines dieser Signale L ist, werden ein  $\overline{R}$ DY generiert und der Grundspeicher inaktiv geschaltet. Falls beide Signale H sind und außerdem RDY L-aktiv ist, wird der Datenbustreiber (D04) auf Lesen geschaltet. Allerdings darf dabei keine INT-Anmeldung des CTC oder der PIO auf der Grundplatte vorliegen (MI. IORQ und IEO = L). Diese Logik ist mit den IS D5 (DL 002) und D6 (DL 003) realisiert. An diese Schaltung können dann bis zu

10 Zusatzbaugruppen, wie z.B. die RAM-Disk, Floppy-Disk oder EPROMmer an-

geschlossen werden - eine kräftige Stromversorgung natürlich vorausgesetzt. Der Anschluß des Bustreibers ist Voraussetzung für die Kontrolle der einzelnen Ausbaustufen der RAM-Disk. Die Baugruppe sollte zweckmäßigerweise zwischen CPU und einen evtl, vorhandenen Busverteiler geschaltet werden; hierfür ist die Steckverbinderkonfiguration vorgesehen.

# **Der Aufbau der RAM-Disk**

Nachdem die Leiterplatte für die Bestükkung (s. deren Begleitmaterial) vorbereitet ist, wird zuerst der 64-KByte-Grundspeicher in Angriff genommen. Selbstverständlich gelten hier die gleichen Richtlinien, die schon beim Aufbau des AC <sup>1</sup> verbindlich waren. Im Bestückungsplan (1] sind die Durchkontaktierungen unter den Schaltkreisen nicht dargestellt. Sie

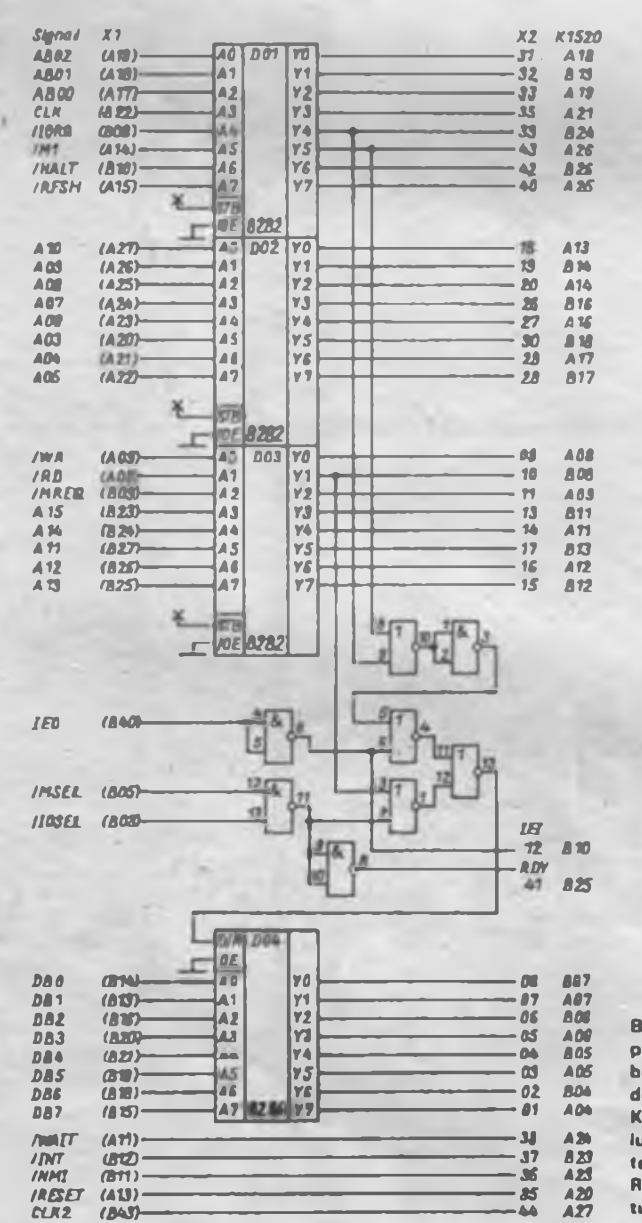

**Bild 1: Stromlaufplan der Bustrei borbaugruppe für den AC1;die K 1520-Busverteilung laßt sich vorteilhaft mit der Ruckverdrah tungslerterplatte aus [4] realisieren.** dürfen keinesfalls vergessen werden. Also zuerst alle Durchkontaktierungen herstellen und den Steckverbinder anlöten. Falls im Layout noch Fehler vorhanden sein sollten (Originalplatte in  $[1]: +5V$  an Pin <sup>1</sup> von D45 und an Pin 16 von D7; Präcitronic-Leiterplatte: Verbindung von D5 Pin 11 nach D7 Pin 11), muß man sie spätestens jetzt beheben.

Nach jedem Aufbauabschnitt sollte man die Stromaufnahme kontrollieren und durch Anschluß an den AC <sup>1</sup> die Busfunktion überprüfen. Auftretende Fehler sind sofort zu beheben. Das ist wichtig, weil diese Karte spätestens nach dem Einlöten der dynamischen RAMs nicht mehr statisch überprüfbar ist.

Zuerst bauen wir sämtliche Stützkondensatoren und die Drosseln für die Bustreiber ein. Hier sollte man nach jedem Bauelement die Stromaufnahme kontrollieren, da ein Schluß in einem Kondensator die Suche sehr komplizieren kann.

Als erste Schaltkreise werden die IS D46, D47, D48 und D50 eingelötet, dazu die zugehörigen Bauelemente R33, R34, R35, R36, R46, R47 und C3 bis C6. Bei den RC-Gliedem schlagen wir eine Dimensionierung von  $180 \Omega$  und 390 pF vor. Mittels einer statischen Belegung der Leitungen MREQ, RD und WR sind die Signalwege schon einmal überprüfbar. Nach Einsetzen der Brücke B19-20 kann man auch die Funktion von RDY kontrollieren.

Jetzt sind die IS D43 bis D45 an der Reihe. Auch hier schadet eine nochmalige statische Prüfung nichts. Dabei ist auch die Stromaufnahme nicht zu vergessen. Falls bisher alles klappte, setzt man nun die Speicher-IS ein. Diese sind auch einzeln nacheinander einsetzbar und können mit "MODIFY" überprüft werden. Damit ist der Grund-RAM einsatzfähig. Er sollte nun mit dem Speichertestprogramm "TRAM\*x" [3] getestet werden. Da in dieser RAM-Disk der Refresh von der CPU organisiert wird, ist hier nur der Einsatz von Speicher-IS mit 7-Bit-Refresh möglich. Dies ist beim Einsatz von Importtypen zu beachten!

# **Nun zu den restlichen 256 KByte!**

Hier fangen wir mit den IS Dl bis D3 und den dazugehörigen passiven Bauelementen an. Als Brücken sind hier B29-30, B31-32, B33-34, B35-36 und B37-38 zu realisieren. Dadurch wird die Grundadresse der RAM-Disk mit E0H eingestellt; sie kam auch in [1] zur Anwendung. Weiterhin ist der offene IODI-Eingang mittels eines Widerstands von etwa 1 k $\Omega$  an +5 V zu legen.

(wird fortgesetzt)

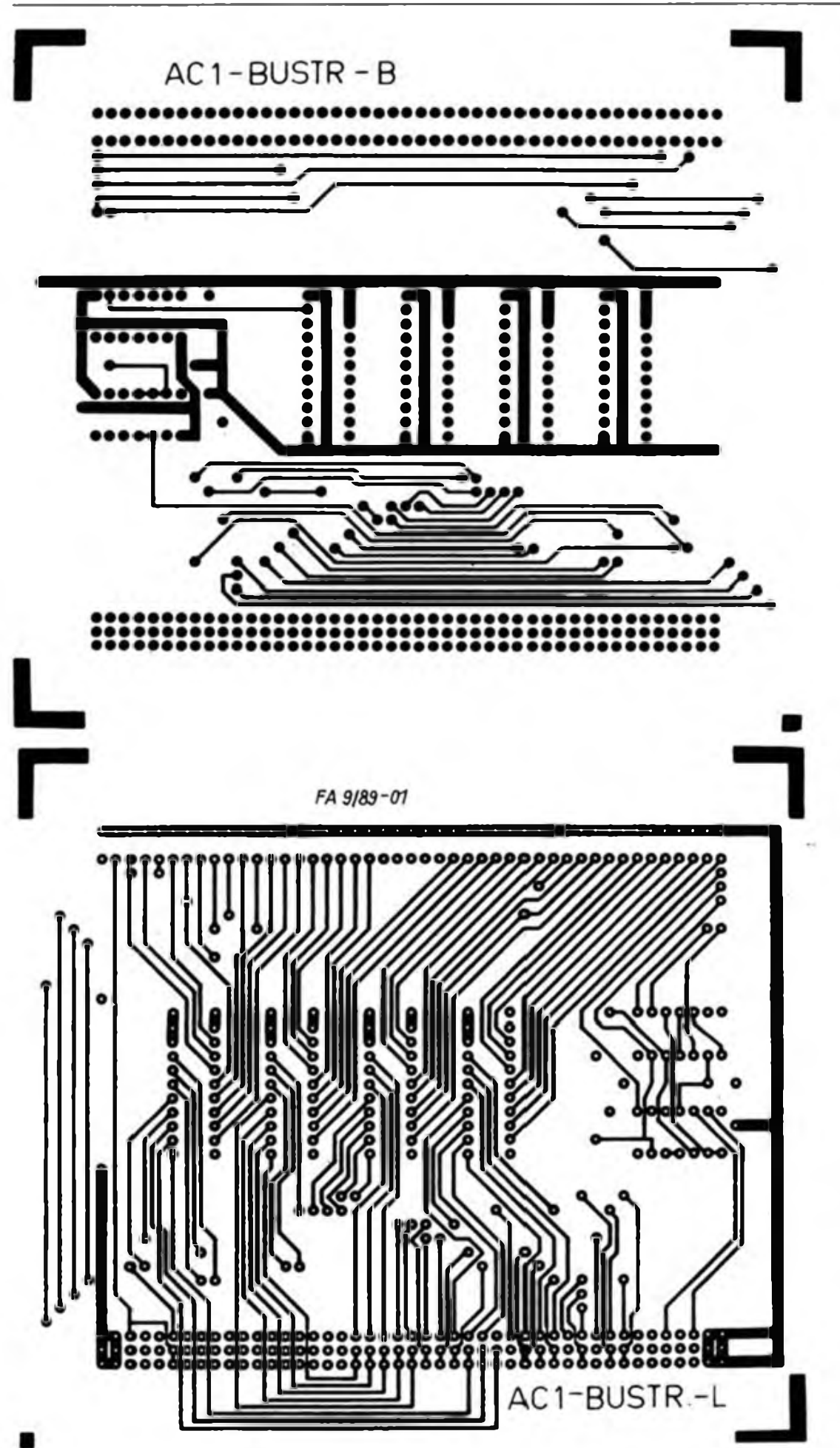

**Bild 2: Leiterplattenlayout der Bustreiberbaugruppe (Bestückungsseite); der zugehörige Bestückungsplan sowie die Software zur Inbetriebnahme und zum Betreiben der RAM Floppy erschei** $neq$  **im** *nachatan* Heft.

**Bild 3: Leiterplattenlayout der Leiterseite der Bustreiberbaugruppe; die Leiterplatte hat die Abmessungen 140 mm x 125 mm.**

**Literatur**

- **[1] Kammer. W.; Spindler. W.: RAM-Disk für K-152O-Systeme, Mikroprozessortechnik. Berlin 2 (1988). Heft 3. S. 74**
- **(2] Heyder. F.: CP/M mit AC <sup>1</sup> zum Kennenlernen, FUNK-AMATEUR. 38 (1989), H.4. S. 168**
- **[3| Heyder. F.: Ein Speichertestprogramm für den AC 1, FUNKAMATEUR, 35 (1986), H.12, S. 616**
- **(4) Kramer. M.: Praktische Mikrocomputertechnik, Berlin 1987**

# Erika S 3004 als Z 1013-Tastatur

# **J. DITTMANN; A. KÖHLER - GST-Computerclub Leipzig**

Die Schreibmaschine S 3004 wird von vielen Amateuren als Drucker verwendet. Das resultiert vor allem daraus, daß sie derzeit das einzige im Handel für den Amateur zugängliche Druckgerät ist. Bei den hohen Anschafiungskosten fragt man sich, ob sie nicht besser ausgenutzt werden kann.

Die qualitativ unzureichende Originaltastatur des Z 1013 legt die Frage nach der Nutzung der S 3004-Tastatur als Computertastatur nahe. Besonders für Texteditoren wäre eine Verwendung der Schreibmaschine als Tastatur für den Rechner sehr angebracht. Der ergonomisch günstige Aufbau der Tastatur sowie die Einsparung einer zusätzlichen Tastatur fordern eine Lösung dieses Problems geradezu heraus.

# **Voraussetzungen**

Neben der in |1| beschriebenen Schnitt-

stelle für den Druck enthält die Schreibmaschine noch zwei Schnittstellenleitungen zur seriellen Ausgabe des auf der Tastatur angeschlagenen Zeichens. Bei dieser Anwendung ist es sinnvoll, den Druck des angeschlagenen Zeichens zu unterbinden. Dafür besitzt die Schreibmaschine spezielle Steuerzeichen. Um diese an die Schreibmaschine ausgeben zu können, ist eine Druckroutine, wie die in [IJ beschriebene, nötig. Die gesamte Schnittstelle der S 3004 umfaßt folgende Leitungen:

**Anschluß Schnittstellenltg.**

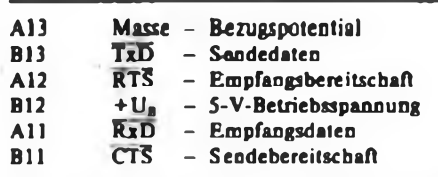

Zum Abschalten des Druckwerkes bei Ta

stenbetätigung dient das Steuerzeichen 91H. Um ein Wiedereinschalten zu ermöglichen, ist das Steuerzeichen 92H vorgesehen. Diese Steuerzeichen sind seriell mit einem Start-, acht Daten- und einen Stopbit auszugeben. Die angeschlagenen Zeichen der Tastatur werden im gleichen Format von der Schreibmaschine ausgegeben. Die Übertragung erfolgt in beiden Richtungen mit einer Übertragungsrate von <sup>1</sup> 200 bit/s. Da auf die Abschaltung in den wenigsten Fällen verzichtet werden kann, muß das Steuerprogramm auch über die Druckerschnittstelle nach [1] verfugen.

# **Steuerprogramm**

Das Programm teilt sich in zwei große Teile, in das Sendeprogramm nach [IJ und in das Empfangsprogramm. Das Sendeprogramm ist in [1] ausreichend beschrieben und wird deshalb nicht näher betrachtet. Es wird zur Ausgabe der Steuerzeichen als Routine DRAKK aufgerufen. Eventuell kann es sinnvoll sein, die Routine DUP als Bestandteil der Initroutinc zu verwenden.

Das Druckwerk wird wieder eingeschaltet, wenn die Bcfehlsfolge:

LD A,#92

# CALL DRAKK

abgearbeitet wurde.

Das Empfangsprogramm sollte so wenig

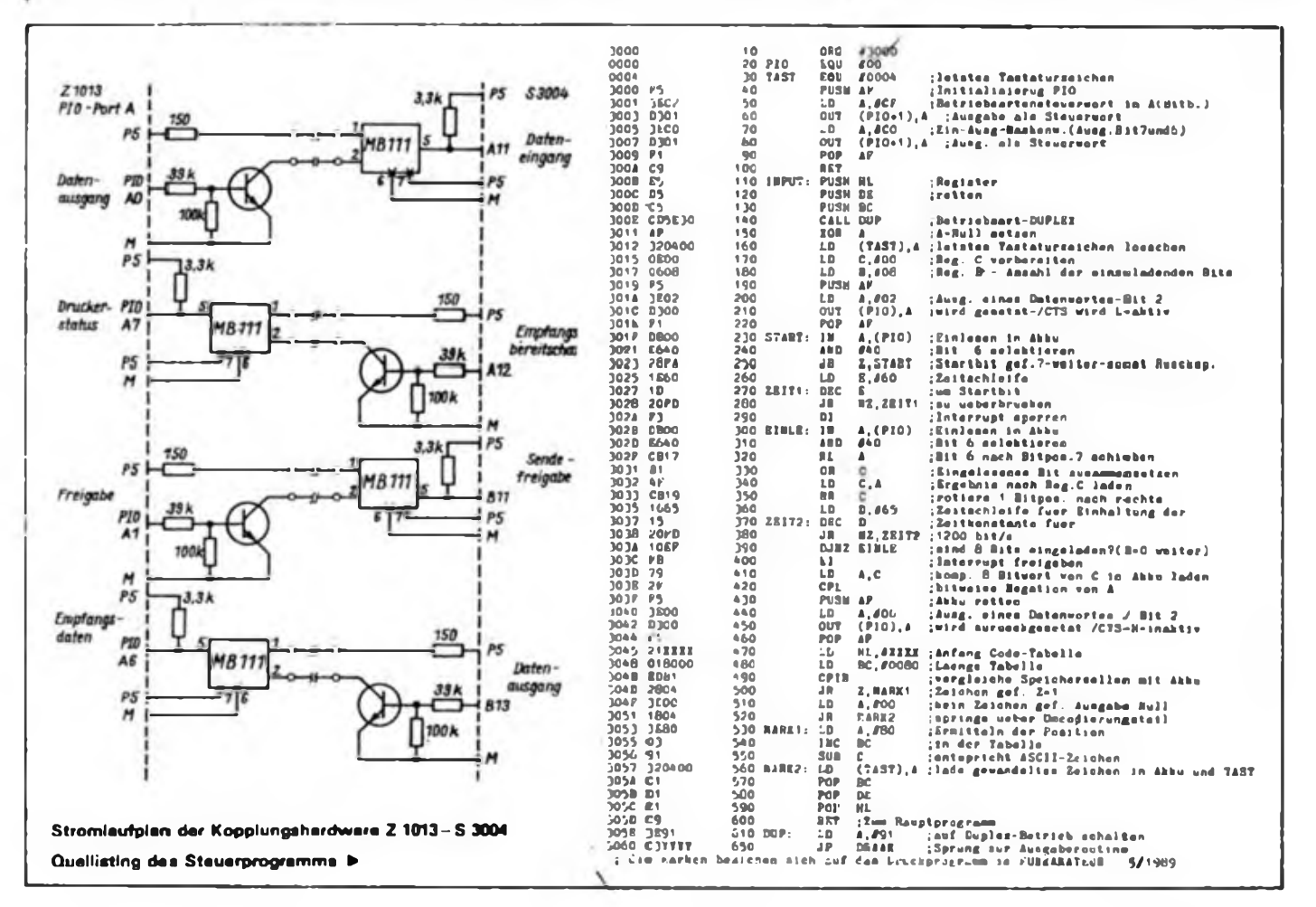

wie möglich Speicherplatz benötigen. Deshalb wurde die Umkodierungstabelle für beide Programmteile verwendet. Um eine einfache Anpassung zu ermöglichen, ist es günstig, wenn das Programm relativ geschrieben ist. Zur eventuellen Anpassung an .andere Rechnertypen geben wir hier den Quelltext. an. Für den erfahrenen Amateur dürften somit keine Probleme bei der Anpassung auftreten.

# **Funktionsprinzip**

Die PlO-Initialisierung ist zu ändern, da nunmehr sowohl ein Eingang für die Daten der Schreibmaschine als auch für den Druckerstatus benötigt wird. Es ergibt sich folgende Zuordnung:

## **Bit Bedeutung**

- **7 Druckerstatus der S 3004**
- **6 Empfangsdaten von S 3004**
- **1 Empfangsfreigabe für S 3004**
- **0 Sendedaten zur S 3004**

Im Ruhezustand liegt die Sendedatenlei-

tung auf H-Potential. Durch die Negation des Optokopplers erscheint L-Potential am Eingang der PIO. Das gesendete Byte beginnt mit einem Startbit. Durch die Abfrageschleife wird nach der Freigabe solange gewartet, bis es gefunden ist. Ist das der Fall, wird durch das E-Register eine Zeitschleife realisiert. Diese ist so lang, daß die nächste Abfrage etwa in der Mitte des ersten Bits erfolgt. Hier wird nun bestimmt, ob es sich um ein High- oder Lowbit handelt. Diese Information steht in Bit 6 des Registers A. Sie wird nach Bit 7 verschoben und mit dem vorher leeren C-Register ODER - verknüpft. Das B-Register realisiert acht Durchläufe. Nach dem achten Durchlauf steht das von der S 3004 gesendete Zeichen im C-Register. Es handelt sich dabei um ein Zeichen im S 3004-Kode. Zur Umwandlung in den ASCII-Kode wird zunächst eine weitere Zeichenausgabe gesperrt und das Zeichen mittels CPIR umkodiert. Der Anfang der Tabelle ist

die einzige Adresse, die bei einer Verschiebung des Programms zu ändern ist.

Zum Abschluß der Routine steht das Zeichen im A-Register und in der Zelle 0004H. In dieser Zelle wird beim Z 1013 das letzte Zeichen von der Tastatur gespeichert.

Die angegebenen Zeitkonstanten sind für 2 MHz Taktfrequenz bestimmt. Der Aufruf der Routine erfolgt über CALL IN-PUT.

# **Hardware**

Bild <sup>1</sup> zeigt den Stromlaufplan der Schnittstelle. Bei eventuellen Änderungen ist zu beachten, daß alle Schnittstellenleitungen negiert sind. Die Optokoppler dienen lediglich dem Schutz vor ungewollten Beeinflussungen.

### **Literatur**

(IJ S 3004 ab Drucker für Z 1013, FUNKAMA-TEUR 38 (1989). H.5, S. 224

# HEADER-TRANS - EPROM contra Kassette

# **S. GÜNTHER - Y54HL, U. HINZ**

Fast jeder Computeramateur stößt früher oder später an die Grenzen des externen Massenspeichers Kassette. Da beim Z 1013 der Einsatz von Diskettenlaufwerken sogar Eingriffe ins Betriebssystem verlangt, ist dieser Ausweg dem besonders Erfahrenen vorbehalten.

Ein zudem sehr kostengünstiger Kompromiß bietet sich mit dem Einsatz von EPROMs an.

Noch ehe wir eine Speichererweiterung auf 64 KByte vornehmen konnten, stand uns eine 16-KByte-EPROM-Karte des K 1520-Systems zur Verfügung, die wir ab Adresse C000H installierten. Von C000H bis DFFFH bestückten wir die Karte mit 1-KByte-EPROMs, die mit besonders häufig benutzten Programmen wie TINY-BASIC, DISASSEMBLER u.a. beschrieben wurden. Mit Hilfe der Transferfunktion des Z 1013-Monitors konnte man das gewünschte Programm außerordentlich bequem und sehr schnell in den geforderten Adreßbereich laden und nutzen. Der als Hilfsmittel nötige Spickzettel war zwar durchaus zu akzeptieren, störte aber dennoch, besonders wegen der Bedienfehler, durch die man leicht ein zweites Programm überschreiben konnte.

Als Lösung bot es sich hier an, eine Suchroutine zu schreiben, die das mit seinem Namen aufgerufene Programm herausfindet und anschließend lädt. Vorausset-

zung hierfür war selbstverständlich die Kennzeichnung eines jeden Programms mit seinem Namen und seinem Adreßstandort.

Als günstigste Variante der Kennzeichnung bot sich der Filekopf (Header) das Kassetten-Interfacc-Programms HEA-DERSAVE von R. Brosig an. Der Aufbau des Filekopfes ist im Bild <sup>1</sup> dargcstellt und in [1] näher beschrieben.

Weil Such- und Transferroutine allein noch keine komfortable Nutzung gestatten, wurden aus HEADERSAVE V5.95 noch die Nameneingabe- und die Namentestroutine verwendet. Aus den übernommenen und aus den neugeschriebenen Teilen entstand so das File-Lade-Programm HEADER-TRANS. Bei der Ausstattung des Z<sup>1013</sup> mit einer 64-KByte-Speichererweiterung ergab sich zunächst die Notwendigkeit, auf die 16-KByte-EPROM-Karte und auf HEA-DER-TRANS wieder zu verzichten. Um aber beide, vollständige RAM-Bestükkung und HEADER-TRANS, zu nutzen, durfte die Z 1013-Leiterkarte nicht mit U2164-RAM-IS nach [2] nachgerüstet werden. Statt dessen machte sich eine se-

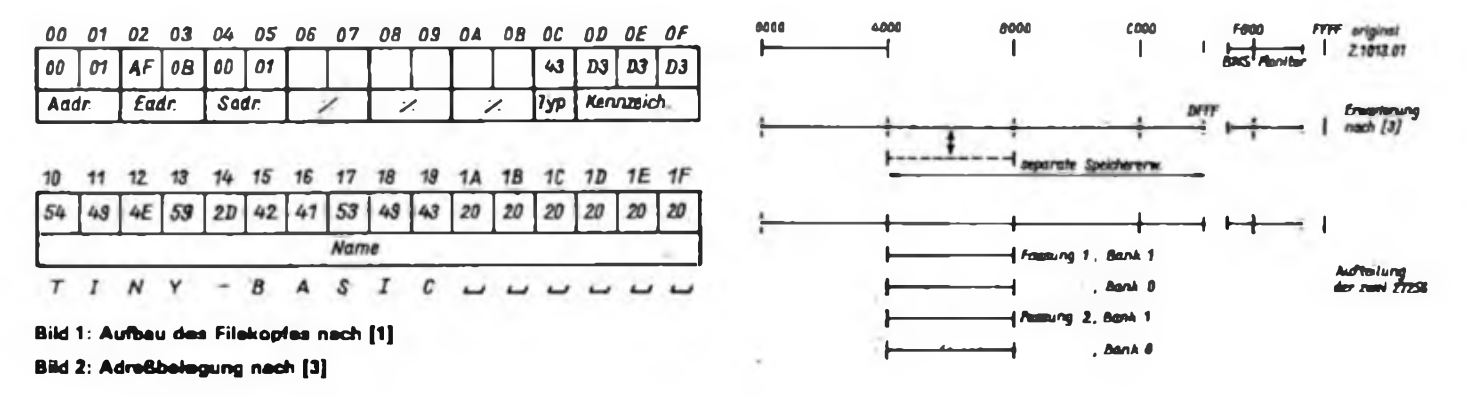

parate 64-KByte-Erweiterung erforderlich. Diese ist in [3] beschrieben. Sie besitzt neben der Ausstattung mit 8x U 2164 noch zwei 28polige EPROM-Steckplätze, die mit 2764, 27128 oder 27256 bestückt werden könen. Auf dieser separaten Speicherkarte sind 16 KByte RAM abschaltbar gehalten, so daß an diese Stelle kurzzeitig ein 16-KByte-EPROM treten kann. Das File-Lade-Programm HEADER-TRANS wurde schließlich so erweitert, daß es in der Lage war, die 16-KByte-RAM-Bank auszublenden und die gesteckten EPROMs (siehe [3]) in Teilen zu je 16 KByte nacheinander in die RAM-Lücke zu legen (vgl. Bild 2). Das im Hexlisting abgedruckte Programm HEADER-TRANS VI.3 funktioniert nach abgeschlossener Nameneingabe folgendermaßen:

Auf der separaten Speichererweiterung werden 16 KByte RAM ausgeblendet und 16 KByte EPROM in diesen nun freien Adreßraum gelegt und aktiviert.

Nacheinander steckt die Suchroutine 32 Byte ab und prüft, ob das Kopfkennzeichen  $3 \times D3H$  vorhanden ist. Läßt sich kein Kopf finden, wird ein weiterer 16 KByte großer EPROM-Teil in die RAM-Lücke gelegt. (Im Hexlisting ist eine Generierung angegeben, die sich auf eine Bestückung mit 2x 27256 bezieht, so daß vier Teile zu je 16 KByte entstehen. Andere Bestückungsvarianten sind [3] zu entnehmen.) Wurde dort ein Kopf erkannt, schließt sich der Namentest an, der feststeilt, ob es sich um den Namen des gesuchten Programms handelt oder ob weitergesucht werden muß. Im Verlauf der Suche erscheinen dabei, wie von HEADERSAVE gewohnt, alle vorgefundenen Köpfe auf dem Bildschirm.

- Ist der Kopf des gesuchten Programms gefunden, werden ihm Anfangs- bzw. Endadresse entnommen (vgl. Bild 1) und der oben erwähnten Transferroutine übergeben.

- Die Transferroutine plaziert das Programm (File) an der vorgesehenen Stelle im RAM, wobei es <sup>1</sup> KByte innerhalb von etwa 11 ms umlädt, so daß bei einer maximalen Programmlänge von 16 128 Byte (16 KByte-100 Byte) maximal 180 ms Transferzeit entstehen können!

HEADER-TRANS wird mit TN aufgerufen und hat somit den Charakter einer Monitor-Zusatzfunktion. Auf das quittierte Kommando @TN folgt die Frage nach Filetyp und Filename (Ausschrift: typ:C filename:TINY-BASIC), wodurch HEADER-TRANS in seiner Bedienung zum HEADERSAVE von R. Brosig kompatibel ist (vgl. (1), S. 7 bis 9). Beim Aufruf eines Files vom Typ C mit dem Kommando @TN erfolgt ein Selbststart. Unterdrücken läßt er sich durch den Zusatz X (@TNX). Mit J E000 initialisiert man die Monitorzusatzfunktion @T (4],

**Hexlisting des HEADER-TRANS-Programms**

wobei die vorherige Initialisierung überschrieben wird. Die im Hexlisting angegebene Generierung enthält einen Zusatz, der auch den Adreßbereich C000H bis EFFH nach Köpfen kontrolliert. Das ist für alle diejenigen Nutzer günstig, die eine Speichererweiterung, wie wir sie benutzen, nicht einsetzen wollen.

Die bisherigen Erfahrungen mit HEA-DER-TRANS VI.3 waren überaus zufriedenstellend. In den zwei 27256 sind die Programme MicroWORD V1.3 (Textverarbeitung), ASSEMBLER Scf5.3, DIS-ASSEMBLER, EPROM-HANDLER V2.9, KC-BASIC+, HEADERPRINT Vl.1 (Kassetten-Inhaltsverzeichnis) und TINY-BASIC untergebracht. Etwa 80% aller Arbeiten am Z 1013 lassen sich mit dieser Ausstattung bewältigen. Das Kassetteninterface kommt kaum noch zum Laden von Systemsoftware zum Einsatz.

# **Hinweis**

1. Bei der Programmierung der EPROMs ist unbedingt darauf zu achten, daß das erste Byte des File-Kopfes auf einer Adresse nach dem Schema xxOOH, xx20H, xxCOH, xxEOH liegt. Das zu speichernde Programm schließt sich dann ohne Lücke an.

2. Alle benutzten I/O-Adressen beziehen sich auf [3] und stimmen nicht mit den Empfehlungen der "IG-Heimcomputer am IZ der TU-Dresden/AG Z<sup>1013</sup>" überein, da die Speichererweiterung aus (3] vor dieser Empfehlung entstand.

### Literatur

- (1] Begleitheft zur Programmkassette M 0191 für MRB Z 1013. Redaktion: IG-HC am IZ der TU-Dresden/AG Z1013, Softwarebörse Dresden 1987.
- (2] Bachmann. H.-I: RAM-Speichererweiterung für Z 1013, Mikroprozessortechnik 2 (1988), H. 4. S.119 bis 121
- (3] Bokelmann, L; Günther, S.; Hinz, U.: Eine Speicherkarte für den Z 1013, FUNKAMATEUR 38 (1989) H.7, S.323
- [4] Dokumentation zum MRB Z 1013, Handbuch Teil II A. S. 9

# RFT-Sendcc in Moskau

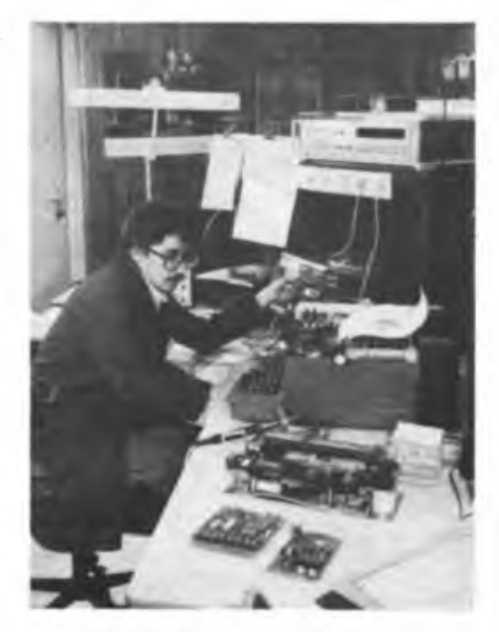

**Im Technischen Zentrum Moskau erfolgt auch die Wartung und Instandsetzung von moderner Femschreibtechnik.**

Am 19. September 1989 besteht das "Technische Zentrum des Kundendienstes fiir Erzeugnisse der DDR-Nachrichtentechnik" in Moskau fünf Jahre. Die Aufgaben und Leistungen des Zentrums umfassen die Beratung von Kunden, die Projektierung von Femmeldenetzen, die Lieferung von Nachrichtentechnik, ihre Montage und Inbetriebnahme sowie die Wartung der Ausrüstungen und die Schulung des Bedien- und Wartungspersonals. Diese Dienstleistungen gewährleisten den störungsfreien Betrieb von in die UdSSR gelieferten nachrichtentechnischen Anlagen. Eine ständige Ausstellung in den Räumen des Technischen Zentrums gibt den Besuchern einen aktuellen Überblick über das Produktionsprofil, über Neu- und Weiterentwicklungen, Forschungsergebnisse und Ergebnisse der Zusammenarbeit im RGW.

**RFT-Presseinformation**

# **KC 85/3**

# Dienstprogramm TAPE 3.2

Das Dienstprogramm TAPE 3.2 für die Kassettenarbeit mit dem KC 85/3 soll hier in einer Kurzbeschreibung vorgestellt werden. Da der Abdruck des umfangreichen Listings zu viel Platz in Anspruch nehmen würde, geben wir am Schluß des Beitrags die Kontaktadresse an.

TAPE 3.2 belegt den Adreßbereich 0C00H bis 0D8A0H. Das ermöglicht seine Unterbringung in einem EPROM-Modul (M 025) oder in einem M 022 (16-KByte-RAM), das auf die Basisadresse 0C000H "geswitcht" wird. Dadurch ist der gesamte RAM des Rechners als Arbeitsspeicher nutzbar und es kann eine RAM-Floppy zum Einsatz kommen, wie sie im Datenbanksystem "RELA" von Uwe Zierott (FA Heft 1/89, Postbox) verwendet wird. Schnelle Bildschirmroutinen, Einsatz von farbigen Ikons im umfangreichen Menü bestimmen den Bedienkomfort. Nach dem Laden des Programms (vorher BASIC mit SWITCH 2;0 ausschalten) bietet es folgende Menüs an:

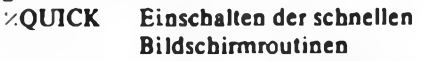

- $\angle$ TAPE Aufruf von TAPE, ggf. mit Parameter für RAM-Ebene
- **zRETAPE** Warmstart, ohne Parameter RAM-Ebene <sup>1</sup>
- /.RESET Rücksetzen derschnellen Routinen (nur RAM-Ebene 1)

Die Funktionen von TAPE sind:

- LOAD Laden von max. 30 Dateien oder bis die eingestellte RAM-Ebene voll ist.
- SAVE Abspeichem der Dateien. Auswahl erfolgt mit <BRK> und <ENTER>
- DAT-EDIT Aufruf eines kleinen Editors zur Manipulation der geladenen Dateien (DAT - Datenanzeige des geladenen Files; (UN)PROT-Schutz ein/ aus; DIR-Anzeige der Files; RENAME; DUMP; MOD; FIND; TEXT; COMPare; COPY; FILL)

RAM-Disk Einstellen der RAM-Ebene mit der eingegebenen Nr.; >1 ist nur bei Bestückung des Computers mit Modulen größer/gleich 64 KByte möglich. Im Grundgerät mit M011 (C) und M 022 (8) stehen 80 KByte zur Verfügung

- VERIFY Das Kontrollesen erfolgt fortlaufend, bis zum Abbruch bei anliegendem Pegel. Fehler werden protokolliert.
- TAPELIST Dient der Auswertung von Kopfblöcken. "!" signalisiert geschützte Dateien.

WordPro-Dateien werden ab zweitem Vorton geladen. Bei Wiederverwendung initialisiert das Programm WordPro und lädt die Datei mit dem CAOS-LOAD. Danach befindet sich WordPro schon vor dem Warmstart.

Interessenten schicken ihre Kassetten mit Rückumschlag an M. Noack, PF 44192/E, Marxwalde, 1214.

M. Noack

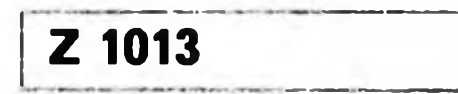

# Unterprogramm Variablen

Während der Programmerstellungs- und Testphase wünscht man sich oft einen schnellen Überblick über bereits verwendete Variablen und deren Inhalt. Das vorgestellte BASIC-Programm listet alle zur

- **JMM NKE 111«, KEK(11227)**
- **J0M1 BIN mn**
- **30002** *IZ***(1)+ICEK(11223)+22(2)+ICEK(11223)+**<br>"*IZ*(3)+MEK(11105)+IZ(4)+1
- **MM3 IF ZZ(4)/IMIRT(ZZ(4)/i4)T)a MUT 'Mitar alt <S4/F> \*|iMMEiMlffT**
- **3MM MIMT aM(KK(ZZ(iHl))|iZZ(3)^aK(ZZ(in**
- **3««** if **zziSKia** do **nun omizz<sntiaosui** mi«<sup>i</sup> **«T0 3MO7**
- **3MM MIMT Mtt(ZZ(SI-i20>| \*l'|i«0U> 302« 3OM7 ZZ(D-ZZ<l>HiZZ(4l«li IF ZZ(1KZZ(2) DO <sup>30003</sup> WO« nil)4tn<n(2)H)a2 \*ZZ(2)«3**
- **300« ZI <•»«**
- **3M10 MO ZZ(II«2 \*I 1107,0121(IHZZ(l) \*i**
- **3MII IF ZZUKPm<ZZ(2> \*4) TMEX 3M10**
- **3M<sup>12</sup> IF ZZ(4>/iMIRTtZZ(4l/10> DO HUH 'Mitar «it <M7F>'|iH«iMIMT**
- **MO<sup>13</sup> Nin OMNIMUIII(21 \* i>»|**
- **3MI4 IF KaiZZ(2)X12l DO MIMT CNN(KEK<ZII2)»|I 6610 MOI \***
- **JMI3 MIMT D\*f<na(lI<2)>-l2t)|M \*|**
- **3MH MIMT 'C|ilI(l> \*EW(II(2)M)-i**
- **JMI7 MIMT liant(STM<KIK(ZZ(l>a2«liiO7HI-!l|**
- **JMII MIMT '.'iinUhZZUI-hlF litt»« DO MO<sup>17</sup> 3MI» MIMT OMIOIJ**'I'jiIF **PEEK(ZZ(2n<l2t DO 6OSU3 MIMiELSE 6OSUI 302«**
- **J0020 7ZUI-ZZUIHiZZ<4)-Zn4) \*hZZ(»l-fm(n<2) \*4)-l 3OO2I IF KEKUZ(l)a2«illO7><M£KnZ(»l«2 \*n(2H3l-i DO 3M23**
- **30022 MG lUIH2 \*ni»7,0tWT0 3M24**
- **3M23 MG ZZ(II«2«I11O7, KHIZI(IH2HI<sup>1071</sup> •li«TD 3MI2**
- **<sup>30024</sup> nObZZUHlIF ZZIOIM DO 3M2I**
- **JM25 ZZ(2l'ZZI2HKaUZI2H2» \*4**
- **3M24 IF ZZI2KZZI3I DO** *WM*
- *vm* **NG 11227, MEX(IIIO3li«nM**
- **Mi« ZZIOIM**
- **M10I FOG H(3H7«l!W, PEEK IZZUH2 \*ZIUI )**
- **MI02 ZZ(U«ZZU) \*HIF ZZC4X4 DO MIOI**
- **MIM MUT TM(S)| \*<| II(OhKD»**
- **302« ll(5> \*EEK(ll<l) 2)iMIMT TU(5)j'-'|i ZZUI-KEXIZZIIIHliPIIIT OMH(M)| 30201 11(71-118010 M2O3**
- **M2O2 MIMT M»(P€EX<ZZ(4I \*ZZ(7I)>|**
- **<sup>30203</sup> ZZI7l \*(> liIF 11(7X11(3) DO M202**
- **M2« MUT CNMISOh'I'iRlWTIIITMIZZUn,**
- **L£l(iT1t1(l!(3)))-D|'>'iKTWM**

Zeit seines Aufrufs verwendeten Variablen (auch Feldvariablen) mit ihren Namen und ihrem aktuellen Inhalt auf. Dazu ist es an das zu untersuchende Programm anzufügen und mit GOSUB 30000 zu starten. Das UP selbst benutzt nur ein FELD ZZ (8), dieses wird nicht dokumentiert und darf im Hauptprogramm nicht zur Anwendung kommen (führt zu Fehler "DD"). Für das Feld ZZ sind 43 Bytes freizuhalten. Am Ende der Abarbeitung des UP wird dieser Speicherraum wieder freigegeben, so daß nach der Rückkehr in das Hauptprogramm das Feld ZZ (8) dort nicht "bekannt" ist. Das Programm ist für den 10-KByte-BASIC-Interpreter des Z 1013 geschrieben. Zur Anpassung an andere KC-Typen ist hier die Bedeutung der Poke-Adressen angegeben:

 $11105 = 2B61H$ , Beginn Eingabepuffer; 11227 = 2BDBH, erste freie Adresse hinter den Variabienlisten; 11223 = 2BD7H, Adresse der Liste von Einfach- und Stringvariablen; 11225 = 2BD9H, Adresse der Feldvariablenliste; 11107  $= 2B63H$ , Beginn Eingabepuffer + 2. Das Feld ZZ wird folgendermaßen eingesetzt: ZZ (1) = Beginn Variablen; ZZ (2)  $=$  Beginn Felder; ZZ (3)  $=$  Ende Felder; ZZ (4) = Variabienzähler für PAUSE; ZZ (5) = Real oder String/LEN (String); ZZ (6) = Zähler für vier Bytes Real/ADR (String); ZZ (7) = Längenzähler für String; ZZ (8) = Hilfszähler für Indizierung;  $ZZ(0) =$  Ausgabe Real.

- **Änderung während des Drucks:**
- **<sup>30007</sup> ZZ(1)-ZZ(l)+6:ZZ(4)-ZZ(4)+1:IFZZ(1) <ZZ(2)THEN30003**
- **30017 PRJNTR1GHT\$(STR\$(DEEK(ZZ(8) \*2 +11107)),LEN(STR\$(DEEK(ZZ(8) \*2**  $+11107))(-1);$

# Nutzung der I/O-Adresse 4

Die Ein-/Ausgabeadresse 4 ist beim Z<sup>1013</sup> für Hardwareschaltfunktionen vorgesehen. Bei Rechnerkonfigurationen mit Baugruppenträger treten beim Lesen von dieser Adresse Probleme auf - der Rechner liest ständig FFH. Die Ursache liegt darin, daß vom Baugruppenträger bestimmte I/O-Bereiche der Grundausbaustufe gesperrt werden (Gatter A 1.1 im Stromlaufplan (Ij). Für die Adressen 4 bis 7 (IOSEL1) läßt sich diese Erscheinung beseitigen, indem der Leiterzug von A4.1, Pin 2 nach A 1.1, Pin <sup>1</sup> auf der Leiterplatte des Baugruppenträgers durchgekratzt wird. Bei diesem Eingriff erlischt allerdings der Garantieanspruch, da die Baugruppe beim Hersteller und im Service nicht mehr automatisch prüfbar ist! T. Sander

# **Literatur**

**(1) MRB Z 1013 auf einen Blick, FUNKAMATEUR 38 (1989), H.6. S. 289**

# Schülerexperimentiergerät Elektronik/Mikroelektronik eine neue Generation des Systems Polytronic (1)

# **Oberstudienrat Dipl.-Päd. R. MÜLLER**

Die rasche Entwicklung des wissenschaftlich-technischen Fortschritts bedingt die Einbeziehung grundlegender elektronischer und mikroelektronischer Sachverhalte und deren praktische Anwendung in die sozialistische Allgemeinbildung. Insbesondere im fakultativen Unterricht kann rasch und flexibel neuen inhaltlichen Anforderungen entsprochen werden. Eine wesentliche Form, sich entsprechende Kenntnisse anzueignen, um sie später anzuwenden und zu vervollkommnen, ist das eigene Experiment. Dazu ist eine pädagogisch zweckmäßige und inhaltlich moderne materielle Basis unbedingte Voraussetzung.. Dies entspricht auch den Forderungen des 9. Pädagogischen Kongresses. Aufbauend auf den vielseitig und jahrelang erprobten Elementen des Systems Polytronic wurde ein anspruchsvolles und ausbaufähiges Schülerexperimentiergerät Elektronik/Mikroelektronik entwickelt und vom VEB Institut für Spielzeug Sonneberg, Werk Saalfeld, in die Serienproduktion überfuhrt.

# **Pädagogisch-technische Grundpositionen**

Bei der Entwicklung und Konstruktion des Schülerexperimentiergerätes wurde von folgenden Grundpositionen ausgegangen:

1. Gewährleistung der vollständigen Kompatibilität des weiterentwickelten Systems mit allen bisherigen Bauteilen des Systems Polytronic;

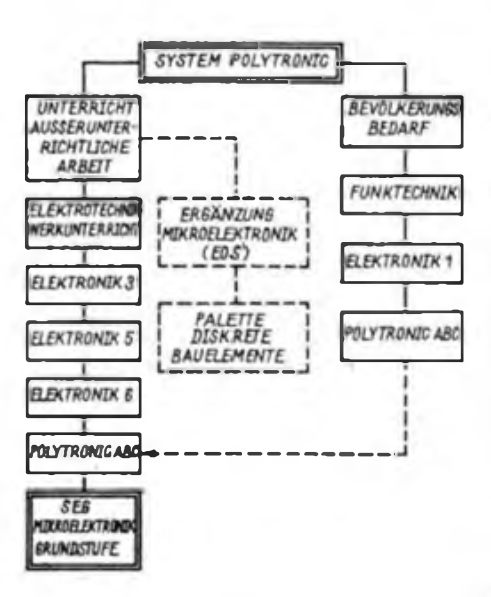

**Bild 1: Übersicht des Polytronic-Systems** 

2. Ablösung der bisherigen Energieversorgung mittels Batterien durch eine zweckentsprechende Lösung;

3. Erhöhung der Effektivität des Versuchsaufbaus und der Versuchsdurchfuhrung durch die Einbeziehung integrierter Funktionseinheiten;

4. Konzentration des Versuchsaufbaus auf wesentliche Funktionsabläufe bzw. den Informationsfluß durch Integration untergeordneter peripherer Bauelemente in die Funktionseinheiten und die direkte Energieversorgung der Bausteine;

5. maximaler Schutz der hochwertigen Bauelemente und Funktionsgruppen bei

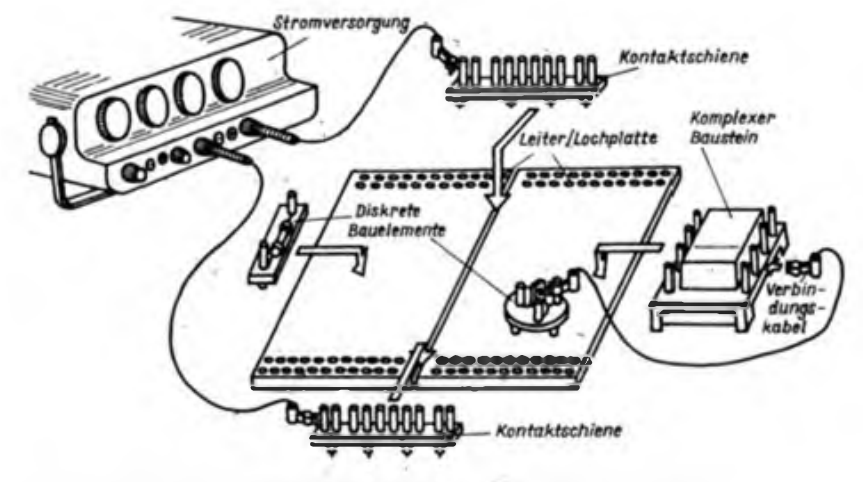

**Bild 2: Prinzipieller Schaltungsaufbau mit dem Schulerexperimentiergerät**

Fehlhandlungen durch integrierte Schutzmaßnahmen;

6. zweckmäßige und raumsparende Ausführung des Experimentierfeldes durch horizontal und vertikal aneinander reihbare Steckplatten;

7. Möglichkeiten zur selbständigen Einbeziehung von weiteren elektronischen Bauelementen und integrierten Schaltkreisen durch Bereitstellung neutraler Bauelementeträger und Schaltkreisfassungen mit dem Anschlußsystem des Schülerexperimentiergerätes;

8. praktisch unbegrenzte Ausbaufahigkeit des Baukastensystems durch Einbeziehung weiterer diskreter und integrierter Einheiten in Ergänzungs- und Erweiterungsstufen;

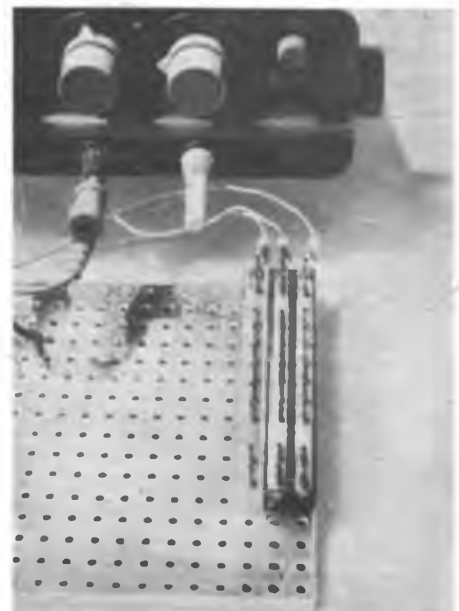

**Bild 3: Drei verschiedene** Stromversorgungs**ebenen 1) werden mit den Kontaktschienen realisiert. Foto: M. Schulz**

9. freie Wahl der Anordnung der Bauelemente auf den Steckplatten entsprechend dem Stromlaufplan oder als Modell für eine Leiterplatte;

10. sichtbare Anordnung der realen Bauelemente in den Funktionseinheiten.

Die Einordnung des Schülerexperimentiergerätes in das Systems der Polytronic-Baukästen zeigt Bild 1. Die Bauelemente aller bisherigen Stufen können weiterhin vollständig mitgenutzt werden.

# Adaptionen

# **Dipl.-Ing. K. SCHLENZIG**

*Das Herstellen einer Leiterplatte kann unter Amateurbedingungen recht zeitaufwendig sein. Liegt das Ergebnis endlich vor, zeigt sich bisweilen eine böse Überraschung: Irgendwann im Prozeß zwischen Entwurf und ätzfestem Leiterbild hat man die falsche Seite gewählt. Was nun? Aus solch einem konkreten Anlaß ergaben sich die im folgenden beschriebenen Lösungen. Wie so oft wurde der erkannte Fehler Quelle einer fruchtbaren Anregung. Die Ergebnisse können auch ganz bewußt in neue Objekte einbezogen werden - bisweilen bringt das Vorteile.*

Ausgangspunkt war eine Leiterplatte für Oberflächenmontage. Wenn man jedoch weiter (und zurück!) denkt, könnte auf diese Weise auch manche eigentlich zum Bohren vorgesehene Platte unter Einsparen der Löcher gewissermaßen "andersherum" bestückt werden. Man spart das Bohren und hat vielleicht Vorteile bei der Gesamtgestaltung. Beispiel: Die Platte ist rückseitig kupferkaschiert, und das könnte bereits Teil der Gehäusefläche werden. Das alles geht selbstverständlich nur bei nicht allzu hoher Bauelementedichte. Und es kann auch nur als Übergang betrachtet werden.

# **Grenzlinien**

Derzeit befindet sich der Amateur in einer Lage, die der vor etwa 30 Jahren ähnelt: Damals konnte mancher zwar bereits Leiterplatten herstellen, aber die Bauelementeanschlüsse paßten nicht so recht dazu. Fahnenanschlüsse mußten beschnitten, dreidimensional verteilte Kontakte in eine Ebene gebracht werden usw. Inzwischen sind alle dafür sinnvollen Bauelemente ganz selbstverständlich fiir Leiterplattenmontage vorgesehen.

Die Grenze für diese Generation ist längst gezogen. Zunehmend werden Bauelemente für die Oberflächenmontage geschaffen und sie beginnen auch den Amateur zu erreichen. Die neue Umstellung bringt allerdings manches Problem. Zum "Eingewöhnen", jedoch noch ganz im Zeichen der überwiegend verfügbaren klassischen Leiterplattenbauelemente mit dünnen Draht- oder Fahnenanschlüssen, wurden in den Bauplänen 68 und 69 erstmals innerhalb dieser Reihe Leiterplatten fiir Montage der Bauelemente auf der Leiterseite vorgestellt. Es zeigte sich, daß man nach dieser Methode zu recht vernünftigen Ergebnisssen kommen kann, wenn vieles auch gar nichts mit der "echten" SMD-Technik zu tun hat.

# **Störfall**

Prompt gab es aber auch den ersten Reinfall. Im Interesse freizügiger Verbindung wurde die Platte zu Bauplan 69 ohne jedes Schriftelement fast ganz "geschwärzt". Im Verlaufe der Bauplanherstellung blieb das unter Kontrolle - nicht jedoch (leider) auf dem Typofix-Pfad. Gerade diese Leiterplattenart ergibt ja ein recht günstiges Ätzverhalten. Gleich dreimal konnte die kombinierte Sende- und Empfangseinheit des kapazitiven Wächters aus Bauplan 69 auf dem Typofixblatt untergebracht werden - in der Vorlage

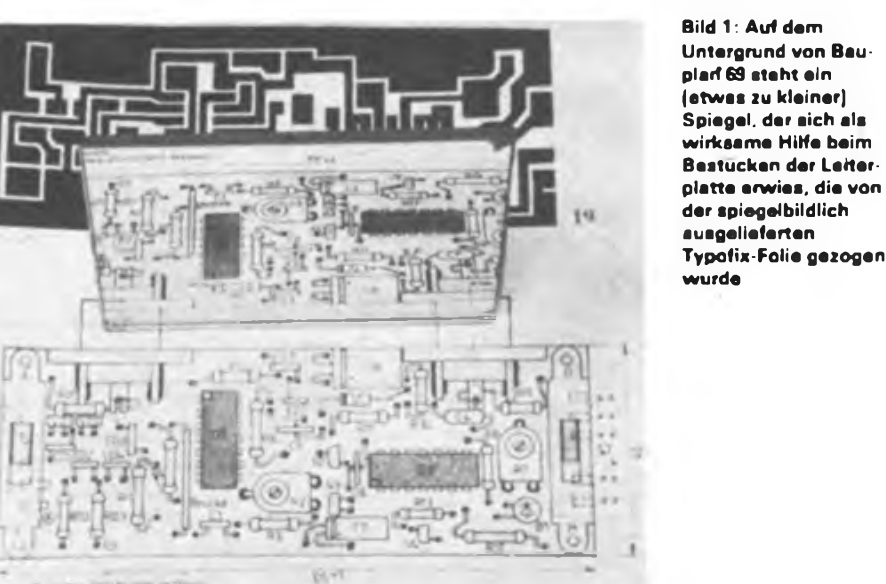

auch durchaus richtig in der neuen Art. Auf die Folie gelangte sie dagegen spiegelbildlich.

# **Spiegeltrick**

Widerständen und Kondensatoren ist es gleichgültig, in welcher Betrachtungsweise man sie montiert. Bei den gepolten Typen muß man etwas aufpassen, ebenso bei den Dioden. Aber unter Beachtung des Bestückungsplans und seiner gedanklichen "Spiegelung" - oben ist unten oder links rechts, je nach Wahl, braucht man nur wenig mehr Bestückungszeit. Bis auf die bauformorientierte Diodenpolung (am besten die Pfeile einzeichnen und danach richten) vermag jedoch ein kleiner Spiegel alles so zu verändern, daß der Bestückungsplan dem neuen Leiterbild entspricht. Man stellt ihn an der oberen Kante des Bestückungsplans auf (Bild 1).

# **Schaltkreis-Inversionen**

Die beiden Schaltkreise im DIP-Gehäuse können allerdings so einfach nicht einbezogen werden. Die Trivialmethode besteht darin, auf der Folienseite nach Ankömen durch ein Stück Lochrasterplatte hindurch die jeweils 14 Löcher zu bohren und die Schaltkreise von der anderen Seite in üblicher Weise einzusetzen. Das stellt gewissermaßen das Gegenstück zu der sonst erforderlichen Notlösung dar, die für versehentlich verdreht hergestellte normale Leiterplatten empfohlen wird. Unschön an dieser Variante ist, daß man nun mehr Volumen braucht und dafür ist das vielleicht schon vorhandene Gehäuse nicht immer eingerichtet.

Um auf der im vorliegenden Falle Folienseite bleiben zu können, muß man die Schaltkreise buchstäblich "aufs Kreuz" legen, mit nach oben zeigenden Anschlüssen. Dafür läßt sich in einer der möglichen Lösungen nun bereits eine kleine Einzelheit echter SMT nutzen: das Vormontieren durch Kleben. Dazu ist weil bei Bedarf auch wieder leicht lösbar - das u.a. im Schreibwarenhandel erhältliche doppelseitige Klebeband "carma uni-fol" aus Leuna ausgezeichnet geeignet. Jeweils 14 kurze und wegen der Lötwärmeeffekte möglichst dünne Drahtstückchen, unten abgewinkelt, bilden nun technologische den Übergang auf die reine Amateur-Ebene und schaltungstechnisch die Kontaktierung zwischen den Schaltkreisanschlüssen und der dafür jetzt seitenrichtigen Leiterfläche. Man kann diese Drähte auch ösenförmig um die Anschlüsse biegen. Auf diese Weise läßt sich das Bauelement außerhalb der Platte vorbereiten und es muß nicht geklebt werden.

# **Adapter**

Einzeldrähte sind nicht jedermanns Sa-

# Anfängerpraxis

des Adaptierens auch auf andere Bauelemente anwenden. Schließlich ist es nicht immer sehr günstig. Drahtenden auf die Folie zu löten. Eine entsprechend entworfene Leiterplatte kann jedoch durchaus auch ganze Gruppen von Widerständen und Kondensatoren in Form solcher mit Streifenleitem adaptierter "RC-Packs" aufnehmen. Einzelne Bauelemente lassen sich dann viel leichter wieder herauslösen als in der jetzigen Form, wo es oft gleich mehrere Anschlüsse trifft. Einzige Vorarbeit für diese Technik: Man hat sich einen kleinen Vorrat an Streifen zu sägen. Dabei genügen für

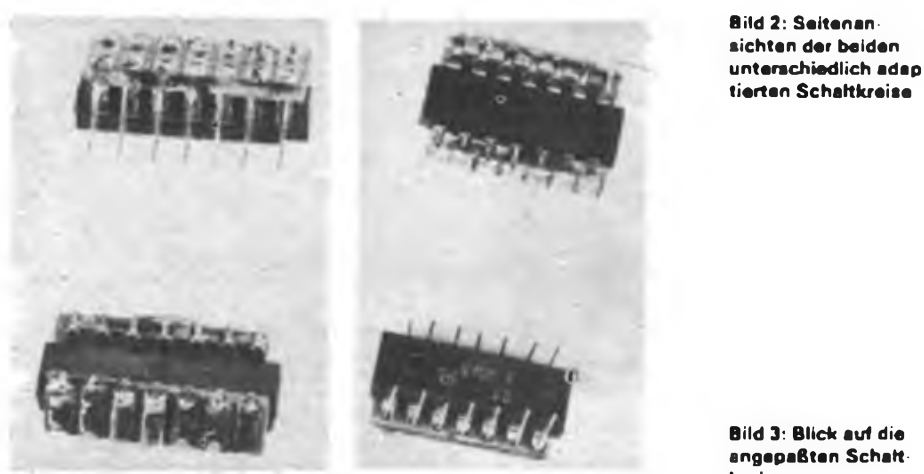

ehe. Mit ein wenig mehr Aufwand läßt sich dem abhelfen - um den Preis von etwa 2 mm mehr Breite auf beiden Seiten des Schaltkreises. Die Platte von Bauplan 69 tolerierte das, und so wurde der V 4007 D zwischen zwei schmalen Stükken Streifenleiterplatte montiert. Die Streifen verlaufen in Anschlußrichtung, die Folie liegt außen. Es wird ein 7 Löcher langer und drei Lochreihen breiter Streifen für jede Seite benötigt. Man sägt von Loch zu Loch und erhält so "Briefmarkenränder". Die Schaltkreisanschlüsse werden - allerdings nicht ganz der Herstellervorschrift entsprechend rechtwinklig nach außen gebogen, so daß sie in die halbkreisförmigen Vertiefungen der äußeren Lochreihe eingreifen. Dort lötet man sie an. Unten entsteht ein mit kleinen Lötkehlen gut mit der Leiterplatte verlötbarer Kontaktkamm. Das erinnert schon wieder stärker an "echte" SMT. Bild 2 und Bild <sup>3</sup> zeigen diese und auch die folgende Art in zwei Ansichten.

Der andere Schaltkreis wurde "halbstarr" adaptiert. Das mag als Zwischenlösung zwischen Einzeldrähten und Kontaktkamm gelten. Diesmal sind vier Lochrei-

**Bild 3: Blick auf die angepaßten Schaltkreise**

hen vom Halbzeug Streifenleiterplatte erforderlich. Jenseits der äußeren Lochreihen sollte nicht mehr viel Material stehenbleiben. Mit einer Rundfeile werden die querlaufenden Streifen zwischen den beiden inneren Lochreihen getrennt. Die Schaltkreisanschlüsse sind ein wenig nach innen zu biegen, so daß sie zwar in die äußeren Lochreihen passen, jedoch mehr an deren Innenseiten anliegen. Dadurch entsteht genügend Platz, um außen etwa 0,3 mm dicken Schaltdraht durch die Löcher parallel zu den Anschlüssen zu schieben. Die oberen Drahtenden sollten zusätzlich nach unten gebogen werden, so daß die Drähte fest in den Löchern sitzen. Nun werden Drähte und Anschlüsse gemeinsam auf der Folie verlötet. Die Drahtbeine winkelt man unten in der Ebene der Schaltkreisoberfläche ab und lötet an ihnen das ganze Gebilde auf die Leiterplatte.

Bild 4 zeigt eine von der Typofixfolie zu Bauplan 69 hergestellte Leiterplatte, mit den beiden auf die beschriebene Art adaptierten Schaltkreisen teilbestückt.

Ist man auf solche Weise der "Amateur-SMT" dieser Übergangsperiode etwa näher gekommen, läßt sich der Gedanke

> **Bild 4: Mit den beiden adaptierten Schaltkreisen teilbestückte Leiterplatte**

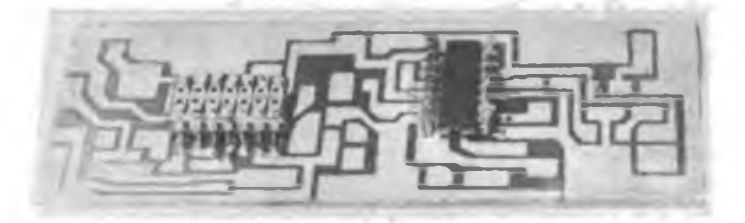

**Bild 5: Gesamtbestückung der bereits erfolgreich getesteten Leiterplatte (ohne Schalter und Buchsen, da im EinsatzfaH direktverdrahtet)**

# Abdecklack-Tip

Handelsüblicher Abdecklack läßt sich sehr gut mit Stempelfarbe, die der Handel in verschiedenen Farben anbietet, einfärben. Die Verfärbung des Abdecklacks ist bereits bei kleinen Mengen beigegebener Stempelfarbe sehr intensiv.

K. Wenke

passive Bauelemente zwei Lochreihen, so daß die Achse des Bauelements etwa 2,5 mm über der Platte liegt. **Elektrische Konsequenzen** Streifenleiter sind breiter als Schaltkreisanschlüsse. Verwendet man die beschriebene Lösung noch dazu in einem auf Streukapazitäten empfindlichen Gerät wie dem nach Bauplan 69, sind Konsequenzen zu erwarten. Konkret: Die von der spiegelbildlich gelieferten Typofix-Folie hergestellte Leiterplatte wurde in der beschriebenen Weise bestückt und in Betrieb genommen. Daß die Kupferfläche der Rückseite mit Schaltungsmasse zu verbinden war und daß man ohne Schirmfolie um das Ganze nicht aus dem Schwingen herauskommt, steht ja bereits im Bauplan. Doch selbst bei vollem Widerstandswert des Stellpotentiometers für die Empfindlichkeit bleibt die Selbsterregung. Bereits ein Kondensator zwischen 2,7 und 10 pF (je mehr, um so weniger empfindlich wird es) zwischen den Punkten 6 und 8 des V 4007 D genügte, das zu beheben. Anschließend arbeitete die Schaltung wie erwartet. Die Größenordnung der Kapazitäten wird verständlich,

wenn man an die typisch nur 7,5 pF Eingangskapazität von CMOS-Schaltkreisen denkt. In Bild 5 ist der zusätzliche Kondensator über dem vertikal abgebildeten Schaltkreis zu erkennen.

# Funkuhr mit Einchipmikrorechner (2)

# **U.GODEMANN**

ST1 bis ST3 dienen dem Ein- und Ausschalten der Wecker, der Weckzeiteinstellung und dem Abruf des Datums. Der EMR übernimmt folgende Funktionen:

1. Binärauswertung der vom Empfänger kommenden Impulse mit Hilfe eines fehlertoleranten Identifikationsprogramms. Jeder Eingangsimpuls wird achtmal auf seine Amplitude abgetastet und danach den Logikwerten "0" oder "1" zugeordnet bzw. als fehlerhaft verworfen.

2. Dekodierung der einlaufenden Impulse, Speicherung und Paritätskontrolle aller empfangenen Daten, auch wenn sie nicht angezeigt werden (Wochentag, DUTl-Kennung).

3. Synchronisierung des internen Zeitgebers, so daß im eingerasteten Zustand der Wechsel der Sekundeneiner sowie der Sekundenimpulse an P27 möglichst genau mit der gesendeten Impulsvorderflanke zusammenfällt.

4. Vollständige Multiplexsteuerung der LED-Anzeige, die Dezimalpunkte (DP6 ganz links bis DPI ganz rechts) der Anzeigen haben dabei Sonderfunktionen. 5. Start/Stop-Steuerung des Abtastgene-

rators (Dl.l und Dl.2).

6. Realisierung einer gewöhnlichen 24-Stunden-Software-Uhr, die nach mindestens einmaliger Synchronisation (fehlerfreier Empfang eines kompletten 1-min-Datensatzes) mit Quarzgenauigkeit läuft.

7. Bedienung zweier unabhängiger Weckfunktionen, einschließlich Steuerung der beiden Relais, Weckaktivierung, Weckzeiteinstellung und Statusanzeige.

8. Datumsanzeige auf Anforderung.

Dabei bilden die letzten beiden Funktionen das Vordergrundprogramm des Prozessors, der Aufruf aller anderen Funktionen erfolgt über Interrupts. Bei 4 MHz Quarzfrequenz beträgt die Prozessorbelastung etwa 20,5%.

Die vom Empfänger kommenden Impulse werden einem Test nach Punkt <sup>1</sup> unterzogen und anschließend nach Punkt 2 behandelt. Die Datensammlung beginnt stets mit der ersten Sekunde einer Minute. Verläuft dieser Vorgang bis zur 59. Sekunde fehlerfrei, wird der komplette Datensatz ausgewertet. Gelingt auch dies ohne Fehler, so startet die Uhr mit der vollen Minute auf aktueller Zeit. Dieser Vorgang wiederholt sich ständig.

Kommen keine Empfangsfehler vor, hat die Uhr zu Minutenende auch dann eine maximale Ungenauigkeit von höchstens <sup>8</sup> ms (bezogen auf den Minutenbeginn), wenn die Oszillatorfrequenz des EMR variiert. Ist der EMR-Oszillator abgeglichen, sinkt diese Abweichung um mindestens eine Größenordnung. Schwache Softwarekopplung an die Eingangsimpulse und zahlreiche Prüfungen garantieren, daß falsche Zeitanzeigen nicht auftreten können.

Ohne Punkt 3 würde die.Uhr schon funktionieren, nur kann im ungünstigsten Fall ein Zeitversatz zwischen gesendetem und angezeigtem Sekundenwechsel von fast <sup>1</sup> s auftreten. Um das zu vermeiden, mißt der Rechner die Abstände zwischen den empfangenen Impulsvorderflanken. Liegen drei aufeinanderfolgende Impulse zeitlich im Erwartungsbereich von  $1 s \pm 8$  ms auseinander und der vierte folgt in einem Abstand, der dem Mittelwert aller vier Impulse entspricht, so synchronisiert die Uhr intern. Das heißt, daß der nächste Sekundenwechsel 984 ms nach dem vierten Impuls erfolgt, alle weiteren natürlich im Abstand von 1000 ms. Durch den einmalig um 16 ms vorgezogenen Sekundenwechsel wird die Verzögerung, den die schmalbandigen ZF-Filter verursachen, kompensiert. Leider ist diese Verzögerung nicht exakt reproduzierbar. Schwankungen um einige Millisekunden sind unvermeidbar und stellen die Genauigkeitsgrenze der Uhr dar.

Wenn das stört, muß man die Empfängerbandbreite auf mindestens 1,5 kHz erhöhen und die erforderliche Störfreiheit durch geeignete Anbringung des Empfän-

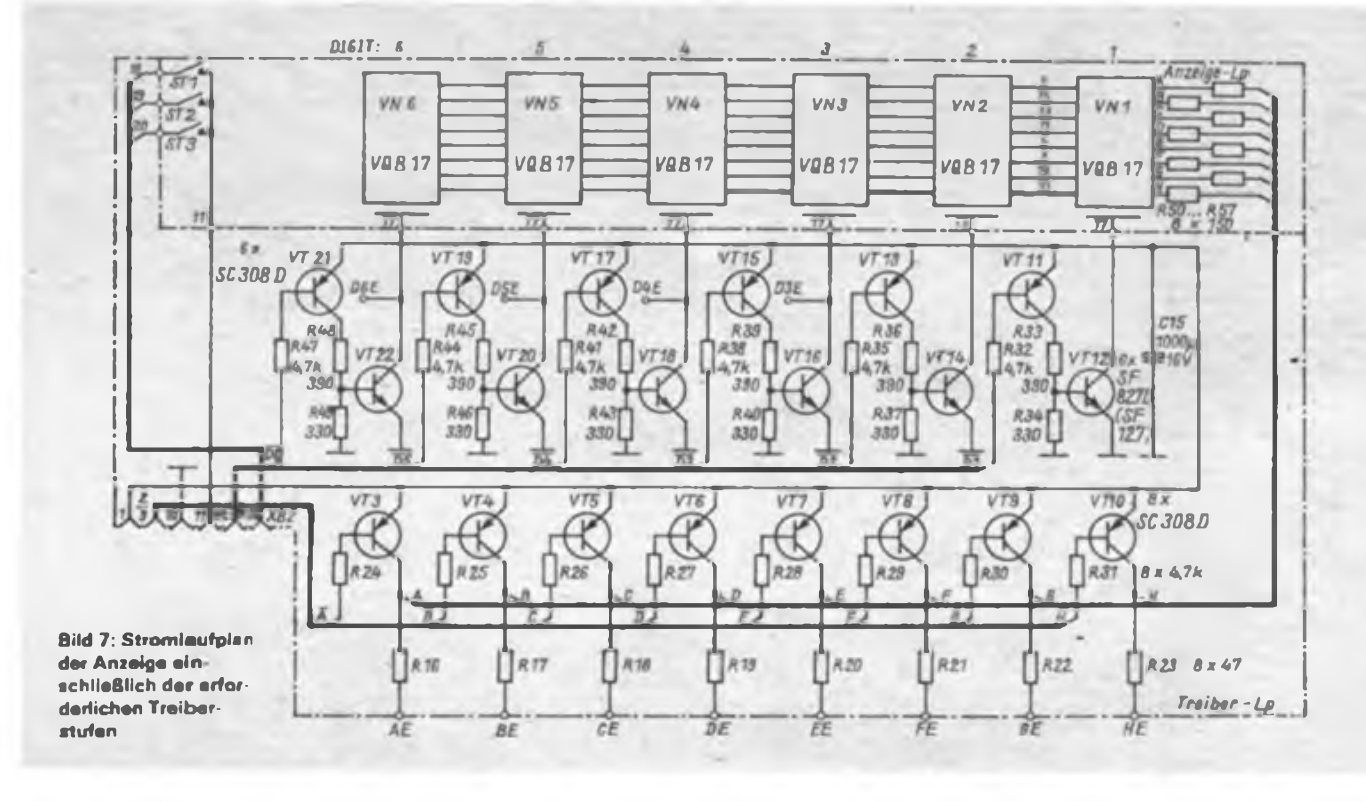

gers (bzw. der Antenne) garantieren. Dann kann man die Laufzeit zum Sender softwaremäßig genau berücksichtigen. Die summarische Unsicherheit der Uhr beträgt dann nur noch einige hundert Mikrosekunden.

Das Netzteil besteht aus Entstörschaltung (Ll ist eine Netzdrossel aus Fernsehgeräten mit Schaltnetzteil), Netztransformator EI 54/18, Diodenbrücken und

den Stabilisierungsschaltungen für +5V und +12V. Letztere befinden sich jeweils auf einem Kühlblech Al 50 × 40  $\times$  2 mm<sup>3</sup>

# **Abgleich**

Der Empfängerabgleich wird nach Anschluß der Ferritantenne und bei anliegendem Sendersignal durchgeführt. Zur Signalkontrolle ist ein Oszilloskop notwendig. Man überprüft zuerst die Betriebsspannung an XM4 (etwa 9,0 V). Die beiden ZF-Kreise (2,5 kHz) können durch Veränderung der Kondensatorbeschaltung auf Resonanz gebracht werden. Die Empfangsspule Ll läßt sich durch Verschieben aufder Ferritantenne abgleichen.

Die Regelschaltung ist nicht in der Lage, alle vorkommenden Toleranzen des Al

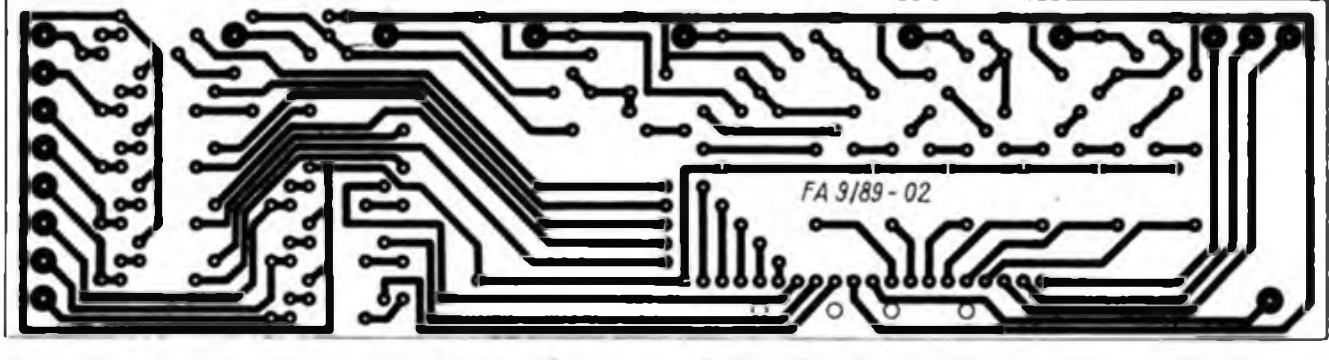

Bild 8: Entwurf der Leitungsführung der Anzeigetreiberplatine Bild 9: Bestuckungsplan der Leiterplatte für die Anzeigetreiber

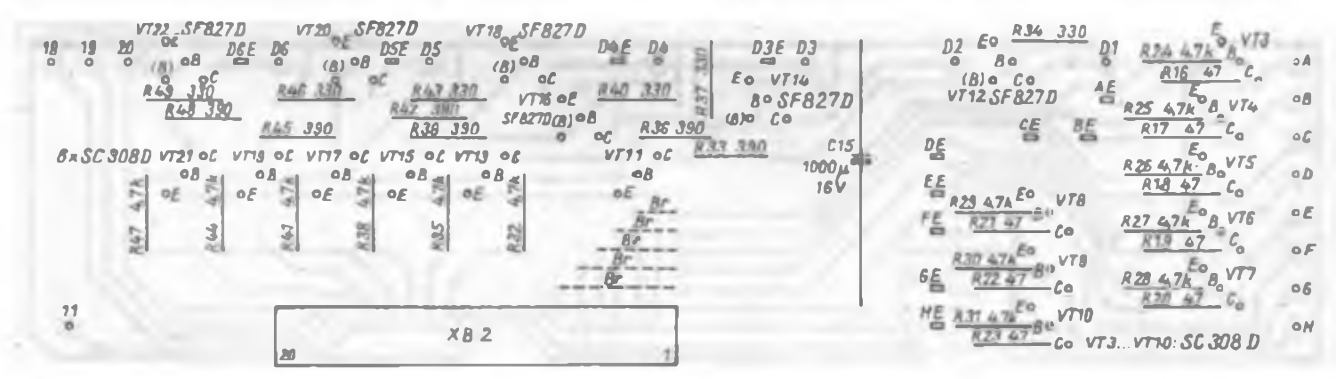

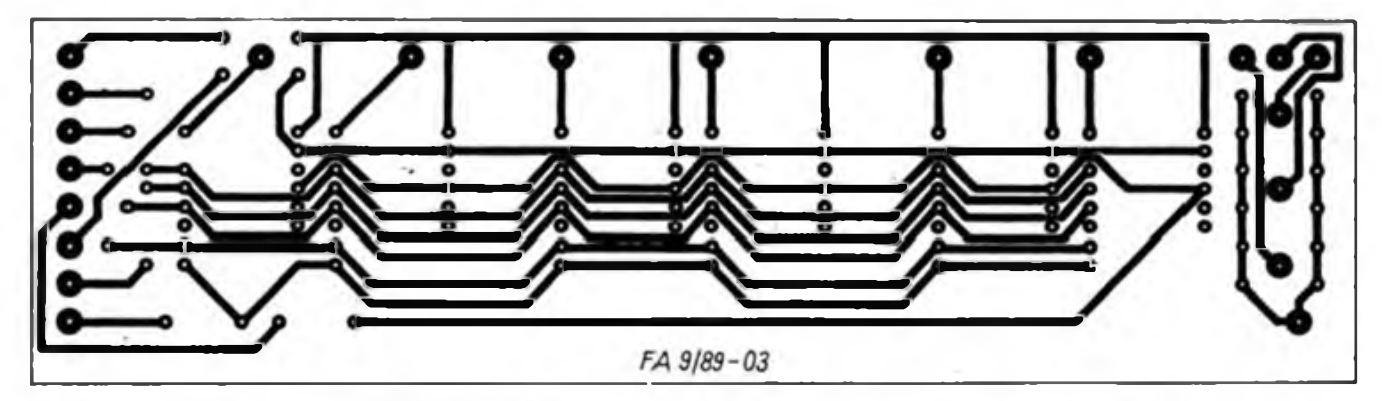

**Bild 10: Entwurf der Leitungsfuhrung der Anzeigeplatine Bild 11 Bestuckungsplan der Anzeigeieiterplatte**

![](_page_22_Figure_15.jpeg)

# Praktische Elektronik

# <sup>40</sup> Jahre DDR - 40 Jahre Friedenskampf

Gegenwärtig werden in der DDR Panzer verschrottet, Kampffliegergeschwader aufgelöst, Ausgaben für den Verteidigungshaushait um 10 Prozent verringert, die Nationale Volksarmee um 10000 Mann reduziert. Das ist Realität, nicht nur eine Geste guten Willens. Das ist Ausdruck einer Politik, die vom Oktober 1949 an einzig und allein darauf gerichtet ist, neues Kriegsunheil von Europa und der Welt ferazuhalten. -

Niemals zuvor gab es einen deutschen Staat, der sich den Frieden, das friedliche Miteinander der Völker zum Programm gemacht hatte. Kriege gingen von deutschem Boden aus. Genährt von Gebietsansprüchen, vom Eroberungsstreben, von der Profitsucht des deutschen Imperialismus und Militarismus.

Vor 40 Jahren trat ein deutscher Staat in die Weltgeschichte ein, der sich von der ersten Stunde an dem Frieden verschwor, der dem Krieg den Kampf ansagte. Er zog die seine Politik bestimmende Schlußfolgerung, daß von deut: schem Boden nie wieder Krieg, sondern immer nur Frieden ausgehen darf. Nie hat sich die DDR von ihrer konsequenten Friedenspolitik abbringen lassen. Diejenigen, die westlich der Elbe die endgültige Spaltung Deutschlands provozierten und vollendeten, der Restaurierung imperialistischer Macht, der Militarisierung den Vorrang gaben, der Alleinvertretung das Wort redeten, Grenzrevisionen und ein "Roll back" in ihre politischen und militärischen Ziele aufnahmen, sind inzwischen *belehrt,* daß es um die DDR - einem gewichtigen Friedensfaktor - keinen Umweg gibt. *Bekehrt* allerdings sind diese Leute nicht. Würde man sonst in der BRD die Wiederbelebung des Nazismus zulassen, das Gerede von einem (faschistischen?) Deutschland in den Grenzen von 1937? Würde man sich dort sonst winden wie ein Wurm, wenn es um konkrete Schritte für eine dauerhafte Friedenssicherung durch Abrüstung, Reduzierung von Truppen und Rüstungsgeldem, um Vertrauensbildung geht?

Belächelt, beschimpft, verleumdet, tausende Male totgesagt wurde unsere Republik - von ihren Feinden. Geachtet, anerkannt, in ihre Mitte genommen wurde und wird sie von ihren Freunden. Und der sozialistische Staat DDR steht heute lebendiger denn je im Kampf für die wichtigste Sache der Welt - den Frieden. Weil: Der Frieden allein ist nicht alles, aber ohne den Frieden ist alles nichts.

F. Noll

**Hexlisting des Funkuhr-EMR-Programms**

![](_page_23_Picture_4060.jpeg)

(A 244 D) abzufangen. Es ist daher durch Variation von R<sub>2</sub> die Amplitude an XM1 (bei 100 % Träger) auf  $U_{ss} = 3.0 V$  einzustellen. An XM2 muß dann das demodulierte Signal mit  $U_L = 1.7 V$  und  $U_H$  $= 6.5$  V vorliegen.

Im Rechnerteil sind ein Zählfrequenzmesser an XM1 anzuschließen und mit Cll die interne Taktfrequenz auf die halbe Sollquarzfrequenz abzugleichen. Steht ein Frequenzmeßgerät nicht zur Verfügung, kann dieser Abgleich eventuell auch entfallen. Bei Quarzen mit der üblichen Lastkapazität von 30 pF ist die Funktion der Uhr trotzdem gewährleistet, lediglich im nichtsynchronisierten Betrieb werden sich Gangabweichungen bemerkbar machen.

Unabdingbar ist der Abgleich des Abtastgenerators. Dazu ist das Oszilloskop mit der H/L-Flanke der anliegenden Eingangsimpulse extern zu triggern. An XM2 sind dann bei ungestörtem Empfang acht Tastimpulse zu sehen. Diese müssen eine Periode von 25 ms haben; als Einstellkriterium gilt, daß die fünfte L/H-Flanke der Impulsreihe zeitlich mit der L/H-Flanke der Eingangsimpulse zusammenfällt, wenn eine logische "Null" (100 ms Länge des Eingangsimpulses) empfangen wurde. Entsprechend ist R4 einzustellen.

Ein Prozessorreset läßt sich bei Bedarf durch Überbrücken von C12 mit einem Widerstand (1 $k\Omega$ ) veranlassen.

(wird fortgesetzt)

# Literatur

- [1| Skottke, H.-J.: Funkuhr mit digitaler Anzeige von Uhrzeit und Datum. FUNKAMATEUR 35 (1986), H.12, S.59O
- (2) Lehmann, S.: Funkuhr mit Mikroprozessor. FUNKAMATEUR 35 (1986). H.5, S.255fT.
- [3] Schreiber. H.: Der Zeitzeichen- und Normalfrequenzsender DCF 77, Funktechnik 29 (1974), H.l, S.21fT.
- [4] Vereinbarung über Funkanlagen von Mitgliedern des Kulturbundes zum Empfang von Zeitzeichensendera, Astronomie und Raumfahrt 20 (1982), H.6, S.184
- (5J TGL 200-7045

**Industrietyp und Amateurversion**

# **VEB Forschungszentrum Mikroelektronik Dresden Werkstandard**

# **Grenzwerte** (im Betriebstemperaturbereich) **Kurzcharakteristik**

![](_page_24_Picture_1160.jpeg)

**KJammerwerte gelten für den Amateurtyp U 1059 DA Sl**

# Betriebsbedingungen

![](_page_24_Picture_1161.jpeg)

**Klammerwerte nach (1]**

1 nach [1] auch gültig für U<sub>ISET</sub>

**2 nach (ij abweichende Angaben**

# **Kennwerte** (U<sub>CC(1-4)</sub> = 5,0 V; U<sub>DD</sub> = 9,0 V; R<sub>D</sub> = 470  $\Omega$ ; C<sub>L</sub> = 40 pF;  $\theta_a = 25 \degree C$

![](_page_24_Picture_1162.jpeg)

# Übersichtsschaltplan/Grund- und Meßschaltung

![](_page_24_Figure_15.jpeg)

# **U1059 <sup>D</sup> U1059 DA Sl Frequenzteiler-Schaltkreis**

• Frequenzteiler-Schaltkreis mit HF-Vorverstärker für Synthesizerabstimmsysteme und Frequenzmeßgeräte, vorzugsweise für den Einsatz in der Konsumgüterelektronik

• maximale Eingangsfrequenz 120 MHz

• hohe Eingangsempfindlichkeit

• wählbares (programmierbares)

Teilerverhältnis 32:1 oder 33:1

• voreinstell- bzw. sperrbar<br>• TTL-kompatible Steuerein- $\bullet$  TTL-kompatible gänge

• komplementäre Open-Drain-Ausgangsstufen

• separate Betriebsspannungsanschlüsse für die internen Funktionsblöcke

• löpoliges DIP-Gehäuse

• nSGT3-Technologie

• nicht identisch mit SAA 105 (Valvo), prinzipiell jedoch funktionsgleich einsetzbar (d. Red.)

• Amateurtyp: <sup>U</sup> <sup>1059</sup> DA Sl

• Nachfolgetyp: <sup>U</sup> <sup>1159</sup> DG

**<sup>1</sup> Beim U1059 D erfolgt die Gleicbspannungsversorgung der Signaleingänge im Gegensatz zum SAA1059 intern, so daß die sich der externe Baueiementeaufwand reduziert. Die beim SAA 1059 zusätzlich vorhandenen komplementären ECL-Auigangsstufen besitzt der U 10^9 D nicht.**

# Schaltsymbol/Pinbelegung

![](_page_24_Picture_1163.jpeg)

**Bild 1: Schaltsymbol des U 1059 D**

**Bild 2: Pinbelegung (rechts)**

![](_page_24_Picture_1164.jpeg)

# **Impulsdiagramme**

![](_page_25_Figure_1.jpeg)

# **Applikationshinweise**

**• Der Frequenzteiler-Schaltkreis U 1059 D ist vorzugsweise für die Anwendung in Kombination mit dem PLL-Synthesizerschaltkreis U 1056 DD gedacht.**

**• Der symmetrische Eingang des U<sup>1059</sup> <sup>D</sup> erlaubt den direkten Anschluß zweier Oszillatoren ohne gesonderten Umschalter oder Frequenzweiche. Dabei muß jedoch schaltungstechnisch gesichert sein^daß jeweils nur ein Oszillator arbeitet.**

**• Bedingt durch die hohe Eingangsempfindlichkeit des Eingangsverstärkers ist eine passive Auskopplung der Oszillatorsignale möglich.**

**• Die Verbindungsleitungen vom Oszillatorausgang zum Frequenzteiler-Schaltkreis können impedanzrichtig abgeschlossen werden; sie fuhren nur geringe Signalamplituden. Es empfiehlt sich, die Verbindungsleitungen zu den Oszillatoren abgeschirmt auszuführen, um mögliche Fehlfunktionen durch Störstrahlung zu vermeiden.**

**• An die komplementären Ausgangsstufen können CMOS-Schaltungen direkt angeschlossen werden.**

**• Bei der Wahl des Ausganges ist die schaltwirksame Flanke der Folgeschaltung zu berücksichtigen.**

**• De1- Voreinstell- und Freigabeeingang SET bewirkt eine Voreinstellung der Teilerstufen derart, daß sich die Polarität an den Ausgängen erstmals nach 16 Eingangsimpulsen, gezählt ab Freigabe des Zählers, ändert.**

**• Daraus ergibt sich beim Einsatz des Schaltkreises in Frequenzmeßschaltungen bei Steuerung des StT-Einganges mit dem Torsignal (Gate-Impuls) eine Aufrundung des Meßergebnisses.**

**• Zum Schutz des Schaltkreises gegen Zerstörung durch elektrostatische Aufladungen sind die für MOS-Bauelemente geltenden Bebandlungsbinweise einzuhalten.**

#### **Hinweise der Redaktion**

**• Durch Nachschaltung einer separaten Teilerkette mit den Teilerfaktoren 2:1, 5:4 und 5:4 isl es trotz des U 1059 D-Teilervcrhältnisses von 32:1 möglich, ein Gesamtteilerverhältnis von 100:1 zu erzielen, was eine problemlose Anwendung als Vorteiler für Digitalzähler erlaubt. Eine derartige Teilerkette läßt sich beispielsweise mit zwei Dezimalteiler-Schaltkreisen DL090 D und einem DL000 D realisieren.**

**• An vom Hersteller freundlicherweise zur Verfügung gestellten Mustern des Amateurschaltkreises U 1059 DA Sl durchgeführte Messungen ergaben maximal verarbeitbare Eingangsfrequenzen von 180 bis 210 MHz bei Eingangsspannungen von 50 mV. Dadurch und durch seine im Vergleich zu den bisher üblicherweise eingesetzten ECL-Teilern der SU-Serie K500 relativ geringen Stromaufnahme ist er für den Einsatz im UKW-Amateurfunkgeräten interessant (z. B. [5]).**

**• Obwohl die Open-Drain-Ausgangsstufen vorzugsweise für den Anschluß von CMOS-Schaltkreisen**  $(U_{DD} = 9 V)$ **vorgesehen sind, erlauben sie bei einer**  $B$ **etriebsspannung**  $U_{DD} = 5 V$  auch die **Ansteuerung von TTL-Eingängen. Dadurch ergeben sich bei Amateuranwendungen deutlich vereinfachte Schaltungslösungen.**

**• Außer mit dem PLL-Synthesizerschaltkreis U 1056 DD läßt sich der U 1059D z. B. mit dem SAA1070 (Valvo) kombinieren, der einen vollständigen Digitalzähler zum Aufbau eines AM/FM-Tuners enthält [4].**

**• Nach unseren Informationen soll der U 1059 DA Sl demnächst in größerer Stückzahl in den Amateurfachhandel gelangen. Zum Zeitpunkt des Redaktionsschlusses dieser Ausgabe ist uns**

**jedoch noch kein verbindlicher EVP für dieses Bauelement bekannt.**

**Für die Hefte 11 oder 12 bereiten wir einen Beitrag vor, der sich mit dem Amateureinsatz des U 1059 DA Sl und seinen Eigenschaften befaßt. Bis dahin erhoffen wir uns auch Klarheit darüber, ob beim Amateurtyp zusätzlich zu dem abweichenden Temperaturbereich Funktionseinschränkungen vorliegen können.**

### **Literatur**

- [1] Katalog Aktive elektronische Bauelemente 1987 Teil 1, S. 252ff.
- (2) Werkstandard des VEB Forschungszentrum Mikroelektronik Dresden. März 1988
- (3] Integrierte Schaltungen für digitale Systeme. Valvo. 1980, S. 59fT.
- [4] Rösza, S.: Digitälis RAdiöskilAk, MOsaki Könyvkiadö, Budapest 1987, S.118fT.
- (5) Fischer, L.: 145-MHz-Syntheseoszillator für FM mit U 1056/1059, FUNKAMA-TEUR 38 (1989), H.9, S. 451

# **FUNKAMATEUR-Bauelementeinformation**

# **KT 922** Silizium-HF-Leistungstransistor

in Epitaxis Planar-Technologis

![](_page_26_Picture_1215.jpeg)

**1 im Betriebstemperaturbereich 2 t**<sub>P</sub> = 20 **ps:**  $T/t_p = 50$  **3 dynamisch** 

# Thermische Kennwerte

![](_page_26_Picture_1216.jpeg)

# **Dynamische Kennwerte**

![](_page_26_Picture_1217.jpeg)

# **UdSSR TGL 35408**

# **Grenzwerte Kurzcharakteristik**

**• HF-Leistungstransistoren im Metall \* Keramik-Stripline \*Gehäuse**

**• Treiber- und Endstufenlransistor in FM-Sendern im Frequenzbereich von 50 bis 300 MHz bei 28 V Betriebsspannung. In |1] wird darauf hingewiesen, daß auch A-. AB- und B-Betrieb möglich ist.**

**• Transistoren durch integrierte Emitterwiderstände stabilisiert und fehlanpassungssicher**

**• Transislorelektroden sind vom Gehäuse isoliert**

# **Kapazität der Anschlüsse**

![](_page_26_Picture_1218.jpeg)

# **Induktivität der Anschlüsse**

![](_page_26_Picture_1219.jpeg)

# **Maßbild**

![](_page_26_Picture_23.jpeg)

**Bild 1/2: Maßbild und Anschlußbele gung**

# **Einbauhinweise**

**• Anschlüsse dürfen bis auf eine Mindestlänge von 4 mm gekürzt werden • Das Kürzen muß ohne Krafteinwirkung auf die Gehäusedurchrührungen der Anschlußfahnen erfolgen • Lötstellenabstand zum Gehäuse**

**mindestens 3 mm (Wärme möglichst abfuhren!)**

**• Lötzeit maximal <sup>6</sup><sup>s</sup> bei <sup>270</sup> "<sup>C</sup>**

# **Literatur**

**[1] Halbleiterdatenbuch Transistoren. Teil 4. S 169iT.. Berlin 1987**

**(2) Transistors, Part 4. S.67fF. Elorg. Moscow**

![](_page_27_Figure_0.jpeg)

![](_page_27_Figure_1.jpeg)

![](_page_27_Figure_2.jpeg)

### **Bild 4: Abhängigkeit des Basisstroms von der Basis/Emitter-Spannung**

![](_page_27_Figure_4.jpeg)

#### Ausgangskennlinienfeld des Bild 7: Transistors KT 922 A

![](_page_27_Figure_6.jpeg)

![](_page_27_Figure_7.jpeg)

![](_page_27_Figure_8.jpeg)

### **Bild 5: Emitter/Basis-Kapazitat als Funk tion der Emitter/Basis-Spannung**

![](_page_27_Figure_10.jpeg)

# Bild 8: Ausgangskennlinienfeld der Typen KT 922 5 und KT 922 F

![](_page_27_Figure_12.jpeg)

**Bild 11: Ausgangsleistung als Funktion der Eingangsleistung beim KT 922 B und KT 922 r**

![](_page_27_Figure_14.jpeg)

**Bild 3: Transitfrequenzen der einzelnen Typen als Funktion des Kollektoratroma bei Ud -10<sup>V</sup> und <sup>f</sup> - <sup>100</sup> MHz**

![](_page_27_Figure_16.jpeg)

**Bild 6: Kollektor/Basis-Kapazität als Funktion der Kollektor/Basis-Spannung**

![](_page_27_Figure_18.jpeg)

**Bild 9: Ausgangskennlinienfeld der Typen KT 922 B und KT 922 A**

![](_page_27_Figure_20.jpeg)

**KT922 A school** 

# Polyphones Keybordinterface

# **Dipl.-Ing. S. MAY**

Zum Aufbau eines polyphonen Synthesizers benötigte ich ein Keyboardinterface. Für alle, die ähnliche Probleme haben, soll dieser- Beitrag als Anregung dienen.

Eine kostengünstige Lösung bietet sich bei der Verwendung einer PIO U 855 [1]. Die vorgestellte Schaltung ist demzufolge an alle U 880-Rechner ankoppelbar (z.B. KC 85, Z 1013; entsprechende Erweiterungsmodule, auf denen sich eine PIO befindet, deren beide Kanäle dem Anwender zur Verfügung stehen, sind natürlich nutzbar). Eventuell müßte man die PIO-Adresse ändern, was leicht möglich ist. Als Steuerrechner kommt im Speziellen ein ZX-Spectrum zum Einsatz, welcher den Vorteil bietet, daß man BASIC-Programme compilieren kann. Für andere Rechner ist es sicher günstig, das notwendige Programm in (Turbo-) Pascal oder als Maschinenfile zu erstellen, um eine kurze Laufzeit zu erhalten.

Das Problem bei polyphonen Tastaturen besteht darin, daß mehrere Tasten gleichzeitig betätigt werden können und man dies auswerten muß [2], (3). Eine einfache Matrixanordnung nach [4] ist deshalb nicht verwendbar. Nach einer Hardwareänderung und mit einem spezifischen Programm kann man aber dennoch mit einer Matrix arbeiten.

# **Hardware (Bild 1)**

Maximal sind  $8 \times 8 = 64$  Tasten realisierbar. Ich verwende als Keyboard ein umgerüstetes Orgelmanual mit 48 Tasten. Die Tastenkontakte sind Kontaktsätze von Relais. Je mehr Tasten man verwendet, desto kritischer wird die Programmlaufzeit, um jede Taste innerhalb eines bestimmten Zeitregimes abfragen zu können. Die Verbindung des Keyboards erfolgt mittels eines 14poligen Kabels mit dem Interface über XS 2. Die PIO-Beschaltung habe ich leicht modifiziert aus [5] übernommen. (5) enthält auch Hinweise zum Umbau der Schnittstelle für den KC85/1. Die Systemadressen der PIO sind wie folgt festgelegt:

- PORT A, Steuerwortadresse: ODFH<br>- PORT A, Datenwortadresse: 09FH
- PORT A. Datenwortadresse: 09FH
- PORT B. Steuerwortadresse: OFFH
- PORT B, Datenwortadresse: OBFH.

Die Widerstände R7 bis R20 dienen dem Schutz der PIO. Die Pull-up-Widerstände Rl bis R6 ziehen die Dateneingänge von Kanal B der PIO auf "H"-Potential, solange keine Taste gedrückt wird. Die Dioden VD1 bis VD48 sind unbedingt erforderlich, um eine Entkopplung der Tasten zu erreichen. Die Schaltung baute ich auf einer Universalleiterplatte auf, weshalb kein Layout vorliegt.

# **Software**

Bild 2 zeigt den Programmablauf. Im Programmteil INITIALISIERUNG wird der Kanal A der PIO auf Ausgabe, Kanal <sup>B</sup> auf Eingabe programmiert. Um Zeit zu sparen, habe ich das Programm aus zwei Teilen aufgebaut. Im Programmteil

![](_page_28_Figure_16.jpeg)

HAUPT gibt Kanal A der PIO 00H aus und Kanal B liest ständig ein. Ist das Ergebnis der Einleseoperation FFH, so erfolgt immer wieder ein Sprung auf die Einleseoperation. Drückt man nun eine oder mehrere Tasten, so liest Kanal <sup>B</sup> einen Wert FFH ein. In diesem Fall startet das Unterprogramm UP. Kanal A gibt zuerst den Wert FEH aus. Danach folgt das Einlesen von Kanal B und das Abspeichern dieses Wertes. Nun kann man das "L" von Kanal A "durchschieben" und immer wieder einlesen, bis alle Tasten erfaßt sind. Daran schließt sich die AUSWERTUNG der gedrückten Tasten zur Programmierung der Oszillatoren, VCF, VCA usw. an. Ist die AUSWER-TUNG beendet, erfolgt der Rücksprung zu HAUPT. Bei Erstellung des Programmteiles AUSWERTUNG sollte man auf kürzeste Programmlaufzeiten achten; sonst reagiert das ganze System zu träge. Die Anwendung eines Maschinenprogramms dürfte dafür erfahrungsgemäß unumgänglich sein.

![](_page_28_Figure_18.jpeg)

**Bild 2: Programmablaufplan zur Abfrage der Matrix**

# **Zusammenfassung**

Es wird eine Variante vorgestellt, um eine Tastaturabfrage für polyphone Musikinstrument aufzubauen. Die Programmerstellung kann man anhand eines Ablaufplans leicht nachvollziehen. Es ist notwendig, auf kürzeste Programmlaufzeiten zu achten, um eine hohe Abfragewiederholfrequenz für die einzelnen Tasten zu erzielen.

# **Literatur**

- **(1) Autorenkollektiv: Mikrorechnerprogrammierung. VEB Verlag Technik. Berlin 1986. 2. Auflage. S.26ff.**
- **[2] Autorenkollektiv: Mikroelektronik in der Amateurpraxis, Militärverlag der DDR, Berlin 1984, 1. Auflage. S. 230 und 231**
- **(3] Enden: Lexikon Musikelektronik. VEB Deutscher Verlag für Musik, Leipzig 1988, 1. Auflage, S. 235ff**
- **(4J Kieser. H.; Meder. M.: Mikroprozessortechnik. VEB Verlag Technik, Berlin 1986, 4. Auflage. S. 103**
- **[5] Smith, H.: E/A-Schniltstelle mit UA 855 für Kleincomputer Radio-Femsehen-Elektronik. Berlin 3 (1988). H.4. S. 251 ff.**

# PKW-Alarmanlage in stromarmer CMOS-Technik

# **K. MERBITZ**

Gegenüber einer Reihe bisher veröffentlichter Bauanleitungen Tür PKW-Alarmanlagen bietet mein Nachbauvorschlag einige nicht unwesentliche Vorteile. Zum einen ergibt sich durch den Einsatz von CMOS-Schaltkreisen eine äußerst geringe Stromaufnahme, und zwar in allen Funktionszuständen, wodurch der Akkumulator auch über längere Zeit nicht nennenswert uelastet wird. Zum anderen arbeitet sie sowohl mit 6 V als auch mit 12 V, da diese in PKW anzutreffenden Bordspannungen im Betriebsspannungsbereich von CMOS-IS liegen. Nur ein einziges Bauelement, nämlich das Relais K, muß man entsprechend der Betriebsspannung wählen. Außerdem vereinfacht sich bei dieser Schaltung der Abgleich, weil nur ein zeitbestimmender Taktgenerator vorhanden ist.

Diesen Vorteilen steht, verglichen mit anderen Selbstbau-Alarmanlagen, ein relativ hoher Aufwand gegenüber, der sich jedoch bei Verwendung von Sl-Schaltkreisen mit etwa 20 Mark (zuzüglich Relais) in vertretbaren Grenzen hält.

# **Funktionsweise der Alarmanlage**

Die Alarmanlage realisiert folgenden Funktionsablauf:

- ausgeschalteter Zustand;
- Einschalten durch den Fahrer;
- Zeit zum Aussteigen (etwa 20 s);
- $-$  Alarmanlage  $_s$ scharf";

![](_page_29_Figure_12.jpeg)

![](_page_29_Figure_13.jpeg)

PKW-Alarmanlagen gehören zu den Selbstbauobjekten, an die sich auch weniger erfahrene Elektronikamateure wagen. Um diese bauen zu können, ist einiges handwerkliches Geschick und Grundwissen über den Umgang mit CMOS-IS erforderlich. Bei Unklarheiten, den Einbau betreffend, sollte man, um der Gefahr eines Kabelbrandes zu begegnen, einen Kfz-Elektriker hinzuziehen.

- Zeit zum Einsteigen und Abschalten
	- $(\text{etwa } 20 \text{ s})$
- Alarm mit Hup- und/oder Lichtsignal
- im 1-s-Takt (etwa 40 s);
- Rückkehr in den Zustand "scharf" bei wieder geschlossenen Türen, sonst erneuter Alarm nach etwa 50 s.

Die angegebenen Zeiten gelten für die von mir gewählte Taktfrequenz von <sup>1</sup> Hz. Durch Veränderung der RC-Beschaltung an Dl.l und Dl.<sup>2</sup> lassen sich die Zeiten je nach Belieben verlängern oder verkürzen.

Im einzelnen vollzieht sich der Ablauf der Funktion folgendermaßen:

- Alarmanlage ausgeschaltet. Sl befindet sich in Stellung "aus". Damit liegen die Rücksetzeingänge der Zähler D3 und D4 sowie des RS-Flipflops D6.1 auf H, ebenso alle Gattereingänge von D2.1. Ein Öffnen einer Tür schaltet den Taktgenerator (Dl.l und D1.2) ein, das bleibt aber wirkungslos, da die Zähler blockiert sind.

- Alarmanlage eingeschaltet. Mit dem Einschalten der Alarmanlage legt Sl die Röcksetzeingänge der Zähler auf L; der Ausgang von D2.1 geht auf H und der Taktgenerator arbeitet. D3 und D4 zählen die eingehenden Impulse. Sobald der Zählerstand "30" erreicht ist. geht D2.1 durch H an den Ausgängen O0 von D3 und 03 von D4 über D5.1 und D5.2 wieder auf L. Dies geschieht jedoch nur, wenn die Türen geschlossen sind, die un-

![](_page_29_Figure_25.jpeg)

**Bild 2: Leitungsführung der Leiterserte Bild 3: Leitungsführung der Bestückungsseite**

![](_page_30_Figure_1.jpeg)

ten links in Bild <sup>1</sup> dargestellten Türkontakte (Öffner) also nicht mehr geschlossen sind. Damit ist die Anlage nun im "scharfen" Zustand.

- Öffnen der Tür. Beim Öffnen einer Tür wird über D2.1 der Taktgenerator wieder in Betrieb gesetzt; die Zähler D3 und D4 zählen weiter. Mit dem Erreichen des Zählerstandes "50" erfolgt, sofern nicht vorher der Schalter Sl in "Aus"-Stellung gebracht wurde, das Setzen des RS-Flipflops D6.1. Dadurch zieht nun das Relais K im 1-s-Takt an, Hupe und Licht signalisieren deutlich ein unberechtigtes Öffnen des Fahrzeuges.

Nach dem Zählerstand "99" wird D6.1 zurückgesetzt und das Zählen beginnt von neuem, bis der Zählerstand "30" erreicht ist, was die Alarmanlage wieder in Bereitschaft versetzt.

Sollte ein das Fahrzeug unberechtigt Öffnender die Tür während der "Einstiegszeit" wieder schließen, liegt Pin 5 von D2.1 zwar wieder auf H, O0 von D3 fuhrt jedoch bereits beim ersten Impuls des Taktgenerators nicht mehr H-Pegel. Dadurch gelangen die Eingänge von D2.1 auf L, was unweigerlich zur Alarmauslösung führt, es sei denn, daß der Betreffende rechtzeitig Sl betätigt.

# **Einbau der Alarmanlage in das Fahrzeug**

Der im Stromlaufplan (am Anschlußpunkt A) angegebene 27-kO-Widerstand ist nur erforderlich, wenn die Alarmanlage in einen PKW ohne Türkontakte (Trabant) eingebaut werden soll. Sonst erhält der Gattereingang von D2.1 H über die Glühlampe der Innenraumbeleuchtung, so wie es Bild <sup>1</sup> unten links zeigt. Das funktioniert aber nur, wenn diese Glühlampe intakt und auch völlig kontaktsicher ist.

Bei Fahrzeugen, deren Türkontakte nach  $+U_B$  schalten, muß eines der unbenutzten Gatter von Dl das Eingangssignal invertieren, so wie es das Bild <sup>1</sup> unten in der Mitte darstellt. Der 27-kQ-Widerstand entfällt dann.

Die Anschlüsse für die Verkabelung habe ich mit auf die Leiterplatte gelöteten Flachsteckem realisiert. Untergebracht ist das Ganze in einem aus Halbzeug zusammengelöteten Gehäuse. Die Betriebsspannung für die Alarmanlage wird an Sicherung 8 abgenommen. Der Anschluß der Relaisarbeitskontakte Kl.l erfolgt für die Hupe an dieser direkt und für das Fernlicht (Kl.2) an Sicherung <sup>1</sup> und <sup>2</sup> und an der Batterieseite von Sicherung 8. Diese Angaben beziehen sich auf den PKW Trabant".

Alarmanlagen der beschriebenen Ausführung habe ich bereits in mehrere PKW eingebaut. Beim PKW "Trabant" mußten die Türkontakte nachträglich montiert werden. Der "Wartburg 353" besitzt bereits Türkontakte, die über die Glühlampen auf Masse liegen. Koffer- und Motorraumkontakt hingegen liegen auf  $+U_B$ . Es ist auf alle Fälle ratsam, mit Hilfe des Stromlaufplanes der Kfz-Elektrik die jeweilige Schaltungsvariante zu ermitteln. Im übrigen funktionierten alle bisher eingebauten Alarmanlagen stets auf Anhieb und arbeiten bisher ohne Störungen.

# Lötprobleme

Wer kennt diese Situation nicht: Eine Leiterplatte soll bestückt werden, die Kupferfläche aber nimmt kein Zinn an. Meist liegt das daran, daß das Metall korrodiert ist. Hier kann ein Glasfaserpinsel helfen, allerdings nur, wenn die Fläche vorher von Kolophoniumresten o.ä. befreit wurde.

Beachtet werden sollte jedoch, daß beim Benutzen des Glasfaserpinsels ständig Fasem abbrechen. Diese können eventuell die Haut reizen oder eingeatmet werden. Es ist also ratsam, besonders bei großen Flächen Luftzug zu vermeiden oder beispielsweise unter fließendem Wasser zu arbeiten.

M.Walther

# Nachwuchsförderung in Halberstadt

Die schrittweise Einführung der dezentralen Datentechnik in Form von Personal-, Büro- und Arbeitsplatzcomputem sowie der Schalterterminals erfordert in allen Leitungsebenen ein hohes Engagement in der politisch-ideologischen und fachspezifischen Vorbereitung der Werktätigen.

Besondere Beachtung schenken wir da- . bei der Aus- und Weiterbildung der Jugend, um ihrem Drang nach Meisterung der neuen und attraktiven Technik gerecht zu werden. Mit den Festlegungen im Computersport der GST geht es nach wie vor darum, in größerer Breite, entsprechend den Möglichkeiten, einen eigenständigen und spezifischen Beitrag zur Vermittlung von Kenntnissen, Fertigkeiten und Fähigkeiten auf dem Gebiet der Bedienung und Programmierung von Kleincomputern zu leisten. Diesen neuen und interessanten Aufgaben stellen sich die Kameraden der GST-Grundorganisation des Post- und Femmeldeamts Halberstadt. Mit Unterstützung der Genossen des Reservistenkollektivs und des Kreisvorstandes der GST wurde die Sektion Computersport gegründet. In regelmäßigen Zusammenkünften im Computerkabinett der Kommunalen Berufsschule "Sophie Scholl" werden Grundkenntnisse des Programmierens in den Programmiersprachen BASIC und Pascal vermittelt. An den sechs KC 85/3 können die Mitglieder der Sektion auch individuell die vermittelten Kenntnisse anwenden. Um noch mehr Breitenwirkung und allseitige Begeisterung für diese neue

Technik zu erreichen, wurde vom PFA Halberstadt ein weiterer KC beschafft und der Sektion zur Nutzung übergeben. Zur attraktiveren Gestaltung der Sektionsarbeit sind weitere Geräte zu beschaffen, bzw. es ist die vorhandene Technik zu komplettieren.

Wir stimmen mit Prof. Richter, dem Sektionsdirektor Automatisierungsanlagen an der Technischen Hochschule Leipzig, überein, der in einem Interview sagte: "Nicht immer ist die ökonomische Elle die beste Maßeinheit, wenn es um die Freude am schöpferischen Ausprobieren, ums Knobeln und Tüfteln geht. Ich meine, die Gesellschaft hat letztlich die Nase vom, die ihren Mitgliedern rechtzeitig das Denken beigebracht hat." Mit der Arbeit in der GST-Sektion Computersport haben <sup>1</sup> wir bei vielen Jugendlichen unseres Amtes Interesse geweckt und werden weiterhin bemüht sein, unseren speziellen Beitrag zur Aus- und Weiterbildung auf dem Gebiet der Computertechnik zu leisten.

**R. Helm, Y74XG <sup>1</sup> \_\_\_\_\_\_\_\_\_\_\_\_\_\_\_\_\_\_\_\_\_\_\_\_\_\_\_\_\_\_\_\_\_\_\_\_\_\_\_\_\_ <sup>I</sup>**

# A/D-Wandlermodul für 8-Bit-Rechner (2)

# **M.JESCHONEK**

Der auf der Leiterplatte Lp2O2 angeordneten Anzeigebaugruppe sind die Lichtschachtanzeigen H201 bis H2O3, die LEDs VD201 bis VD203 sowie die Schaltstufe für das negative Vorzeichen zugeordnet. VD201 kennzeichnet den Zustand der Steuerung vom Mikrorechner aus, VD202 zeigt, wie schon erwähnt, den eingerasteten Zustand der PLL-Schaltung an und VD203 dient zur Betriebsspannungsanzeige ( + 5 V-Teil).

Als Schnittstelle in Richtung der analogen Anwenderbaugruppen stehen der HIund LI-Analogeingang sowie ein externer Referenzspannungseingang zur Verfügung. Der Tiefpaß an den Analogeingängen des Analogprozessors, bestehend aus R215 und C216, dient ebenfalls zur Brummspannungsunterdrückung. Weiterhin stehen die vier Dezimalpunktanschlüsse, die Referenzspannungssteuereingänge und eine 8 Bit breite Schnittstelle (Anschlüsse 216 bis 223) für die Steuerlogik zur Verfügung. An der 8-Bit-Schnittstelle liegen die vier BCD-Signale, die oktal verschlüsselten Digitinformationen und die Poiäritätsinformation an.

Die Baugruppe A/D-Wandler mit Anzeige wird von der Baugruppe 100 mit  $+15V$ ,  $+5V$  und  $-15V$  Gleichspan-

nung sowie 100-Hz-TTL-Takt versorgt. Beim Aufbau ist auf eine (auch räumlich) streng getrennte Zuführung der Analogund Digitalmasse zu achten.

Die Bauelemente dieser Baugruppe wurden auf zwei Leiterplatten untergebracht. Auf der Leiterplatte Lp201 sind die gesamte Wandlerelektronik ausschließlich der Anzeigeelektronik angeordnet; diese befinden sich auf der Leiterplatte Lp202. Die Bilder 8 bis 13 zeigen jeweils die Leiterbildzeichnungen (Leiterseite und Bestückungsseite) beider Leiterplatten, die als zweiseitig nicht durchkontaktiert ausgeführt sind. Die in den Bestückungsplänen (Bild 10 und Bild 13) mit kleinen Buchstaben (a bis r) bezeichneten Anschlüsse dienen zur baugruppenintemen Verdrahtung.

# **Baugruppe <sup>300</sup> - Steuerlogik und Mikrorechnerinterface**

Bild 7 zeigt den Stromlaufplan der Baugruppe 300, der Steuerlogik und des Mikrorechnerinterfaces. Entsprechend der Aufgabenstellung ist diese für Hand- als

![](_page_31_Figure_11.jpeg)

Bild 4: Entwurf der Leitungsführung der Platine Lp102 (Erzeugung von Bild 5: Bestückungsplan der Leiterplatte Lp102  $±15V$ 

![](_page_31_Figure_13.jpeg)

auch Rechnersteuerung ausgelegt. Die Baugruppe 300 steuert die A/D-Wandlerbaugruppe und auch die Anwenderbaugruppen. Für die Steuerung der Anwenderbaugruppen sind die auf den Leitungen 311 bis 320 liegenden Signale (alles TTL-Pegel) gedacht. Am Steckverbinder XB301 sind die zur Mikrorechnerschnittstelle gehörenden Signalleitungen vereinigt. Das sind acht Datenleitungen und zwei Steuerleitungen, über die eine Synchronisation des Datenaustausches erfolgt.

Als erstes zur Beschreibung der Betriebsart Handsteuerung. In dieser Betriebsart erfolgt die Auswahl des gewünschten<br>Meßbereiches mit dem Drehschal-Meßbereiches mit ter S3O3. Die Schaltersteilungen <sup>1</sup> bis 4

entsprechen dabei z.B. vier Grundmeßbereichen der Anwenderbaugruppe. Schalterstellung 5 und 6 weisen eine Besonderheit auf: es werden die Grundmeßbereiche <sup>1</sup> und 2 eingestellt und zusätzlich ein weiteres Steuersignal zur Verfügung gestellt (auf Leitung 320 der Anwenderschnittstelle).

Damit wäre zum Beispiel auch die fol-

![](_page_32_Figure_6.jpeg)

**Bild 6 Stromlaufplan der Baugruppe 200. A/D Wandler mrt Anzeige**

**Bild 7: Stromlaufplan der Baugruppe 300 (unten)**

![](_page_32_Figure_9.jpeg)

Meßtechnik

![](_page_33_Figure_1.jpeg)

![](_page_33_Figure_2.jpeg)

![](_page_33_Figure_4.jpeg)

![](_page_33_Figure_5.jpeg)

**Bild 10: Bestückungsplan der Leiterplatte für die Baugruppe 200. Die Anzeigebauelemente befinden sich auf einer gesonderten Leiterplatte (Lp2O2).**

gende Zuordnung der Meßbereiche denkbar:

- Schalterstellungen
- <sup>1</sup> Gleichspannungsmessung (Ltg, 316 aktiv)
- <sup>2</sup> Gleichstrommessung (Ltg. <sup>317</sup> aktiv)
- <sup>3</sup> Temperaturmessung (Ltg. <sup>318</sup> aktiv)
- <sup>4</sup> Widerstandsmessung (Ltg. 319 aktiv)
- <sup>5</sup> Wechselspannungsmessung (Ltg. 316 und 320 aktiv)
- <sup>6</sup> Wechselstrommessung (Ltg. <sup>317</sup> und 320 aktiv)

(wird fortgesetzt)

# 145-MHz-Syntheseoszillator für FM mit U1056/1059 (1)

# **L. FISCHER - Y21RE**

Für moderne Rundfunkempfänger gibt es spezielle Schaltkreise, die in Verbindung mit einem Steuerrechner einen PLL-Synthesizer realisieren. Die dazu in (1] und [2] veröffentlichten Schaltungen habe ich auf die Anwendung im Amateurfunk zugeschnitten und in einem 145-MHz-FM-Gerät erfolgreich erprobt. Über die entscheidenden Bauelemente, Vorteiler und PLL-Synthesizer gibt es im FUNKAMA-TEUR Veröffentlichungen, [1], [2].

Die hier vorgestellte Variante besteht, entsprechend Bild 1, aus: VCO, Vorteiler 32/33:1, PLL-Synthesizer, Integrator, Steuerschaltung und Netzteil.

Die Steuerschaltung ersetzt dabei den Einchiprechner, prinzipiell kann dieser jedoch auch weiterhin angeschlossen werden. Die Schaltung benötigt nur einen Quarz und hat einen Rasterfrequenzabstand von 12,5 kHz. Eine Diodenmatrix zur Kanaleinstellung erübrigt sich und die Schaltung erzeugt sowohl die Sendefrequenzen als auch die für den Empfang notwendigen Oszillatorfrequenzen.

**TETITION** 

# **Vorteiler**

Als Frequenzteiler können die Schaltkreise SAA 1059 der Firma Valvo bzw. U 1059 D vom VEB Forschungszentrum Mikroelektronik Dresden oder dessen Nachfolgetyp U1159DC eingesetzt werden (10]. Bei der Verwendung der Type SAA 1059 sind entsprechend (1] zwischen den Anschlüssen <sup>1</sup> und 5 sowie 2 und 4 Widerstände von 3,3 k $\Omega$  vorgesehen, was beim Platinenentwurf unberücksichtigt blieb. Einige Hinweise zur Verwendung der verschiedenen Typen werden noch beim Bestückungsplan gegeben.

# **PLL-Schaltung**

In diesem Schaltungsteil arbeitet der Schaltkreis U 1056 D vom VEB Mikroelektronik "Karl Marx" Erfurt [9]. Vergleichstyp ist der SAA 1056 von Valvo. Das 17-Bit-Datenwort (Bild 2) wird über den Dateneingang DATA ins Schieberegister eingeschrieben. Dem Startbit (immer L), folgt ein REFI-Steuerbit für den

![](_page_34_Figure_10.jpeg)

*------Schieberichtung*

gf-JCF-i

 $\overline{U}\overline{S}\overline{B}$ 

Referenzteiler. Dieses Steuerbit in Kombination mit dem Signal REFE legt die Teilung der Referenzoszillatorfrequenz entsprechend Tabelle <sup>1</sup> fest. Nach dem Steuerbit REFI sind 10 bit für die Festlegung der Teilerzahl des Teilers B und £ bit Daten für den Swallöw-Zähler, Teiler A, vorgesehen.

Die Datenübertragung ist bei L am DLEN-Anschluß wieder beendet. Ein Ladeimpuls auf der CLCK-Leitung sorgt für die Freigabe der internen Synchronisierschaltung. Die Übernahme der Schieberegister- und REFE-Information in das Latch erfolgt nur bei einem vorhandenen FIN-Signal. Bleibt die Freigabe verriegelt, beeinflussen weitere Impulse am CLCK-Eingang nach dem Ladeimpuls die vorher eingegebene Information nicht mehr (s. auch (2]).

Für die Gesamtteilerzahl gilt:

$$
N = n a + m (b - a)
$$
 (1)

<sup>N</sup> - Gesamtteilerzahl, <sup>m</sup> - kleinste Teilerzahl des Vorteilers, n - größte Teilerzahl des Vorteilers, a - Wert für den Teiler A, <sup>b</sup> - Teilerzahl des Teilers B. Unter den hier vorliegenden Gegebenheiten,  $m = 32$  und  $n = 33$ , vereinfacht sich  $GI. (1)$  zu

$$
N = a + 32 b \tag{2}
$$

mit den Bedingungen  $1 < b > a$  und 0 < a < 31. Es ergeben sich Teilerverhältnisse im Bereich von

$$
N = 1024 \text{ bis } N = 32767.
$$

Die PLL-Schleife ist eingerastet, wenn die durch den Referenzteiler geteilte Quarzfrequenz mit der geteilten VCO-Frequenz, die sich aus  $F_{\text{vco}}/N$  ergibt, in Frequenz und Phase übereinstimmt. Ausgang LOC zeigt das an. An den Ausgängen FDN und FU des Detektors nimmt man die Steuerspannungen zur Frequenzverringerung bzw. -erhöhung ab. Ihnen ist ein Integrator zur Gewinnung der Abstimmspannung nachgeschaltet.

Die Schaltungsdimensionierung der Stromquellen und des Integrators bestimmt das Einschwingverhalten der Regelschleife, d. h., also auch die Zeit, die vergeht, bis nach einem Frequenzwechsel am Detektor wieder Frequenz- und Phasengleichheit herrschen.

# **Steuerschaltung**

Bild <sup>1</sup> zeigt den Übersichtsschaltplan der hier realisierten Lösungsvariante, die erfolgreich erprobt worden ist.

Zur Arbeitsweise folgendes: D4 (zwei binäre 4-bit-Vorwärtszähler) zählt die vom Generator D6 erzeugte Taktfrequenz von etwa 66 kHz (Takt 1). Die Teilerausgänge O10 bis 013 und 020 sind mit den Adreßeingängen A0 bis A4 des EPROMs D3 verknüpft. Damit werden die Adressen nacheinander, also von 0 bis 31, an-

# Bilanz und Ausblick zum Höremindspruch

**Bald beginnt die neue Sendeperiode 1989/90 des Hörerrundspruchs von Y62Z. Am Dienstag, dem 3. Oktober 1989 melden wir uns wieder im 80-m-Band. Anlaß, unseren Zuhörern einige Denkanstöße zu vermitteln und unsere Basis für die Aktivitäten des neuen Sendezyklus zu erläutern.**

**Wie Ihr alle wißt, wurde während der Sendeperiode 1988/89 die vielfach gewünschte Ausstrahlung von Morse- | Übungssendungen begonnen. Das Echo <sup>I</sup> war überwiegend positiv, sofern wir (überhaupt eines erhielten, denn leider müssen wir feststellen, daß die Reaktionen unserer Hörer sehr sparsam gewor- | den sind. Das betrifft übrigens auch den Bestätigungsverkehr nach unseren <sup>i</sup> | Rundsprüchen. Woran mag das wohl liegen?**

**Einige OMs haben bekanntlich mit Besorgnis registriert, daß das Interesse am .klassischen" Amateurfunk generell geringer geworden ist. Wir von der AG | .Rundspruchredaktion" stellen uns jedenfalls den veränderten Bedingungen, indem wir in Form und Inhalt unserer Sendungen dieser Situation Rechnung <sup>i</sup> tragen. Unsere Hörerrundsprüche sind <sup>j</sup> keinem starren Konzept verpflichtet; sie bieten Möglichkeiten, immer wieder j auf neue Weise mit unseren Hörem <sup>I</sup> und AG-Teilnehmem zu arbeiten.**

**; Wie sieht nun die Planung für das Sen<sup>l</sup> dejahr 1989/90 aus? Beginnen wir mit den formalen Dingen. Eine Trennung der Telegrafieübungssendung vom <sup>j</sup> eigentlichen Rundspruch ist vorgesehen, um die Gesamtsendung nicht zu sehr auszudehnen. Das heißt, wir beginnen die Telegrafiesendung schon um 16.30 Uhi, der Rundspruch startet um 17.00 Uhr - zwischen Telegrafiesendung und Rundspruchinformationen liegt also eine kleine Pause, die sich für die direkte Komn^mikation <sup>|</sup> mit den Hörern per Ätherwellen nutzen läßt. Unser Rundspruch wird keine vorab geplanten Hauptbeiträge mehr enthalten, im Interesse größter Aktualität und Nachrichtenvielfalt sollen vor allem Kurzmeldungen mit hohem Informationsgehalt die Sendungen prägen. Als bewährte Beitragsfolgen bleiben aber auf alle Fälle Knobelecke und Telegrafiespiel im Rundspruch, wobei wir letzteres sogar noch etwas erweitern.**

**Wir hoffen auch in Zukunft auf eine gute Zusammenarbeit mit unseren Hörem, für die wir die Sendungen ja machen. Also, bis zum 3. Oktober um 17.00 Uhr MEZ auf 3,65 MHz!** S. Scheffczyk, Y44RO, Y62Z

**Leiter der AG .Rundspruchredaktion"**

![](_page_35_Figure_8.jpeg)

**Bild 3: Impulsdiagramm der Steuerschaltung**

# Tabelle 1: Festlegung der Teilerverhältnisse beim U 1056 D

![](_page_35_Picture_2274.jpeg)

gewählt. Die Ausgänge 021 bis 023 bleiben frei. Zugunsten eines geringen Schaltungsaufwandes arbeitet der Taktgenerator ständig. Das notwendige 17-Bit-Wort beginnt bei der zweiten Adresse (0001H) und endet dementsprechend bei der 18. Adresse.

Der EPROM wurde so programmiert, daß die Wörter Dl und D3 und für den Empfangsfall an den Ausgängen D2 und D4 zur Verfügung stehen. Am Datenausgang D7 liegt das DLEN-Signal. Während des Umschaltens von einer Adresse zur anderen unterliegt dieses Signal kurzen Unterbrechungen. Deshalb benötigt die Leitung zur Glättung ein RC-Glied. Eine ältere Schaltungsversion verarbeitete ein negiertes DLEN-Signal. Aus diesem Grund ist  $D0 = \overline{D7}$ . Die Leitungen D5 und D6 sind frei. Dementsprechend bleiben die Bits 5 und 6 der Datenbytes ungenutzt. Diese werden mit H und alle freien Speicherplätze (Bytes) mit FF belegt.

Der Systemtakt, hier Takt 2, entsteht mittels eines zweifachmonostabilen Multivibrators D7 aus dem Takt 1. Wie aus

# Tabelle 2: Schema der Frequenzeinstellung

![](_page_35_Picture_2275.jpeg)

144 650 kHz: 12,5 kHz=11572=a+32 b Weil 11572:32 = 361,625, ergeben sich

Die DatenwQrter haben demnach folgen-

LHLHLHHLHLLHHLHLL

LHLHLHLLHHHLHHHLL

LHLHLHHLHHLLLLLLL

LHLHLHLLHHHHHHLLL Daraus ergibt sich die Belegung der Speicherplätze mit den Adressen 0 bis 31 entsprechend Tabelle 4. (wird fortgesetzt)

Teiler A und B zu:

des Aussehen: S0/TX

S0/RX

 $10/TX$ 

I0/RX

daraus  $b = 361$  und  $a = 20$ . S0/RX:  $b = 334$ ;  $a = 28$ , 10/TX:  $b = 364$ ;  $a = 0$ , I0/RX:  $b = 335$ ;  $a = 24$ .

 $90/TX$ 

Bild 3 hervorgeht, ist damit grundsätzlich gewährleistet, daß vor dem Erscheinen des Impulses (Takt 2) die entsprechende bit-Information bereits auf der DATA-Leitung liegt und eine neue Information erst nach dem Impuls vorhanden sein kann.

Ein DL 253 D (D5), ein zweifacher 4-auf-1-Multiplexer, verbindet eine der vier entsprechenden Ausgänge des EPROMs mit der DATA-Leitung des U<sup>1056</sup> D. Das Signal an SO entscheidet, ob das Wort für den Empfangs- oder Sendefall weitergereicht wird. H-Signal (entspricht U<sub>B</sub> an E) schaltet die Ausgänge D3 und D4 durch. Mit Hilfe der an die Adreßeingänge A5 bis AIO von D3 und an Sl von D5 geschalteten kodierten BCD-Vorwahldrehschalter S2 und S3, lassen sich 80 verschiedene Kanäle einstellen. Beim Einsatz eines Schaltkreises des Typs DL 251 (einem 8-auf-l-Multiplexer) anstelle des DL 2 53, ließen sich die Datenleitungen D5 und D6 mit anschließen, so daß eine Kanalanzahl von 100 möglich wäre.

# **Tabelle 3: Ergänzung zum Schema der Frequenzeinstellung**

![](_page_36_Picture_5417.jpeg)

**\* zum EPROM; gleiche Kombination von 0 und 4; <sup>1</sup> und S; 2 und 6; 3 und 7. Daraus folgt: jeweils gleiche Adresse, aber andere Datenleitung**

**" zum DL <sup>253</sup>**

# **Tabelle 4: Belegung der Speicherplätze im EPROM**

![](_page_36_Picture_5418.jpeg)

# **Belegung des EPROMs U2716C**

In der Tabelle 2 ist die getroffene Kanalzuordnung in Abhängigkeit von den Steilungen der Schalter S2 und S3 angegeben. Tabelle 5 enthält den daraus resultierenden EPROM-Hexdump. Ein Beispiel zeigt, wie man zur Belegung der Speicherplätze kommt: Wenn die Schalter S2 und S3 auf0 stehen, entspricht das Kanal SO. Wie in Tabelle 4 angeführt, ist SO mit 10 kombiniert. Bei einer gewählten Rasterfrequenz von 12,5 kHz und bei Verwendung eines 2-MHz-Quarzes muß man entsprechend Tabelle <sup>1</sup> den Referenzteiler mit einem Teilerverhältnis von 160 programmieren. Das bedeutet, daß sowohl REFI als auch REFE auf High liegen müssen. Aus der Gleichung  $N = a + 32 b$  (2)

ergeben sich die Teilerverhältnisse der

**Hexlisting des EPROM-Inhalts**

**000:** *If* **E0 FE W FE £0 FE EA £0 FE FC F4 R Fi FA U 010: E0 E0 TF TF** *Tf Tf If Tf* **020: TF EO FE £0 FE EO FE EA £0 FE FC F4 R Fi FA U 030: FE E0 TF TF 040: ¥ E0 FE £6 FE EO FE EA EO FE FC F4 Fi** *Fl* **R FB 060: EOEO TF TF TF JF TF TF ¥ ¥ ¥ ¥ IF IF IF IF 040: ¥ ED FE £0 FE £0 FE EA EO FE FC F4 Fi R R FB 0T0: FE EO 7F TF MO: TF E0 FE £0 FEED FE EA FO EE EC E4 Ei £2 EA Ei 090: £0 E0 TF TF 040: TF E0 FE £0 FE ED FE EA FO EE EC £« Ei CEA Ei 060: F£ E0 IF TF OCO: ¥ EO FE £0 Fl EO FE EA FO EE EC Ei £4 EO EC FB 000: £0 E0 ¥ ¥ 0£0: TF E0 FE £0 FE £0 FE EA FDEEECE4 E4 £0 FC FB OF0: Fl E0 ¥ ¥ 100: TF E0 FE £0 110: E0 E0 ¥ ¥ 120: IF E0 FE £0 130: FE EO JF TF IW: X TF TF TF 150: ¥ ¥ ¥ ¥ IW: TF TF IF TF 110: ¥ ¥ ¥ ¥ 190: ¥ ¥ ¥ ¥ 190: ¥ ¥ ¥ ¥ IAO: TF TF TF TF <sup>1601</sup> ¥ ¥ ¥ ¥ ICO: ¥ ¥ ¥ ¥ 130: \* ¥ ¥ ¥ î£0: ¥ ¥ ¥ ¥ ¥01 ¥ ¥ ¥ ¥ ¥ ¥ ¥ ¥ ¥ ¥ ¥ ¥ IF TF IF TF TF IF IF TF IF IF IF IF TF TF TF TF IF IF IF TF ¥ ¥ ¥ ¥ FE EO FE EA F< WEB E2 £2 £8 F4 EO TF TF IF TF FE £0 fE EA F« EA £8 £2 £2 EB F« £0 ¥ ¥ ¥ ¥ IF TF IF IF IF** *Tf ¥ Tf* **¥ ¥ ¥ ¥ TF IF IF TF IF TF TF TF TF TF IF TF ¥ ¥ ¥ ¥ ¥ ¥ ¥ ¥ ¥ ¥ ¥ ¥ IF ?F IF TF ¥ ¥ ¥ ¥ ¥ ¥ ¥ ¥ TF IF IF TF IF IF IF TF IF IF IF TF ¥ ¥ ¥ ¥ TF TF TF TF**  $\overline{n}$   $\overline{n}$   $\overline{n}$   $\overline{n}$ **¥ ¥ ¥ ¥ JF ¥ ¥ ¥ ¥ ¥ ¥ ¥ ¥ ¥ ¥ ¥** *Tf* **TF IF** *If* **¥ ¥ ¥ ¥ TF TF TF TF ¥ ¥ ¥ ¥ ¥ ¥ ¥ ¥ TF TF TF TF IF TF TF TF TF ¥ TF TF** *TfTfTFJf Tf ¥ ¥ ¥* **¥ ¥ ¥ ¥ IF IF TF IF IF IF IF IF IF IF IF IF ¥ ¥ ¥ ¥ IF IF TF TF ¥ ¥ ¥ ¥ ¥ ¥ ¥ ¥ TF TF TF TF ¥ ¥ ¥ ¥ TF TF TF TF ¥ ¥ ¥ ¥ ¥ ¥ ¥ ¥ ¥ ¥ ¥ ¥ ¥ ¥ ¥ ¥ ¥ ¥ ¥ ¥ ¥ ¥ ¥ ¥ TF TF TF TF ¥ ¥ ¥ ¥ ¥ ¥ ¥ ¥ 400: TFEO FE EO FE EO FE U £4 FA FO FA Fi £2 R R 410: £0EO ¥ ¥ ¥ ¥ ¥ ¥ ¥¥¥¥ ¥¥¥¥ 42Ô: ¥£0 FE EO FE £0 FE EA E4 FA FO FA Fi £2 R F9 436: EiFB IF IF IFTFTF7F 440: ¥EO FE £0 FE EO Fl EA H FA FO FA Fi Q R FE 430: F8EO ¥ ¥ ¥ ¥ ¥ ¥ ¥¥¥¥ ¥¥¥¥ 460: ¥£0 FE £0 FE EO Fl EA £4 FA FO FA Fi £2 F2 FE ¥¥¥¥ ¥¥¥¥ <7D:FEFB¥¥ ¥ ¥ ¥ ¥ 400: ¥EO Fl EO FE EO FE EA EO FE F4 FC R F4 a EO ¥¥¥¥ ¥¥¥¥ 490: EOEO** *If ¥* **¥ ¥ ¥ JF 4A0: ¥EO FE EO FE EO FE EA 4B0: EiFB ¥ ¥ ¥ ¥ ¥ ¥ ¥¥¥¥ ¥¥¥¥ 4C0: ¥EO FE EO FE £0 FE EA EO FE F4 FC F2 F4 EA £6 4M: £8EO ¥ ¥ ¥ ¥ ¥ ¥ <0: ¥EO FE £0 FE EO FE EA £0 FE FA FC F7 F4 EA E6 ¥0: FlFB ¥ ¥ ¥ ¥ ¥ ¥ 500: ¥EO FE EO FE EO FE EA 510: EOEO ¥ ¥** *IF IF TF IF* **¥¥¥¥ ¥¥¥¥ S20: £0FE £0 FE EO FE W EO 5J0: K¥ ¥ ¥ ¥ ¥ ¥ ¥ 540: ¥¥ ¥ ¥ ¥¥¥¥ ¥¥¥¥ ¥¥¥¥ 550: ¥¥¥ ¥ ¥¥¥¥ 5W: ¥¥ ¥ ¥ ¥¥¥¥ 5TD: ¥¥ ¥ ¥ ¥¥¥¥ SBO: ¥¥¥ ¥ ¥¥¥¥ SW: ¥¥ ¥ ¥ ¥¥¥¥ SW: ¥¥ ¥ ¥ ¥ ¥ ¥ ¥ SKh ¥¥ ¥ ¥ ¥ ¥ ¥ ¥ SCO: ¥¥ ¥ ¥ ¥ ¥ ¥ ¥ 3». ¥¥ ¥ ¥ ¥¥¥¥ SO: ¥¥ ¥** *If IF TF TF TF* **SO: ¥¥ ¥ ¥ ¥¥¥¥ ¥¥¥¥ ¥¥¥¥ £0 FE F4 FC R F4 a £0 ¥¥¥¥ ¥ ¥ ¥ ¥ ¥¥¥¥ ¥¥¥¥ EO FE FA FC R <sup>F</sup>\* K a FE FA FC F2 Ft EC F8 FE ¥ JF ¥ ¥ ¥¥¥¥ ¥¥¥¥ ¥¥¥¥ ¥¥¥¥ ¥¥¥¥ \*** \* \* \* \* \* \* \* \* × \* \* \* \* \* \* \* \*<br>\* \* \* \* \* \* \* \* \*<br>\* \* \* \* \* \* \* \* **¥ ¥ ¥ ¥ ¥¥¥¥ ¥¥¥¥ ¥¥¥¥ ¥¥¥¥ ¥ ¥ ¥ ¥ ¥¥¥¥ ¥¥¥¥ ¥¥¥¥ ¥¥¥¥ ¥¥¥¥ ¥¥¥¥ 200: ¥ EO fE £0 FE EO Fl EA** fa **a a c** r fb fa **a 210: £0 <sup>60</sup> ¥ ¥** *TF ¥ ¥ Tf ¥¥¥¥ If Tf If Tf* **220: ¥ EO FE M FE EO FE EA** fa **a a E2 F2 a** fa **a ¥¥¥¥ ¥¥¥¥ 230: FE ED ¥ ¥ ¥¥¥¥ 240: ¥ EO FE EO FE EO FE EA F4aa£2** r fc r fb **250: EOEO ¥ ¥ ¥¥¥¥ 240: ¥ EO FE EO FE EO FE EA 710: FE <sup>60</sup> ¥ ¥ ¥¥¥¥ F4 EA a E2 R FC R FB ¥¥¥¥ ¥¥¥¥ 290: ¥ <sup>60</sup> FE £0 FE EO FE EA F4 a a F2** q ec **a a ¥¥¥¥ ¥¥¥¥ 290: £0 EO ¥ ¥ ¥¥¥¥ 2A0: ¥ EO FE £0 FE EO FE a F4 a a** r d **a a a 290: FE £0 ¥ ¥ ¥¥¥¥ 2C0: ¥ EO FE EO FE EO FE M F4 a a F2 D El Et Fl 2®0: EO <sup>60</sup> ¥ ¥ ¥¥¥¥ SO: ¥ <sup>60</sup> FE EO FE EO FE a F4aaR OEEECFB ¥¥¥¥ ¥¥¥¥ 2F0: FE <sup>60</sup> ¥ ¥ ¥¥¥¥ 300: ¥ <sup>60</sup> FE EO FE EO FE a F4 a EO a FA <sup>Œ</sup> EC FE 31te EO P8 ¥ ¥ ¥¥¥¥ 320: ¥ EO FE ED FE EO FE a F4 a EO EA FA S ET FE 330: F£ FB ¥ ¥ ¥¥¥¥ 340: ¥ <sup>W</sup> ¥ ¥ ¥¥¥¥ 350: ¥ ¥ ¥ ¥ ¥¥¥¥ 360:** *If Tf ¥ ¥ ¥¥¥¥* **570: ¥ ¥ ¥ ¥ ¥¥¥¥ 360:** *Tf Tf Tf Tf ¥¥¥¥* **390: ¥ ¥ ¥ ¥ ¥¥¥¥ SAO: ¥ ¥ ¥ ¥ ¥¥¥¥ 3»:¥¥¥¥ ¥¥¥¥ 3E0: ¥ ¥ ¥ ¥ ¥¥¥¥ 300: ¥ ¥ ¥ ¥ ¥¥¥¥ 3E0: ¥ ¥ ¥ ¥ ¥¥¥¥ TO: ¥ ¥ ¥ ¥ ¥¥¥¥ ¥¥¥¥ ¥¥¥¥ ¥¥¥¥ ¥¥¥¥ \*\*\*\*** \*\*\*\* **¥¥¥¥ ¥¥¥¥ ¥¥¥¥ ¥¥¥¥ \*** \* \* \* \* \* \* \* \* **¥¥¥¥ ¥¥¥¥ ¥¥¥¥ ¥¥¥¥ ¥¥¥¥ ¥¥¥¥** \* *\* \* \* \* \* \* \**<br>\* *\* \* \* \* \* \** **¥¥¥¥ ¥¥¥¥ ¥¥¥¥ ¥¥¥¥ ¥¥¥¥ ¥¥¥¥ ¥¥¥¥ ¥¥¥¥ ¥¥¥¥ ¥¥¥¥ ¥¥¥¥ ¥¥¥¥ ¥¥¥¥ ¥¥¥¥ 400: ¥ EO Fl EO FEEOFE E«** fa **a** eo **a FA a FA £0 MO: EO FB ¥ ¥ ¥ ¥ ¥ ¥ ¥ ¥ ¥ ¥ ¥ ¥ ¥ ¥ &20: ¥ £0 FE a FE £0 FE a** fa **a to a FA a FA £0 630: FE Ffi ¥ ¥ ¥ ¥ ¥ ¥ ¥ ¥ ¥ ¥ ¥ ¥ ¥ ¥ 640: ¥ £0 FE EO F£ £0 FE a** fa **a** eo **EA 450: K FB ¥ ¥ ¥ ¥ ¥ ¥ ¥ ¥ ¥ ¥ ¥ ¥ ¥ ¥ 6W: ¥ £0 FE W FE EO FE a** fa **a** eo **a FA a FA FE 470: FE FB ¥ i80:** *<b>FE* **EO FE EO FE EO F4 EA EO EA F4 FE EA EO 490: £0 a ¥ ¥ ¥ ¥ ¥ ¥ ¥ ¥ ¥ ¥ 6A0: ¥ £0 FE EO FE W FE a F4aaa FA Fl a £0 680: FE FB ¥ ¥ ¥ ¥ ¥ ¥ ¥ ¥ ¥ If ¥ ¥ ¥ ¥ 4C0: ¥ £0 FE EO FE £0 FE a** fa **a coa FA FE a Fl 400: EO FB ¥ MO: ¥ EO FE EO FE EO FE a** fa **a eo a FA FE a FE tf0: FE FB ¥ ¥ ¥ ¥ ¥ ¥ ¥ ¥ ¥ ¥ ¥ ¥ ¥ ¥ TOO: ¥EOFE EO FE W FE M F4 a £0 ÈA FE CECEO ZIO: £0 FB ¥ ¥ ¥ ¥ ¥ ¥ ¥ ¥ ¥ ¥ ¥ ¥ ¥ ¥ 720: ¥ a FE £0 FE £0 Fl a** fa **a** eo **a FE EC Œ EO 730: FE FB ¥ ¥ ¥ ¥ ¥ ¥ ¥ ¥ ¥ ¥ 740: ¥ ¥ ¥ ¥ ¥ ¥ ¥ ¥ ¥ ¥ ¥ ¥ ¥ ¥ ¥ ¥ 750: ¥ ¥ ¥ 760: ¥ ¥ ¥ 770: ¥ ¥ ¥ TBO: ¥ ¥ ¥ 790: ¥ ¥ ¥ ¥ ¥ ¥ ¥ 7A0: ¥** *Tf Tf* **TBO: ¥ ¥ ¥ X»; ¥¥ ¥ Tttt ¥ ¥ ¥ ¥ ¥ ¥ ¥ TW: ¥ ¥ ¥ ¥0: ¥ ¥ ¥ ¥ ¥ ¥ ¥ ¥ ¥ ¥ ¥ ¥ ¥ ¥ ¥ ¥ ¥ ¥ ¥ ¥ ¥ ¥ ¥ ¥ ¥ ¥ ¥ ¥ ¥ ¥ ¥ ¥ ¥ ¥ ¥ ¥ ¥ ¥ ¥ ¥ ¥ ¥ ¥ ¥ ¥ ¥ ¥ ¥ ¥ ¥ ¥ ¥ ¥ ¥ ¥ ¥ ¥ ¥ ¥** *TF Tf If If If* **¥ ¥ ¥ ¥ ¥ ¥ ¥ ¥ ¥ ¥ ¥ ¥ ¥ ¥ ¥ ¥ ¥ ¥ ¥ ¥ ¥ ¥ ¥ ¥ ¥ ¥ ¥ ¥ ¥ ¥ ¥ ¥ ¥ ¥ ¥ ¥ ¥ ¥ ¥ ¥ ¥ ¥ ¥ ¥ ¥ ¥ ¥ ¥ ¥ ¥ ¥ ¥ ¥ ¥ ¥ ¥ ¥ ¥ ¥ ¥ FA a FA FE ¥ ¥ ¥ ¥ ¥ ¥ ¥ ¥ ¥ ¥ ¥ ¥ ¥ ¥ ¥ ¥ ¥ ¥ ¥ ¥ ¥ ¥ ¥ ¥ ¥ ¥ ¥ ¥ ¥ ¥ ¥ ¥ ¥ ¥ ¥ ¥ ¥ ¥ ¥ ¥ ¥ ¥ ¥ ¥ ¥ ¥ ¥ ¥**

# UKW-Drosseln auch in 6-V-Schaltreglern (1)

# **Dipl.-Ing. R. SCHRÖDER - Y23OJ; T. HALLE - Y25RJ**

Über den vorteilhaften Einsatz von UKW-Drosseln in Schaltreglem für Amateurfunkgeräte aus dem 12-V-Kfz-Bordnetz wurde bereits in [1] und (2] berichtet. Der Betrieb aus 6 V Batteriespannung erfordert bei gleicher Ausgangsleistung die Verarbeitung 'von mehr als doppelt so großen Strömen. Dabei ist der Wirkungsgrad in jedem Fall schlechter, auch dann, wenn man Leitungen und Leiterzüge entsprechend vergrößert, da die Flußspannungen von Dioden und Transistoren jetzt stärker eingehen und bei größeren Strömen ebenfalls steigen. Auch Kontaktunsicherheiten wirken sich stärker aus. Für viele Amateure wird die 6-V-Stromversorgung trotzdem noch viele Jahre erforderlich sein, um zum Beispiel den "AFE 12" oder die "UFT 420" nebst Endstufe aus der Batterie eines alten "Trabant" zu versorgen.

# **Wirkungsgrad**

(3] enthält grundsätzliche Ausführungen zum Wirkungsgrad von "Abwärtsschaltreglem" von 12 V auf 5 V/10 A. Bei 6-V-Betrieb kommen jedoch vorrangig "Aufwärtsschaltregler" zur Anwendung. Das Bild <sup>1</sup> zeigt das Prinzip für eine negative

Ausgangsspannung. Bild 2 die für eine positive. Beim 6-V-Betrieb dominieren die Flußverluste des elektronischen Schalters und in der Gleichrichterdiode gegenüber den Umschaltverlusten. Die Flußspannung bei leitendem Schalttransistor sollte etwa 0,3 V, die der Gleichrichterdiode etwa 0,5 V nicht übersteigen, weitere Hinweise s. (3]. Auch die Nachteile von UKW-Drosseln beim Einsatz als Speicherdrossel (Ummagnetisierungsverluste, große Streuinduktivität) wirken sich hier stärker aus. Trotzdem ist noch ein akzeptabler Wirkungsgrad erreichbar.

Selbstverständlich arbeiten die Schaltungen mit einem Ferritschalenkem, EE-, EC-, ER-Kem oder Masseisenringkem verlustärmer. Ein definierter Luftspalt ist besonders bei E-Kemen wichtig.

# **Ein Wandler mit 3 W Ausgangsleistung**

Bild 2: Prinzip

wärts"-Schaltreglers

Die in Bild 3 gezeigte selbstschwingende Schaltung wurde von Y23OJ und Y25RJ entwickelt und im "Trabant" von Y25RJ unter Mobilbedingungen erprobt. Als Speicherdrosseln dienen drei UKW-Drosselp  $10$   $\mu$ H/4 A. Das Prinzip entspricht

eines

Au

Bild 2. Im Sinne möglichst geringen Aufwands ist keine Überstrombegrenzung vorhanden, lediglich eine Feinsicherung. Man beachte, daß ein Anschluß von jedweder Elektronik, also auch der vorgestellten Wandler, an die Kfz-Batterie ohne Sicherung Brandgefahr bedeutet und deshalb unzulässig ist!

Nun zur FunktioA: Die in Flußrichtung betriebenen Dioden VD3 bis VD5 halten die über den Vorwiderstand Rl an C2 erzeugte Spannung annähernd stabil. Über R4 ist VT1 und damit auch VT2 leitend. Der Strom durch die Speicherdrossel L1/L2/L3 und VT2 steigt linear an. Sobald der Treiber VT1 nicht mehr den nötigen Strom zur Ansteuerung von VT2 liefern kann, steigt der Strom in den Speicherdrosseln nicht mehr und es tritt eine Gegenspannung auf. Über R2 sperren VT1 und VT2 sofort. Eingangsspannung U<sub>2</sub> und Gegenspannung U<sub>L</sub> laden über VDI und VD2 den Speicherkondensator C5. Damit steht Energie am Ausgang bereit.

Der Drosselstrom fällt nun linear. Hat die Drossel ihre Energie abgegeben, sperren die Dioden VDI und VD2 und es liefert nur noch der Kondensator C5 Energie. Am Kollektor von VT2 liegt die Eingangsspannung U<sub>E</sub>. Der Vorgang könnte von neuem beginnen, wenn nicht über den Teiler R5/R4 eine Sperrung von VT1 erfolgen würde. Dies kann erst geschehen, wenn die Basisspannung dieses Transistors negativer als die Emitterspannung ist. Letztere dient als Referenz für die Stabilisierung der Ausgangsspannung des Wandlers.

C4 mindert den Einfluß von Spikes auf

![](_page_37_Picture_1562.jpeg)

Technische Daten des 3-W-Wandlers mit Polaritätsumkehr (Bild 4)

Eingangsspannung Ausgangsspannung• Xusgangsstrom bei  $U - 8V$ : 5V ,.8V -14.4V 0...220 mA

# Technische Daten des 12-W-Reglers (Bild 5)

![](_page_37_Picture_1563.jpeg)

![](_page_37_Figure_19.jpeg)

 $002$ 

Bild 3: Praktische Ausführung eines \_Aufvyarts" Schattreglers von +6V auf +12V/0.2 A. R5 bestimmt die Ausgangsspannung (links) •

Bild 4: Praktische Ausführung eines Schattreglers mit Polaritätsumkehr zur Versorgung einer "UFT 420/422" aus der 6 V-Batterie. Durch die hohe Schattfrequenz ist der Wirkungsgrad nicht viel größer als 60%.

der Ausgangsspannung, wodurch der Wandler sonst wild schwingen würde. Anstelle von VD3 bis VD5 eignet sich auch eine sowjetische 3-V-Z-Diode. Hierbei ist R5, mit dem man die Ausgangsspannung einstellen kann, zu ändern.

Die Kapazität der Elektrolytkondensatoren Cl bis C3 und C5 sollte nicht verringert werden. Die vom Wandler selbst erzeugte Welligkeit an Cl bzw. C2 muß Uss < 0,5 V bleiben. Durch Vergrößern von C5 läßt sich die Ausgangswelligkeit vermindern. Wenn C3 zu klein ist, schwingt der Wandler beim Einschalten möglicherweise nicht an, VT1 und VT2 leiten, so daß die vorgeschaltete Sicherung "kommt".

# **Der 3 W Wandler mit Polaritätsumkehr**

Zum Betrieb der "UFT 420/422" ist eine negative Spannung erforderlich (Lösungen für 12 V Betriebsspannungen s. [2] und (4]). Bild 1 zeigt das Prinzip. Auch bei 6 V Betriebspannung genügen UKW-Drosseln als Speicherelemente. Dabei ist ein größeres Tastverhältnis erforderlich als bei 12 V, denn es wird hauptsächlich vom Verhältnis der Ausgangsspannung zur Summe von Ein- und Ausgangsspannung bestimmt. Die gespeicherte Energie ist abhängig vom Strom, der am Ende der Leitphase des Schalttransistors durch die Speicherdrossel fließt. Da das Tastverhältnis konstant ist, läßt sich mehr Energie nur durch eine geringere Schaltfrequenz speichern, wobei sich letztere durch die Regelung automatisch einstellt.

Das gilt für den Betriebsfall des nicht "lückenden" (kontinuierlichen) Drosselstromes, wie er im Vollastbetrieb anzustreben ist. Eine Betriebsweise mit "lükkendem" Drosselstrom tritt bei geringer Last bzw. Leerlauf auf. Dann entstehen Pausen, in denen weder der Transistor noch die Drossel Strom liefert. Die Regelung erfolgt dann über die Pausenzeit.

Beim Übergang zwischen beiden Betriebsarten kann es zu scheinbar wildem Schwingen kommen, d. h., das an den Kollektor des Schalttransistors angeschlossene Oszilloskop läßt sich schlecht synchronisieren, weil einmal diese, einmal jene Betriebsart auftritt. Wegen der guten Stabilität der Ausgangsspannung sowohl bei Eingangsspannungsänderung als auch bei Laständerungen kam die neu dimensionierte Schaltung nach [2] zur Anwendung. Optimal für den 6-V-Wandler wäre eigentlich eine Drossel mit Anzapfung (mit UKW-Drosseln nicht realisierbar). So kommen vier, bei geringer Wirkungsgradeinbuße auch drei Drosseln 10pH/2,5A zur Anwendung. Bei -14,4 V/0,2 A ergab sich mit drei Drosseln eine Schaltfrequenz von etwa 80 kHz

![](_page_38_Figure_7.jpeg)

bei  $U_R$  = +7 V. Dabei sind die Umschaltverluste nicht mehr zu vernachlässigen!

Mit einer weiteren Drossel betrug die Schaltfrequenz 60 kHz und der Eingangsstrom des Wandlers ging um bis zu 5% zurück, d.h. der Wirkungsgrad wurde besser. Auch hier läßt sich das Überlastverhalten durch Änderung von R5 beeinflussen. Mit den angegebenen  $10 \Omega$  war die Schaltung überlastsicher. Die Leistung wird durch den maximal möglichen Steuerstrom und damit maximal möglichen Drosselstrom begrenzt.

Bei erhöhten Temperaturen ist zu VD1 und VD2 eine weitere Diode SAY 12 parallel zu schalten oder besser für drei eine SY710 o.ä. einzusetzen.

![](_page_38_Figure_11.jpeg)

**Bild 6: Leitungsfuhrung der Platine für den Schaltregler nach Bild 5**

# **Schaltregler für 12 W**

Für Leistungen bis etwa 15 W eignen sich UKW-Drosseln 6,3pH/10A gut. Die Erprobung erfolgte in einem fremdgesteuerten Wandler. Die Ansteuerschaltung wurde schon vorgeraumerZeit von H. Weigand entwickelt und wird hier mit seiner freundlichen Genehmigung wiedergegeben.

Bild 5 zeigt die komplette Schaltung des Wandlers. An C2 entsteht eine sägezahnähnliche Spannung. VT3 arbeitet als Impulsbreitenmodulator, der über VD3 von der Ausgangsspannung gesteuert wird. Über VT4 und VT5 gelangen die Impulse auf den Leistungsschalter VT6. Die beiden UKW-Drosseln 6,3 µH/10 A spei-

![](_page_38_Figure_16.jpeg)

**Bild 7: Bestückungsplan der Leiterplatte des Schahreglers nach Bild 5**

chem die Energie. Hinter dem Siebglied C3/L3/C4 steht die Ausgangsspannung zur Verfügung.

Bei zu großer Ausgangsspannung beginnt die Z-Diode VD3 zu leiten und das Emitterpotential von VT3 steigt. Seine Leitzeit verringert sich und damit auch die des Schalttransistors VT6. VT3 vergleicht

nämlich die sägezahnförmige Spannung an seiner Basis mit der festen am Emitter. Der Spannungsteiler R4/R5 bestimmt dabei das maximal mögliche Tastverhältnis (wenn VD3 noch nicht leitend ist). Die maximale Basisspannung von VT3 ist durch den Sägezahngenerator vorgegeben, genauer von der Summe der Fluß-

spannungen von VD1 und VD2. Ist die Spannung an C2 um etwa 0,6 V positiver als letztere, kippt die Unijunktionstransistor-Ersatzschaltung, bestehend aus VT1 und VT2, und entlädt C2. Als Diode VD4 eignet sich auch hier die SY 710 besser.

(wird fortgesetzt)

# VFO für 2-m-FM-Geräte

**W. KUCHNOWSKI - Y35UO**

Die vorgestellte VFO-Schaltung ist für einen 144-MHz-Empfänger konzipiert, dessen VFO-Frequenz von 44,433 3 MHz bis 45,1 MHz auf 133,3 bis 135,3 MHz verdreifacht und in einer Mischstufe mit der Eingangsfrequenz von 144 bis 146 MHz gemischt, die 1. ZF von 10,7 MHz ergibt.

# $f_e - 3f_0 = 10/7$  MHz

Da im Fachhandel kaum noch kleine UKW-Drehkondensatoren 2..12 pF zu

haben sind, habe ich die Frequenzeinsteilung über eine Kapazitätsdiode realisiert. Für VD1 eignen sich auch KA213, BA 101, BA 109 und BA 125, Rl muß man dann jedoch geringfügig verändern. Damit der VFO stabil arbeitet, sollten die Temperaturbeiwerte der Kondensatoren C2 bis C9 den hier angegebenen Kennfarben entsprechend eingehalten werden:  $C3$  - braun,  $C4$  - grau,  $C6$  bis  $C9$  schwarz.

Ändert man den Widerstande Rl auf

 $12 k\Omega$ , empfängt man nach Verdreifachung und Mischung auf die 1. ZF das 2-m-Band von nur 145 bis 146 MHz (Relaisbereich). Die Betriebsspannung der VFO-Schaltung muß unbedingt stabilisiert sein. Alle Bauelemente sind auf den Leiterplatten stehend angeordnet.

Bild <sup>1</sup> zeigt die VFO-Schaltung mit dem Minuspol an Masse, Bild 4 die Variante mit dem Pluspol an Masse. Letztere läßt sich in den Empfängern der kommerziellen Funkgeräte UFT 420/422, USE 600 und UFS 601 verwenden. Die Quarzoszillatorschaltungen werden durch die VFO-Schaltung ersetzt. Die Bilder 2, 3, 5 und 6 zeigen die Leiterplatten und Bestükkungspläne zu den beiden Varianten.

Ll hat 3,5 Wdg., 1-mm-CuAg, auf einem Spulenkörper mit 4,5 mm Durchmesser und AgCu-Kem

![](_page_39_Figure_16.jpeg)

**Bild <sup>1</sup> : Stromlaufplan des VFO für positive Betriebsspannung**

![](_page_39_Figure_18.jpeg)

**Bild 2: Leitungsführung der Platine für den VFO mit positiver Betriebsspannung**

**Bild 3: Bestückungsplan der Leiterplatte des VFO mit positiver Betriebsspannung**

![](_page_39_Figure_21.jpeg)

**Bild 4: VFO Variante fur negative Betriebsspannung (Ue\*> -12 V!)**

![](_page_39_Figure_23.jpeg)

**Bild 5: Leitungsführung der VFO-Platine nech Bild 4 Bild 6: Bestückungspien der VFO-Leiterplatte nech Bild 4**

![](_page_39_Figure_25.jpeg)

# KC 85 und KC 87 als elektronische Morsetaste

# **L. NOACK - Y21AR**

Mit diesem Programm läßt sich der Rechner als elektronische Morsetaste verwenden. Es läuft aufden Computern KC 85/1 bis 3 und KC 87. Die Tonausgabe erfolgt über den eingebauten Summer und die Magnetbandbuchse. Als frei belegbare Tasten stehen die aller Kleinbuchstaben zur Verfügung. Die Temponeuwahl erfolgt mit RUN (Kode 29). Das Programmende wird über ESC (Kode 27) erreicht.

Bei der Bedienung der Morsetaste werden folgende Sonderzeichen verwendet:  $:=\tilde{A}$  $+$  = CH !=  $\wedge$  @ = Ü KA = Ö  $+$  = SK \$ =  $\overline{AS}$  $\% = \overline{AR}$  & = BK '= VE und (= KN. Außer für frei belegbare Tasten sind nur Großbuchstaben einzugeben. Alle Eingaben sind durch : abzuschließen. Z. B. CQ CQ CQ DE Y21AR K: Dieser Text wird anschließend gegeben. Als erste Möglichkeit für die Programmierung der frei be-

10 WINDOW:CLS:CLEAR20000,25479:DIMA(54):DIMC\$(26):OUT136,128 20 B\$="ABCDEFGHIJKLMNOPQRSTUVWXYZ1234567890/?-,.;A@+!@\$%&'(":WINDOW0.5, 0.39 30 DATA229,213,197,42,0,100,14,128,6,9,5,203,6,48,251,24,51,62,7,237,121,62 40 DATA10O.237.121,58,2,100,95.58,3,100,203.6,48,7,58,4,100,95,58,5,100,87 50 DATA21.32 60 DATA253.29,32,249,62,3,237,121,58,2,100,95,58,3,100,87,21,32,253,29,32 DATA249 80 DATAS,32,202,58,4,100,95,58,5,100,87.21,32,253,29,32,249,35,126,214,1,48 90 DATA173,193,209,225,201.FORA-25480TO25574:READB:POKEA.B:NEXT 100 DATA5.24.26.12.2,18,14,16,4,23,13,20,7,6,15,22.29,10,8.3,9,17,11.25.27,28 110 DATA47,39,35,33,32,48,56,60,62,63,50,76,49,1,115,85,21.30,19,31,53.69 120 DATA40.42.197.34.54 FORA- 1TO53:READA(A):NEXT 130 INPUT"TEMPO...'';TE:IFTE<31THENTE= 31 <sup>140</sup> TZ- 20O0O00/TE:G-1NT(SQR(TZ)) Dl-SQR(TZ)-<sup>G</sup> 150 IFDI<25THENPOKE25604.G:POKE25605,G <sup>160</sup> IFDI>.24ANDDI<.75THENPOKE25604,G:POKE25605,G +<sup>1</sup> ! <sup>170</sup> IFDI>.74THENPOKE25604,G+1:POKE25605,G +<sup>1</sup> 180 TZ-TZ/3:G-INT(SQR(TZ)):D1-SQR(TZ)-G<br>190 IFDI<25THENPOKE25602.G:POKE25603.G ! 190 IFDI<2STHENPOKE25602,G:POKE25603.G 200 IFDI>.24ANDDI<.75THENPOKE25602.G:POKE25603.G+1<br>210 IFDI>.74THENPOKE25602.G+1:POKE25603.G+1 210 IFDI>.74THENPOKE25602,G + 1:POKE25603,G + <sup>1</sup> i 220 DOKE25600,25616:GG-25616:A(0)-1 230 A\$-INKEY\$:IFA\$=""THEN230:ELSEPRINTA\$, 240 IFA\$-CHR\$(29)THEN130 **.250 IFA\$°CHR\$(27)THEN420** <sup>I</sup> 260 IFA\$-":"ANDGG>25616THENPOKEGG.0:CALL25480:GG-25616:CLS:GOTO230 270 IFA\$="-"THEN310 280 IFA\$-"<"THEN340 ; 290 IFASC(A\$)>96THEN400 300 D= INSTR(A\$.B\$):POKEGG,A(D):GG-GG+1:GOTO230 <sup>I</sup> 310 A\$-INKEY\$:IFA\$-"'THEN310 : 320 IFASC(A\$)>96THENPR1NTA\$;:ELSE31O 330 INPUT"";C\$(ASC(A\$)-96):GOTO230 340 A\$= 1NKEY\$.1FA\$-""THEN34O 350 IFASC(AS)>96THENPRINTA\$.:ELSE340  $360 \text{ CS}(\text{ASC}(\text{AS}) - 96) =$ " : 370 E\$= INKEY\$:IFE\$=""THEN370:ELSEPRINTE\$; ' 380 IFE\$-"> "THEN23O \*  $390$  POKEGG,A(INSTR(E\$,B\$)):C\$(ASC(A\$)-96)=C\$(ASC(A\$)-96)+E\$:GG=GG+1: GOTO370 • ; 400 F\$ =C\$(ASC(A\$)-96):1FF\$=""THEN230:ELSEPRINTF\$;:FORS = 1TOLEN(F\$) 410 POKEGG.A(INSTR(MID\$(C\$(ASC(A\$)-96).S.l).B\$)):GG=GG+l:NEXT:GOTO230 » : 420 WINDOW:PR1NTAT(11.U);" PROGRAMMENDE ":PAUSE20:CLS:OUT136,0

legbaren Tasten kann man zum Beispiel

-a NAME LUTZ QTH NR DRES-DEN /ENTER/

eingeben. Dadurch wurde der Text unter a gespeichert, und man kann ihn später aufrufen. Unter Verwendung der Zeichen < und > gibt es noch die folgende Eingabemöglichkeit:

Y21AR DE Y21SL/a - HR AL OK >bRIG TELTOW 215 ANT DIPOL  $<$ HW?:

Dieser Text wird komplett gegeben. Gleichzeitig erfolgt die Speicherung der RIG automatisch unter b, worunter sie sich beliebig wieder aufrufen laßt. Das Löschen einer mit Text belegten Taste kann wie folgt geschehen:

 $=$ a /Space/

Dadurch wird der gesamte Text dieser Taste a gelöscht. Das gelistete Programm ist sofort auf dem KC 85/1 und dem KC 87 lauffähig. Für die Verwendung dieses Programms auf dem KC 85/2 bzw. 3 sind folgende Änderungen vorzunehmen:

Die Befehle OUT 136, 128 Zeile 10 und OUT 136,0 Zeile 420 sind zu streichen. Für den KC 85/2 ist die Zeile 30 der Wert 128 in 141 zu ändern. Für den KC 85/3 ist in Zeile 30 der Wert 128 in 140 zu ändern.

Literatur

- **(1) Barth/Bohnsack: Grundwissen fUr Lehrer Mikro**rechentechnik Programmierung. Verlag Volk und Wissen, 1987
- (2J Dokumentation KC 85/1 und KC 87. VEB Robotron Meßelektronik .Otto Schön" Dresden
- Dokumentation KC 85/2 und KC 85/3, VEB Mikroelektronik .Wilhelm Pieck" Mühlhausen
- (4] Hopfer/MüUer: BASIC Einführung in das Programmieren

# Computer

# im Amateurfunk

Wie bereits im Heft 7/89 dès FUNK-AMATEUR ausgeführt, sollen an dieser Stelle zukünftig Beiträge zu amateurfunkspezifischen Compu teranwendungen zu finden sein, z. B.:

- kürzere (vor allem BASIC-) Programme,
- Hinweise auf die Bezugsmöglichkeit von längeren Programmen mit Angabe der wesentlichen (!) Kenndaten,
- Hardwarelösungen, insbesondere für verschiedene Interfaces und Konverter, wie sie unter anderem bei der Nutzung neuerer Betriebsverfahren wie RTTY, SSTV, Amtor, Packet Radio aber auch bei der Lösung bestimmter Meßaufgaben usw. erforderlich sind u.a. m.

Je universeller, desto besser! Als Typen kommen in Frage: AC1, PC/M-Computer, Z 1013, KC 85, KC 87, C 64, C +4, Spectrum 48 K und Atari 800 XL.

Y22TO

# *Auf der Jagd nach Kreisen*

# **B. RICHTER - Y34SE**

Das zielgerichtete Erarbeiten von Amateurfunkdiplomen ist für viele von uns zur Spezialität im Bereich unserer Sportart geworden. Es ist ein Gebiet, das auf Grund der enormen Möglichkeiten heute fast unüberschaubar und damit unerschöpflich geworden ist. Allgemein läßt sich sagen, daß Diplome, die bestimmte Gebiete, Territorien, Inseln oder Länder erfordern, beliebter sind als solche, bei denen eine Anzahl von Klubmitgliedern erforderlich ist oder zum Beispiel mit Buchstaben aus Rufzeichen irgendwelche Wörter zu bilden sind. Jedes Diplom hat einen gewissen sportlichen Wert, je nach Ausschreibung sehr unterschiedlich.

Das Y2-KK-Diplom nimmt Tür uns Y2-Amateure eine besondere Stellung ein. Fast jeder Funkamateur, derseine Genehmigung erlangt hat, nimmt dieses Diplom zuerst in Angriff.

### **Das Kreiskennerdiplom - sehr populär**

Wer für das KK-Diplom sammelt, stellt bald fest, daß einige Kreise auf Kurzwelle nicht besetzt oder zumindest schwer zu erreichen sind. Wer 200 Kreise gearbeitet hat. und die restlichen auch noch erreichen möchte, muß sich also strecken, um auch die höchste Diplomklasse in seinen Besitz zu bringen. Mir ist niemand bekannt, der es in einem Jahr geschafft hat. alle Kreise zu arbeiten. Ohne gezielte Arbeit geht es dabei nicht. Doch schon als SWL muß man lernen, in seinen Unterlagen Ordnung zu halten. Tabellen und Übersichten helfen, den Überblick zu behalten.

Wer Diplome sammelt, erweitert seine geografischen Kenntnisse und lernt sein eigenes Land besser kennen. Wem ist sonst schon bekannt, daß die DDR in 227 Stadt- und Landkreise gegliedert ist, oder daß der Bezirk Karl-Marx-Stadt mit 24 die meisten und der Bezirk Suhl mit 9 Kreisen die wenigsten bat.

### **KK-Expeditionen**

Es gibt zur Zeit auf Kurzwelle sieben unbesetzte Kreise. Um sie zu erreichen, hilft hin und wieder eine Aktivierung. Hier ergeben sich für die Klubstationen Möglichkeiten, sich zu beweisen. Im Rahmen der Ausbildungsprogramme bringt eine KK-Expedition viele Punkte für das KK-Diplom. SWLs können unter dem Ausbildungsrufzeichen erste Erfahrungen unter .feldmäßigen" Bedingungen sammeln und eine solche Expedition läßt sich mit vielen aaderea Aktivitäten koppeln. Eine gelungene Kreisaktivierung erfordert sorgfältige Organisation. Sei es der geeignete Standort, die Verpflegung, die Portable-Technik, der Transport oder der Funkbetrieb selbst. Jeder bekommt seine Aufgabe und so festigt sich das Kollektiv. Es gab schon viele schöne Beispiele dafür, was man auf die Beine stellen kann - daß Ausbildung nicht nur im Ausbildungsraum, Amateurfunk nicht nur im heimatlichen Shack stattfinden muß.

### **Statistik**

Die Kreiskennerjagd lebt selbstverständlich von Informationen. Deshalb einige Ausführungen über gefragte Kreise und die Ergebnisse der KK-Umfragen: Mit Stand vom 1.3.89 sind nach meinen Informationen auf Kurzwelle folgende sieben Kreise unbesetzt: C04.C11. D05. H05, H07, H 16. NOS. Kreise, die noch vor wenigen Monaten als unbesetzt galten, haben inzwischen ihre Funker: A09 (Y722LA), C<sup>13</sup> (Y22XC), <sup>C</sup> <sup>14</sup> (Y52ZC, Y22EC), <sup>D</sup> <sup>10</sup> (Y24KD - nur CW). D13 (Y68ZD, Y23HD). E04 (Y58ZE), GIO (Y75ZG). G 06 (aufgelöst).

Ich habe die KK-Umfrageergebnisse der letzten vier Jahre analysiert und die Fehlmeldungen prozentual

![](_page_41_Picture_3207.jpeg)

halbfett = unbesetzte Kreise

# **Tabelle 2: Tendenz der Nachfrage nach unbesetzten Kreisen (als "Platzziffern" der Nachfrage)**

![](_page_41_Picture_3208.jpeg)

in Klammem = inzwischen besetzt

![](_page_41_Picture_3209.jpeg)

![](_page_41_Picture_3210.jpeg)

in Klammem = inzwischen besetzt

berechnet. Um Einheitlichkeit zu erreichen, wurden dabei nur Kreise berücksichtigt, die eine Fehlquote von mindestens 20% aufzuweisen hatten.

Tabelle <sup>1</sup> zeigt nochmals, welche 20 Kreise in den letzten vier Jahren an der Spitze lagen. Naturgemäß befinden sich die unbesetzten im Vorderfeld. Besonders in der Umfrage von 1988 zeigen sich territoriale "Löcher". Unter den 20 gefragtesten Kreisen befinden sich immerhin 6 im Bezirk Neubrandenburg und 7 im Bezirk Halle.

Tabelle 2 zeigt die Tendenz der unbesetzten.Kreise in Platz- und Prozentzahlen. Zu beachten ist, daß Elnige davon inzwischen mit KW-Stationen besetzt sind. H 16 hat ebenso wie C 14, H 07 und N 09 ständig an Seltenheit zugenommen. Stetig zurück ging die Nachfrage bei *C* 04, D 10 und H 05. Der Kreis C 13 scheint der am besten aktivierte zu sein. Er hat lediglich im letzten Jahr mehr als 20% Fehlquote aufzuweisen. In Tabelle 3 erscheinen die Durchschnittswerte der letzten vier Jahre in Prozent, getrennt nach besetzten und unbesetzten Kreisen. Diese waren in den letzten Jahren kontinuierlich gefragt und bedürften verstärkter Aktivierung. Viele besetzte Kreise haben wesentlich höhere Durchschnittswerte aufzuweisen als so mancher unbesetzte.

Alle hier gemachten Feststellungen sind natürlich relativ zu bewerten. Die Anzahl der Meldungen zur Umfrage ging in den letzten vier Jahren ständig zurück (109 - <sup>98</sup> - <sup>87</sup> - 82). Es ist durchaus möglich, daß die nächste Umfrage alle Aussagen auf den Kopf stellt.

### **Randbedingungen**

Entscheidend für das Kreisesammeln ist auch die QSL-Moral, denn erst die QSL-Karte bringt den Punkt für das Diplom. Ein unbesetzter Kreis, der im Jahr dreimal aktiviert wird, ist "leichter" als ein Kreis, in dem der einzige ansässige Amateur 100 QSOs im Jahr tätigt und die Karten dann vielleicht noch mit Widerwillen beantwortet. Oder - vor einigen Jahren gab es einen Kreis, aus dem der einzige OM auf 15 m in CW und meistens nur montags aktiv sein konnte. Kann man diesen Kreis noch als besetzt betrachten? Die Ergebnisse der jährlichen KK-Umfragen beantworteten auch diese Fragen. Diese Umfrageergebnisse sollte man bei der Vorbereitung eiqer KK-Expedition berücksichtigen. Funkstafette. Aktivitätswochenenden und der noch ausstehende WA-Y2-Contest im 40. Jahr des Bestehens der DDR müßten für Stationen aus seltenen Kreisen Anlaß sein, aufdem Band zu erscheinen. Nicht nur Mitbenutzer, auch viele ausländische Freunde sammeln Kreise. Und jeder DXer wird mir zustimmen: Ohne DXpedition sind weniger neue Länder, ohne KK-Expeditionen weniger neue Kreise zu arbeiten!

# **KK-Runde**

Um das Sammeln von Y2-Kreiskennern zu erleichtern, wurde die KK-Runde ins Leben gerufen, die seit etwa einem Jahrjeden Freitag (nur zweimal ausgefallen) ab 1630ME(S)Z bei 3630 kHz stattfindet. Mehr darüber war bereits in FA 8/89 auf Seite 407 zu lesen. Angeregt, eine solche KK-Runde zu gestalten, wurde ich einerseits dadurch, daß jährlich eine Seltenheiuliste erscheint, zum anderen dadurch, daß ich selbst häufig Anfragen nach Aktivitäten aus bestimmten Kreisen erhielt.

Obwohl anfangs skeptisch, ob diese Initiative entsprechenden Zuspruch finden würde, läßt sich heute feststellen, daß die Runde bei allen Beteiligten gut ankommt. Das beweisen nicht nur Kommentare auf dem Band oder Briefe von SWLs, auch die hohe Beteiligung, durchaus nicht nur von .Stammkunden", spricht dafür.

Viele KK-Expeditionen sind bereits freitags aktiv und bereichern die Runde. Eine besondere Freude war es sicherlich für Wolfgang, Y23YJ, der in der Runde seinen letzten Kreis (A 11) erreichen konnte. Offensichtlich stimmen die Erwartungen bei der Runde mit den Ergebnissen der KK-Umfrage nicht voll überein, spielt doch auch das Limit der Umfrage (150 KKs bestätigt) eine Rolle. So oder so - Mitmachen in der Runde lohnt und die rechtzeitige Ankündigung einer KK-Expedition erhöht ihren Erfolg.

*SWL-QTC*

#### **Bearbeiter: Andreas Wellmann, Y24LO PSF 190, Bertin, 1080**

### **Digitale Betriebsverfahren auch für SWLs?,**

Henry, Y91-01-L, schrieb mir zu dieser Problematik einige interessante Zeilen. Seit vielen Jahren ist er nun schon als Hörer aktiv. Sein Länderstand hat in dieser Zeit die stattliche Zahl von 290 (best.) erreicht. Mit neuen Ländern geht es nun naturgemäß immer langsamer voran. In dieser Situation entschloß sich Henry zur Beschäftigung mit den digitalen Betriebsverfahren des Amateurfunkdienstes. Als Empfänger verwendet cr einen R 250 M. Ein Konverter ermöglicht auch den Empfang des 10-m-Bandes. Mit Hilfe eines "Commodore"-Computers ist Henry in RTTY, AMTOR. Packet Radio. SSTV und FAX QRV. Für SSTV nutzt er einen Eigenbaukonverter nach DL4SAW (16 Graustufen, 8/16/24/32 <sup>s</sup> - s/w-Bilder). RTTY-Filterkonvcrter, PR-Modem und FAX-Interface sind ebenfalls Eigenbaugeräte.

In Packet Radio konnte Henry im 20-m-Band u. a. folgende Station beobachten: LUIVIP, PY1MET. KP4ANG. 9Y4BK. HK3JHV, XF3R, YV6RX, CE3DW und FP5CJ

In RTTY stehen 133 Länder im Logbuch, das u.a. auch von seinem Computer geführt wird.

SWLs. die speziellere Anfragen zu dieser Problematik an Henry richten möchten, schicken diese bitte an die folgende Anschrift: Henry Richter, PF 8-12, Großerkmannsdorf. 8101

### **SWLs stellen sich vor**

Toralf, Y48-43-N, fand durch seinen Vater (Y48KN) und seinen Bruder (Y48FN) den Weg zum Amateurfunk. Seit November 1988 ist der nun schon I3jährige als Empfangsamateur tätig. In den vergangenen Monaten konnte er über 500 Stationen aus 80 Ländern loggen. Leider sind bisher erst 3 Länder bestätigt. Eine Ursache liegt sicher darin, daß die SWL-Karten erst sehr spät zur Verfügung standen. An DX-Stationen schickt Toralfseine Karten direkt. Besonders groß war die Freude, als eine Direkt-QSL von C31LBB in Karl-Marx-Stadt eintraf.

Die Empfangsanlage besteht aus einem "Dabendorf" und einem Dipol. Mit der Technik hat er noch einige Probleme. Die notwendigen Kenntnisse will er sich aber so schnell wie möglich aneignen.

Viel Freude macht ihm die Telegrafie. Das maximale Hörtempo liegt jetzt bereits bei 120 BpM (!). Um dieses hohe Tempo zu erreichen, mußte Toralf viel üben. Aber auch ein fester Wille und große Ausdauer sind wesentliche Bedingungen, um dieses Ziel zu erreichen. Zielstellung für dieses Jahr: "Bis Ende 1989 will ich versuchen, das Wissen für die Mitbenutzergenehmigung zu erwerben, um dann selbst aktiv am Funkdienst teilnehmen zu können." - Für dieses Vorhaben viel Erfolg und awdh.

#### **Ausbildungsmaterialien**

Die Ausbildungsanleitung .Funksendeamateur der Genehmigungsklasse 2" wurde fertiggestellt. Die Verteilung an die einzelnen Klubstationen erfolgt über den üblichen Weg durch die jeweilige Bezirksorganisation.

Zusammen mit den bereits ausgelieferten Polyluxfolien steht den Ausbildern nun ein nützliches Material für die fundierte Ausbildung an den Klubstationen zur Verfügung. An dieser Stelle möchte ich alle Ausbilder aufrufen, ihre Erfahrungen und Hinweise zum vorliegenden Material dem Hörerbetreuer desjeweiligen Bezirkes mitzuteilen. Meinungen der SWLs zur Arbeit mit dieser Ausbildungsanleitung sind natürlich auch sehr willkommen.

### **Bezirkshörertreffen 1989**

Am 14. 10. 89 findet in der Zeit von 8.45 bis 16.00 Uhr in Bützow das diesjährige Hörertreffen des Bezirks Schwerin statt. Veranstaltungsort ist das Kreisausbildungszentrum (Y52ZB). Einladungen mit Hinweisen zur Teilnahmemeldung gingen an die Klubstationsleiter des Bezirkes. Folgender Tagesablauf ist vorgesehen: Auswertung der SWL-Arbeit (Y31NB), Contestarbeit (Y21UB), Dia-Vortrag .Erdgastrasse" (Y31NB), Zähler U 126 (Y52ZB), AFE 12-Erweiterung (Y52ZB), Materialbasar (Y52ZB), Disco (Y52ZB).

### **Bezirksleistungsregistratur Schwerin**

Analog der Ausschreibung zur Y2-SWL-Leistungsregistratur wird eine Wertung im Bezirk durchgeführt. Angaben, getrennt nach KW und UKW, sind bis zum 30.9.89 (Poststempel) an Y31NB (Rudolf Renkwitz, Leibnitzstr. 5, Schwerin, 2793) zu schicken. Bitte die Unterschrift des Ausbilders bzw. Klubstationsleiten oder zweier Funksendeamateure nicht vergessen. Die Auswertung erfolgt am 14.10.89 in Bützow.

R. Renkwitz, Y31NB

### **Ergebnisse des 12. Y2-Ausbildungsund Hörercontests**

Die Spalten bedeuten v.l. n.r.: Platz, Rufzeichen bzw. SWL-Nr., QSO-Zahl. Multiplikator, QSO-Punkte, Gesamtpunkte.

## Kategorie A, Ausbildungsstationen, SSB

![](_page_42_Picture_3184.jpeg)

![](_page_42_Picture_3185.jpeg)

![](_page_42_Picture_3186.jpeg)

![](_page_42_Picture_3187.jpeg)

45. Y42-03-E 1484. 46. Y38-O2-E, Y59-O5-N, Y51-O5-F, Y59-13-H, Y49-O4-D 1470; 51.Y32-O4-0 1443. 52. Y61-02-M, Y36-03-M, Y56-O3-G <sup>1</sup> 372; 55. Y52-I1-B 1356; 56. Y31-13-1, Y48-I4-L 1288; 58. Y57-12-G 1274; 59. Y74-17-L 1260; 60.Y46-09-N 1246; 61. Y72-O7-M 1232; 62. Y72-08-M 1218; 63.Y39-14-A 1209; 64.Y44-41-O 1183; 65. Y59-27-N 1131; 66. Y46-16-F 1120; 67. Y45-11-B, Y45-28-O 1105; 69. Y41-24-E 1040; 70. Y87-17-L 1008; 71. Y41-15-D 924; 72. Y59-17-N, Y34-33-E 910, 74. Y42-15-B 897; 75. Y57-O7-M 880; 76. Y59-O2-F 864 ; 77. Y31-47-B 828; 78. Y72-O3-M 806; 79. Y38-13-B 784; 80. Y44-19-N 660; 81. Y56-07-A 572; 82. Y59-29-N 440; 83. Y64-39-H 420; 84. Y56-19-G 208; 85. Y31-23-B 144; 86. Y51-28-G 102; 87. Y45-08-B 95; 88. Y56-18-G 60; K: Y42-15-H

![](_page_42_Picture_3188.jpeg)

**B.** Schönherr, Y27MN

### **Ergebnisse**

# des Y2-Hörerwettbewerbs - Pfingsten 1989

![](_page_42_Picture_3189.jpeg)

![](_page_42_Picture_3190.jpeg)

Abweichend von der Ausschreibung haben alle Teilnehmer des Wettbewerbs auf direktem Wege eine Urkunde erhalten Ebenso sind die Sachpreise für die drei Erstplazierten beider Kategorien (je ein Experimentiernetzteil bis 12 V und ein Elektronikbausatz; je ein dynamischer Kopfhörer; je eine Morsetaste) in den Händen der Gewinner. Allen unseren herzlichen B. Schönherr, Y27MN

![](_page_42_Picture_3191.jpeg)

# Ausbreitung Oktober 1989

## **Bearbeiter: Dipl. lng. Frantiäek Janda. 0K1HH 251 66 OndFejov 266. ¿SSR**

An zwei Fakten ist nicht zu zweifeln: die Sonnenaktivität, als Hauptursacbe der Ionisation der Atmosphäre, wird hoch sein und die saisonbedingten Veränderungen kündigen den sich nähernden Winter an. Verschiedene Autoren nehmen eine Sonnenrelativzahl zwischen 183 und 194 an, die Abweichung müßte ±48 nicht übersteigen. Der durchschnittliche Sonnenstrom würde sich zwischen 227 und 239 bewegen; die Amplitude geht freilich weit über die Grenzen dieses Intervalls hinaus.

Die Entwicklung im diesjährigen Juni, als mittelstarke Eruptionen auf der Tagesordnung standen und auch Protoneneruptionen keine besondere Ausnahme bildeten, stärkte die Hoffnung auf ein weiteres Ansteigen der Sonnenaktivität. Der Rekordsonnenstrom von 327 trat am 15.6. auf und die höchste Fleckenzahl von 401 einen Tag später. Zum Vergleich: im Maximum des 21.Zyklus gab es die höchsten Werte von 383 und 416 am 10. November 1979. Scheinbar unauffällig war das Ansteigen dieser Aktivität im Mai - die Tagesmessungen des Sonnenstromes fielen folgendermaßen aus: 178, 181, 186, 196, 191, 194, 200, 208, 203. 207, 200, 195. 194. 190. 192. 186, 181, 183, 184, 198, 213, 199, 206, 202, 198, 184, 171, 169, 171, 179 und 189. Der Durchschnitt vön 191,2 entspricht einer Relativzahl von 146; der beobachtete Durchschnitt liegt etwas niedriger bei 138,4. Als gleitenden Durchschnitt R<sub>12</sub> für November ergab die Berechnung 130,1.

Zum Vorspiel des Junimaximums der Sonnenaktivität gehörte ein weiterer gestörter Zeitraum, wie die Tagesindizes der geomagnetischen Aktivität Ak zeigen: 10, 10, 13, 20, 36, 12, 38, 7, 6, 4, 7, 12, 11, 12, 14, 9, 8. 8, 6. 16. 8. 15. 48, 52, 25, 19. 17. 17. 17. 12 und 18. Meist überdurchschnittlich waren die KW-Ausbreitungsbedingungen vom 9. bis 20.5., Aufmerksamkeit verdienen zwei positive Entwicklungsphasen vor Störungen am 7.5. und besonders am 15.5. Gegenpol waren die schlechtesten Tage der negativen Störungs-Phasen vom 4. und 5. 5. sowie vom 24. und 25. 5. Nach dieser zweiten Störung kam die Ionosphäre tatsächlich ent ab 17.6. .zur Besinnung". Die Verbesserung war auf 21 MHz am besten zu erkennen.

Der Herbst dieses Jahres wird aber noch bunter. Die besten Ausbreitungsbedingungen erwarten uns wahrscheinlich im November, aber auch im Oktober sind die Chancen nicht schlecht. Im Vergleich zum September sinkt die Dämpfung auf allen Trassen, dazu steigen tagsüber die nutzbaren Frequenzen. Die Verbesserung betrifft sowohl die niederfrequenten Bänder (3.5 und noch mehr 1.8 MHz), als auch die hochfrequenten (von etwa 18 MHz aufwärts; auf 14 MHz erscheint der Unterschied nicht so markant und höhere Sonnenaktivität wird die Signale hier merklich schwächen).

Das 28-MHz-Band beginnt wieder, global nutzbar zu sein, selbst auf 50 MHz sind DX-Verbindungen laufend möglich.

Einige Öffnungen der einzelnen Bänder (Optimum in Klammern):

1,8 MHz: UA0K von 1700 bis 0230 (2200), W3 von 2230 bis 0620 (0330).

3,5 MHz: 3D von 1645 bis 1815 (1800), JA von 1510 bis 2230 (2200), P2 von 1620 bis 2020 (1900), 4K1 von 1930 bis 2330 (2100), KH6 um 1600.

7 MHz: JA von 1420 bis 2300 (1730 und 2200), VR6 von 0400 bis 0730.

10 MHz: JA von 1330 tfis 2315 (2200), 4K1 von 1710 bis 2230 (2000).

14 MHz: A3 von 1330 bis 1810 (1700), FO8 um 0700 und von 1545 bis 1715.

18 MHz: PY von 0540 bis 0730 und von 2050 bis 0300, OA um 0700.

21 MHz: A3 von 1100 bis 1630 (1400), VR6 um 0930, FO8 um 1030.

28 MHz: 3D von 1200 bis 1300, P2 von 1330 bis 1500, W3 von 1100 bis 2000.

# 18 und 24 MHz

Der 11. Juni brachte wiederum nicht die erwarteten Eg-Bedingungen. Aktiv waren: Y21UO, Y22IH, TO; Y23KF; Y24VD, OG; Y25LO, NM. OE. WJ; Y26WL; Y27LO; Y33RA, TL. Kommentare:

Y21UO: Bedingungen und Teilnahme mäßig. Auf 10 MHz glückte endlich der 15. Bezirk (H), auf 18 und 24 MHz bei je 8 bestätigten Bezirken nichts neues. Bin an Skeds auf diesen Bändern stets interessiert!

Y24CG: Heftiges QRN (S 8) durch statischen Regen. 10-MHz-Signale zwischen S 3 und S 5. Leider nur 3 QSOs.

Y33RA: Bei 6 Stationen auf 10 MHz Rapportdurcbschnitt 449/559. Auf 18 MHz war nichts zu hören. Y33TL: Bedingungen schlecht und Signale leise. Auf 10 MHz 9 Stationen aus 8 Bezirken erreicht und damit auch den 12. Bezirk für den WA-Y2-Sticker.

Die nächste Y2-"WARC"-Aktivität soll unmittelbar am 40. Republiksgeburtstag stattfinden:

![](_page_43_Picture_2709.jpeg)

Danke für die Zuschriften von Y21UO, Y24CG, Y33RA, und Y33TL. Kommentare bitte unter .WARC \* an die Redaktion FUNKAMATEUR.

Y22TO

# iniame

**Bearbeiter: Ing. Max Pemer. Y21UO Franz Jacob-Str. 12, Bertin. 1156**

**U-DX-C**

Das Diplom wird vom U-DX-KJub (EU/U/11) und dem ZRK der UdSSR fiir bestätigte Verbindungen mit (Hörberichten von) verschiedenen Mitgliedern und Kandidaten des DX-Klubs der UdSSR ab 1.1. 1988 herausgegeben. SWL-Karten von Mitgliedern des Klubs zählen wie Sendeaznateure. Europäische Stationen benötigen für das Grunddiplom 15 Mitglieder; Sticker gibt es für jeweils 15 weitere Mitglieder. Als Antrag ist eine GCR-Liste einzureichen. Für Y2-Stationen ist das Diplom kostenfrei (sonst 14 IRCs). Mitglieder und Kandidaten des U-DX-Klubs sind mit Stand vom 1. April 1989:

UA1ADY. CK, CT; UA2FO; UA3CT, DRB. LAR. TN. TT, WG; UA4CC. HBW, HLD. HNP, LCH. LM, PA. PNL, PW, UA6AF, JD, JW, LAH, RB, XT; UA9AB, CBO, DR. FAR, MR, NN, NW. PP, US; UA0FZ, LCZ, QD; UB4MM, WZA; UB5EC, IF, HA. JIM, KW, MZ, PS. QDF, TN. UCH. VAA, WJ; UC2AT, AW, BF, SN, WO; UD6DJ, GF; UF6RB; UH8BO; UI8FM; UL7NW; UO5PK; UP1BZO; UP2BR. OU; UQ1GXX. GXZ; UQ2AP. GLQ, HO. MU; UR2RCU, RJY; UT5HP. MD; UV3DF, DN; UV6AY; UW1AE; UW3PZ, UQ; UW4NH; UW6DR; UW9AZ, SG. WB. WR; UW0CW, MF. LT; UY5EG, OQ. XE. YY; UZ3AC; UZ4FWD; UZ6HR; UZ0AB; U1CZ; U3DI, DR. HB. HE. IO; U5NM; U6DM, UF; UOAG; RA3AR, DKE. OX. YA; RA6AR; RA9YD; RB5IJ, FF. HT. IA. IOV, IX, MT, NT, QE; RB7GG; RB0HZ, RI1OA; RR2RU, RW; RT4UA; RT5UN, UY; RV6AB. AF; RW3QA; RW6AC, AH. AZ. AO; **RZ3DF, DX.**<br>UA1-113-384.

UA1-113-384, 169-656. 169-738; UA2-125-57; UA3-142-1256, 147-122, 155-75; UA4-095-171. 148-106, 148-227. 164-286; UA6-101-62, 101-373, 150-757; UA9-145-30. 145-197; UB5-059-11. 059-105. 059-258, 066-286, 073-474, 073-1610, 073-2589, 073-3135, 080-70; UC2-006-7, 006-40; UL7-O23-1O7; UT5-186-2.

# **Kurzzeitdiplom**

### **Luxembourg Independency Award**

Für dieses aus Anlaß des 150sten Jahrestages der Unabhängigkeit Luxembourgs am 19.April 1989 von der RL herausgegebene Diplom sind Verbindungen mit verschiedenen Stationen aus LX im Zeitraum 1.1. bis 31. 12. 89 erforderlich. Jede LX-Station zählt unabhängig von Band und Sendeart nur einmal je 10 Punkte. Die Klubstation LX0RL bzw. LX150L zählt 15 Punkte. Erforderlich sind insgesamt ISO Punkte. Als Antrag ist ein bestätigter Logauszug mit Datum, UTC. Band, Rufzeichen und Sendeart einzureichen. Das Diplom kann auch von SWLs erworben werden. Die Kosten betragen 10 IRCs

![](_page_43_Picture_2710.jpeg)

# *DX-QTC*

## **Bearbeiter: Wolfgang Bedrich. Y25ZO Görachatr.7. Berlin. 1100**

# **Berichtszeitraum: Juni/Juli 1989**

**Alle Frequenzangaben in kHz; Zeiten in UTC**

# **DX-Informationen**

**Europa: Peter. EI4GV, wollte ab 2. September Mount Athos und eine Woche später Albanien besuchen. Auch diese Reisepläne wurden mit eventuellen Aktivitäten in Verbindung gebracht. - Willy. Y32KE, funkt vom 29. September bis 1.Oktober von der Insel Poel (EU-98). - UA6HZ/JW war Allband in CW/ SSB von Spitzbergen aus QRV. QSL an V.Agabekov, Box 1. Yessentuki 375600, UdSSR. - SP8UFO/JW ist vorwiegend in CW auf 20 m aktiv. QSL an das Heimatrufzeichen. - GJ6UW wird im WWDX-FONE das Rufzeichen einer Gruppe des Chiltern-** $DX$ -Clubs sein. Vor und nach dem Contest wird in **CW und auf den WARC-Bändern von Jersey-Isl. gearbeitet.**

**Asien: I1RBJ unternahm Mitte Juli den Versuch, von 70 aus QRV zu werden. Die Chancen standen allerdings wieder einmal sehr schlecht! - Seth, XUISS. hat kürzlich geheiratet und hält sich in DU auf. - A61AC ist 100%ig lizenziert und arbeitet derzeit mit einem TS 120 S sowie Dipol- und Vertikalantennen. - JA-Stationen dürfen seit 1. Juli auch das 18 und 24-MHz-Band benutzen. - Hier einige Informationen zu den Aktivitäten von Omar, YK1AO und seiner Familie: Er selbst ist von 0300 an auf 7010/7080 und ab 0500 auf 14250 oder in CW auf 14050. Seine Tochter Dana, YK1DS, ist freitags von 1000 bis 1300 in CW jeweils 040 kHz vom Bandanfang QRV. Sohn Ahmed, YK1AS, begleitet oft seine Schwester in CW. - UA0XAK übermittelte, daß er speziell für Europa vom 27. August bis 29. September von 0600 bis 0800 auf 21250 QRV sein will.**

**Afrika: Gerben, PA0GAM/9L, aktivierte kurzzeitig Sierra Leone und kehrte Mitte Juli wieder in den Sudan (ST) zurück. Sein QSL-Manager ist jetzt PAODIN. - Dennis, TJIPD, ist ein neuer OP in Kamerun. Er konnte auf 21325 in den Abendstunden gearbeitet werden. QSL an Box 9 in Kumbo, NW Province. Weitere aktive Stationen sind derzeit TJ1RC, TJ1BW, TJ1BN, TJ1CR, TJ1BJ und TJ1MW. - FH8CB wollte im August nach Madagaskar gehen und hofft, von dort QRV zu werden. - TR8SA hat seine geplante Aktivierung in TY auf Oktober oder später verschoben. - Marinus, ex TZ6MG, will mit geborgten Geräten von 5Z4BP (bei dem er sich momentan aufhält) eventuell Ende diesen Jahres von Südsudan (ST0) aus QRV werden. PA3CXC geht nicht wie geplant mach ST0. - Alan, ex TU4BR, arbeitet jetzt mit dem Rufzeichen EL2FO aus Liberia. QSL via KN4F.**

**Nordamerika: FD1JYD/VE8 untersucht mit einer französischen Expedition den geomagnetischen Nordpol und ist dabei von verschiedenen Inseln aus QRV. Hauptaktivitätszeiten sind von 2000 bis 0200 auf <sup>21</sup> <sup>225</sup> und <sup>14</sup> 325. QSL via F6IGX. - Fernando, XF4F, funkt fleißig; von Revilla Gigedo; oft zwischen 2300 und 0400 auf 14200 zu finden. QSL via WA3HUP.**

**Südamerika: PYIZAK ist regelmäßig freitags ab <sup>1900</sup> auf <sup>21</sup> 325 aktiv. QTH ist Grande-Isl. (SA-29). - Die nächste Aktivierung von Malpelo (HK0) ist nun für den November 1990 vorgesehen (zwei Jahre eher als geplant).**

**Ozeanien: KH6LW/KH7 war Anfang Juli wieder von Kure-Isl. aus QRV. Er und sein QSL-Manager KB6JEB werden bis Ende des Jahres noch mehrmals sporadisch die Insel besuchen. - ZL1AMO (zuletzt in FW und 3D) und ZL4DO machen Pläne für eine North-Cook-DXpedition im September. Im Oktober/ November soll es dann nach T2 (Tuvalu) gehen. - Mina, C21YL, ist jetzt VK8MM. Sie ist die XYL von Eddy. VK8XX. und ebenfalls noch als 3D2MM lizenziert. - Wake-HL: AH2BE und fünf weitere OPs sind im CQWWDX-FONE (Ende Oktober) von KB9 aus QRV. N8BJQ/KH9 wird vor und nach dem Con-**

**test in CW arbeiten. - Stu, H44SH, ist für zwei Jahre von den Salomon-Isl. aktiv. QSL an KFPL P. O. Box 620, Honiara. - Von Vanuatu tauchte Russell. YJ8NRH, als neue Station auf - <sup>21170</sup> um 1130. QSL geht via West Ambae Island. Rep. of Vanuatu. - Ein von OH1RY geführtes Team plant vom 19. Oktober bis 23. November eine Pazifik-DXpedition mit folgenden Stationen: YJORY von Vanuatu, 3D2W von Fiji (oder FWO) und 3D2RY von Conway Reef (3. bis 13. November). Weitere OPs sind OH2BAZ, OIJ2VB und OH2BGD (will speziell RTTY machen). - Mike. KD2EU und Joe, K1JB, werden ab 26.Oktober für <sup>1</sup> Woche von Lord Howe-Isl. QRV sein. Rufzeichen sind VK9AE und VK9LV; Aktivitäten im WWDX-FONE sind vorgesehen. QSLs gehen über K1JB.**

**Antarktis: VP8BQE sitzt auf Adelaide-IsL (AN-01) und arbeitet vorwiegend in SSB: 14140 um 2030 und <sup>18</sup> <sup>145</sup> um 1900. QSL geht an G4TUM. - Von Faraday-Base auf Argentine-Isl. (AN-06) arbeitet Gerry, VP8BQX, <sup>21</sup> <sup>300</sup> um 2000. - Doug, VKOCE. ist noch bis November 1989 auf Macquarie und beantwortet erst nach der Rückkehr in Australien die QSLs (via VK5BCE). Weitere OPs auf der Insel sind: Graham. VK0GC (20 und 15 m SSB morgens); Robin, VK0DM (YL). die ihren QSL-Manager VK2DEJ dienstags ab 0900 auf 14 125 trifft.**

# **Franz-Joseph-Land und der Amateurfunk**

**Max, UA1ODX, berichtet (Übersetzung Y41VM): .Franz-Josef-Land ist ein aus 191 Inseln bestehendes Archipel in der nordöstlichen Barentsee, das, abgesehen von einigen Forschem, unbewohnt ist. Es gehört verwaltungsmäßig zu dem Gebiet Archangelsk (UAIO/Obl 113). Von 16 134 km<sup>1</sup> Gesamtfläche sind 13755 km<sup>2</sup> vergletschert. Das Klima auf FJL ist typisch arktischer Natur; eine mittlere jährliche Temperatur von -12'<sup>C</sup> und mit Tiefsttemperaturen bis zu -52'C. Die Windgeschwindigkeiten erreichen im Durchschnitt 40 m/s. Die Forschungsstationen befinden sich auf der Alexander- sowie auf der Rudolph-Insel, während auf der Heiss-Insel das geophysikalische Observatorium stationiert ist, das den Namen des bekannten Polarforschers und Funkamateurs Emst Krenkel trägt.**

**Der erste Funkamateur auf Franz-Josef-Land. E. Krenkel, erhielt das Rufzeichen PGO (polar geophysical observatory), womit er sich von der Huker-Insel im Äther meldete. Weitere Stationen waren bisher UA1KEC und UA1KJED, Klubstationen auf der Heiss-Insel (später UK1PGO bzw. RZ10WA. RIO und EO1AOK), UA1PAL von der Beiss-Insel, UA1PAM von der Rudolph-Insel, UA3CR/1, UW3HY/1 und UZ3DD/1 als Aktivitäten von Wissenschaftlern, EK1P, eine YL-Expedition, UA1OT, UV1OO. UA1ODX und UA0BDU/UAIO, alle von der Heiss-Insel.**

**Ich hatte die Möglichkeit, von der Heiss-Insel von März bis Mai 1988 als UA1ODX aktiv zu sein. In diesen beiden Monaten kamen etwa 4 000 Verbindungen mit 164 Ländern (R-150-S-Liste) zustande. Leo, UV1OO, erreichte dagegen während seines Aufenthaltes über 40000 Verbindungen.**

**.An der Klubstation standen uns eine 3-Elemcnt-Yagi für 10/15/20 m sowie eine Groundplane für 40 bis 160 m (20 m hoch) zur Verfügung.**

**Im allgemeinen sind die Funkamateure berufsmäßig als Wissenschaftler und Forscher auf FJL tätig, so daß ihnen meist nur wenig Zeit für den Amateurfunk bleibt Außerdem wird ihre Aktivität auf den Afu-Bändera zusätzlich durch die sich ständig ändernden Ausbreitungsbedingungea beschränkt. So waren während meines Aufenthaltes; die Bänder zu 50% infolge von Magnetstünnen geschlossen. Oft konnte ich auch folgendes Phänomen beobachten: innerhalb einer Verbindung wechselten die Signalstärken von Durchgang zu Durchgang von S9 bis auf absolute Unhörbarkeit Bei guten bis durchschnittlichen CONDX waren S9+ Signale selbst mit QRP keine Seltenheit. Dann war es möglich, gleichzeitig Stationen aus Europa, Asien, dem Pazifik sowie aus Amerika zu hören und zu arbeiten. Unter vielen QSOs auf 160 m gelang mir leider nur ein QSO mit Y2 (Y22IC). Beste 73 an alle DDR-Funkamateure! \***

# **QSL-Ecke**

**Wer bis Ende Juli noch nicht seine direkt verschickten 3W8-Karten aus Ungarn hatte, muß einen zweiten Anlauf nehmen! Allerdings kommen auch Karten über das ungarische QSL-Büro. - AKIE bekam seit längerer Zeit keine Logs von TR8JLD und D68JL. - NM2L beantworte! derzeit die 20-m-QSOs von VK9ZM und VK9ZW. - OH2BN erhielt Anfang Juli die XF4L-Karten vom Drucker und begann Ende Juli mit dem Versand (alle QSO-Daten sind im Computer).**

# **DXpeditionen**

**Die St.-Peter & SL-Paul-Rocks-DXpedition (ZY0SS/SW) vom 14. bis 20. Mai 1989 fuhr insgesamt über 6 000 QSOs mit 109 Ländern in CW/ RTTY/SSB. Die OPs waren PS7KM, PT7AA und PS7JS. Der Rückweg war allerdings recht verlustreich; Kamera, 2-ro-Handfunksprechgerät und andere Ausrüstungsgegenstände gingen über Bord. Karl, PS7KM. bittet wegen der QSLs etwas um Geduld, da er sich auch noch den Arm gebrochen hatte!**

**3Y Boavet: LA1EE, LA2GV und LA6VM organisieren derzeit als Bouvct-Club eine DXpedition, die Ende diesen Jahres stattfinden soll. Größtes Problem dürften die 200000 US-Dollar sein, die als Kosten veranschlagt wurden Bisher sind erst 15000 zusammengekommen!**

**Zuschriften: Y24CG, Y25VD, Y33TL, Y37XJ. Y39RK, Y41VM, Y54TO, Y39-O6-K. Danke!**

# *QSL-Info*

**Bearbeiter: Ludwig Mentschel. Y23HM Straße der Jugend 88/04. Leipzig. 7060**

![](_page_44_Picture_3561.jpeg)

# *KW-Conteste*

## **Bearbeiter: Dipl.-Ing. Klaus Voigt, Y21TL PSF 427, Dresden, 8072**

# **WA-Y2-Coiftest 1989**

(Meisterscbaftscontest)

Anläßlich des 40. Jahrestages der Gründung der Deutschen Demokratischen Republik veranstaltet der RSV der DDR den internationalen WA-Y2-Contest 1989.

l. Zeit: 21. 10. 89. <sup>1500</sup> UTC, bis 22. 10. 89. 1500 UTC.

Y2-Einmannsendestationen dürfen nur 18 Stunden (maximal in 3 Teile zu vollen Stunden unterteilt) in die Wertung bringen, können aber die volle Zeit arbeiten. Die Wertungszeiten sind eindeutig auf dem Deckblatt des Logs zu vermerken.

2. Frequenzbereicbe/Sendearten: 1,8- bis 28-MHz-Band unter Beachtung der IARU-Bandplanfestlegungen in CW und SSB.

3. Kontrollnummern: Y2: RS(T) + Nr. des KK, Ausland: RS(T) + QSO-Nr.

4. Punkte: Y2: Y2 mit Y2 - <sup>1</sup> Punkt, mit anderen Ländern in SSB <sup>=</sup> <sup>2</sup> Punkte und in CW - <sup>3</sup> Punkte. Ausländer dürfen aufjedem Band in jeder Sendeart einmal gearbeitet werden, Y2-Stationen je Band unabhängig von der Sendeart nur einmal.

Ausland: Jedes QSO mit Y2 zählt 3 Punkte. Eine Y2-Station darf aufjedem Band einmal in CW und einmal in SSB gearbeitet werden.

SWLs: SWLs erhalten für jedes neue Y2-Rufzeichen mit gesendeter Kontrollnummer und Rufzeichen der Gegenstation in SSB 1 Äinkt und in CW 3 Punkte. Jede Y2-Stetion darf aufjedem Band einmal in CW und einmal in SSB geloggt werden. Als Gegenstation darf eine Station nur maximal zehnmal auf einem Band geloggt werden.

5. Multiplikator: Y2: Summe der aufjedem Band gearbeiteten Länder unabhängig von der Sendeart. Es gilt die Länderliste des RSVDDR.

Ausland und SWLs: Summe derje Band unabhängig von der Sendearl gearbeiteten/gehörten Y2-Bezirke.

6. Endergebnis: Summe der QSO-Punkte mal Multiplikator = Endergebnis

7. Teilnahmearten: Y2: Sendestetionen (Einmann bis <sup>18</sup> Jahre, über <sup>18</sup> Jahre; QRP - max. <sup>10</sup> <sup>W</sup> Input. YL, Mehrmann - 2 oder 3 OPs mit einem Sender).

SWLs bis 18 Jähre, über 18 Jahre. YL) Ausland: Sendestationen (Einmann - QRP, Einmann - QRO, Mehrmann), SWLs.

Stichtag für die Alterseinteilung ist der 1.9.1989.

8. Logs: Einsendeschluß ist 15 Tage nach Contestende an die Bezirksbearbeiter. Diese senden die kontrollierten Logs bis 30 Tage nach Contestende an Y21TL. Ausland: bis 30 Tage nach Contestende an den RSVDDR.

9. Disqualifikationen: Die doppelte Wertung von über <sup>1</sup> % der QSOs bzw. Multiplikatoren sowie Verstöße gegen die Ausschreibung und andere Regelungen des RSVDDR führen zur Disqualifikation.

10. Diplomanträge für Diplome des RSVDDR werden nur anerkannt, wenn sie gemeinsam mit einem Wcrtungslog eingereicht werden. Bestätigungen für spätere Anträge können nicht gegeben werden.

### **VK/ZL/Oceania-DX-Contest 1989**

1. Zeit: SSB: 7. 10. 89, 1000 UTC bis 8. 10. 89, 1000 UTC CW: 14. 10. 89. 1000 UTC bis 15. 10. 89. 1000 UTC. Es dürfen nur 12 Stunden gearbeitet werden (volle Stunden, beginnend zur vollen Stunde). 2. Logs: sind bis *26.* 10. 89 an die Bezirksbearbeiter zu senden. Diese senden die kontrollierten Logs bis 6.11.89 an Y21TL.

# **RSGB-21/28-MHz-SSB-Contest 1989 RSGB-21-MHz-CW-Contest 1989**

I. Zeit: SSB: 8.10.89; CW: 15.10.89 jeweils von 0700 bis 1900 UTC

2. Log bis 25.10.89 an die Bezirksbearbeiter. Diese senden die kontrollierten Logs bis 2. 11. 89 an Y21TL.

### **Ibero-America-Contest 1989**

1. Zeit: 7.10.89. 2000 UTC bis 8.10.89, 2000 UTC 2. Logs; bis 19.10.89 an die Bczirksbcarbcitcr Diese senden die kontrollierten Logs bis 30. 10. 89 an Y21TL.

### **HTP 40 m 1989 (Handtastenparty)**

1. Zeit: 7.10.89, 1300 bis 1600 UTC 2. Logs: bis 19.10.89 direkt an Y21TL.

Für alle vorgenannten ausländischen Conteste sind die weiteren Bedingungen dem FUNKAMATEUR 9/88, S.462, zu entnehmen.

# **CQ WW DX Contest 1989**

1. Veranstalter: CQ-Magazine

2. Zeit: SSB: 28. 10. 89/29. 10. 89, CW: 25.11.89/26.11.89 jeweils 0000 UTC bis 2400 UTC 3. Frequenzbereiche: 1,8- bis 28-MHz-Band

4. Kontrollnummern: RS(T) + CQ-Zone

5. Punkte: Y2 mit Y2 - Punkte (aber Multi), Y2 mit

Europa = 1 Punkt, Y2 mit DX = 3 Punkte.

6. Multiplikator: Summe der auf jedem Band gearbeiteten CQ-Zonen und Länder entsprechend DXCCund WAP-Liste.

7. Endergebnis: Summe der QSO-Punkte mal Multiplikator = Endergebnis

8. Tellnahmearten: Einmann (Einband, Mehrband, QRP - <sup>5</sup> <sup>W</sup> Output) Mehrmann (1 TX, Multi TX) 9. Logs: bis jeweils 10 Tage nach Contestende an die Bezirksbearbeiter. Diese senden die kontrollierten Logs bis 20 Tage nach Contestende an Y21TL.

## **DAFd-SSTV-Contest 1989**

Zum Zeitpunkt der Manuskriptabgabe liegen keine exakten Informationen vor. Der Contest findet voraussichtlich am 14./15.10.89 statt. Wenn beim Contestbüro exakte Ausschreibungen eingehen, werden sie im Y2-Rundspruch veröffentlicht.

# **Ergebnisse des PACC-Contests 1989**

E: 1.Y42HA 11916, 2. Y32PI/p 11544, 3. Y48YN 10759, 4.Y64WF 9374, 5. Y44NO 9196, 6.Y31WI 8897, 7.Y62SD/p 8040. 8. Y33UJ 7638, 9. Y22UL 7 524, 10. Y44NK 6895, 11. Y34XF 666Ö. 12.Y31NJ 6426, 13. Y22XN 6300, 14 Y24RK 5921, 15.Y22VI 5600, 16.Y47JN 5474, 17.Y67RI 5472, 18.Y21EF <sup>5</sup> 313,19.Y67UL 5270, 2O.Y38YK 5214, 21.Y34ZI/p 5 184, 22. Y25WJ 5 152, 23. Y47PO 5 134, 24. Y55TJ 4 800, 25. Y33VC 4 752, 26. Y39ZC/Y56ZC 4 572. 27. Y51ZE 4546, 28. Y51OG 4495. 29. Y21NE 4440. 30. Y22RK 4182, 31. Y63XA/p 4061, 32. Y24XJ/a, Y52TF 4059, 34. Y21WI 3999, 35. Y51XO 3927, 36. Y28TO 3 906, 37. Y28WG/a 3 861, 38. Y76RL 3770, 39. Y21GO 3744. 40. Y59VN/p 3 689. 41. Y55XH 3663. 42. Y59QN/p 3 510, 43. Y23YJ/p 3480. 44. Y53GD 3424, 45. Y24ZM 3420. 46. Y36VF/p 3392, 47. Y39SH 3120, 48. Y21GR/a 3036, 49 Y61XM 2945, 50. Y72WA 2 862. 51. Y32WF 2852. 52. Y21KI 2816, 53. Y44SN 2 808, 54.Y22NI 2 781. 55. Y23TL 2 759, 56.Y42ZG 2 752, 57 Y26SO 2 744, 58. Y52 XL 2 403, 59. Y21UL 2 125, 60. Y63OI 2 106, 61. Y71RA 2010, 62.Y79WN 2 000, 63. Y35ZJ 1988, 64. Y25ZN 1960, 65.Y25PE 1936, 66. Y25MG 1896, 67. Y25DA 1768, 68. Y21NM/a 1750. 69. Y73XH/p 1647, 70. Y38SG 1608, 71. Y37ZE 1606, 72. Y22KK/a 1600, 73. Y34KL 1 596, 74. Y36BC 1584, 75. Y25TA/a 1560, 76. Y23OA 1564, 77. Y34PB <sup>1</sup> 554, 78. Y21RM/a 1464, 79.Y31PG 1430, 80.Y21YA 1425, 81.Y52TL 1416, 82.Y27QO, Y28SO/p 1320, 84. Y53ED 1300, 85. Y53XM, Y66YF 1265, 87. Y25HL 1224, 68. Y23FI <sup>1</sup> 152, 89. Y38YB 1139, 90. Y25J1 1104, 91.Y58ZG 1080, 92. Y66ZF 1062, 93.Y25VD 1022, 94 Y38ZM, Y54WM/p 924, 96. Y32FE 912, 97. Y21DG/a 888, 98. YS8UA 876, 99. Y31ON 850,

100. Y23HN 836, 101. Y68SF 828, 102. Y25TO 800, 103. Y21HD 780, 104. Y52SG 768, 105. Y92ZL 748. 106. Y231L 744, 107. Y38WE 726, 108. Y65LN 720, 109. Y25PO/p 686, 110. Y26DM 636, 111. Y69WA 630, 112. Y24JB 629, 113. Y24HB/p 615, 114.Y77YH 592, 115. Y37KO 580, 116. Y22CF 539, 117.Y531D 517, 118. Y21MB/s 480, 119. Y24JE, Y28AN 462, 121.Y28GO/a 450, 122.Y22XC/p 444, 123.Y21LF/p 435, 124. Y23UB/a 406, 125. Y26PL, Y48YB 400, 127.Y23GD 385. 128. Y72XM 360, 129. Y68YF 345, 130. Y24VF 336, 131. Y24SH 319. 132. Y22TN 297. 133.Y28CO/P 286. 134.Y52XM 252, 135.Y25II 225. 136. Y27YO 207, 137. Y25VF 192. 138. Y23HE/a, Y67QG 187, 140. Y22FG/a 180, 141. Y25ML 156, 142.Y21KH 136, 143. Y25W1 126, 144. Y34SG 112, 145.Y23JF/a 108, 146. Y65KM 81, 147.Y21GF/p 77, 148. Y49ZL 63, 149. Y23LM 60, 150. Y26AO 54, 151. Y46WK/p 35; M: 1. Y32CD (Y32K1, Y32PD) 9720, 2. Y46CA (Y23IA, Y25PA) 1971, 3. Y42CB (Y22YB, Y42WB) 252; S: 1. Y78-14-L 20368, 2. Y51-20-O 14 500. 3.Y39-14-K 11394, 4.Y39-12-E 8932, 5. Y31-47-B 7224, 6. Y34-18-F 6984, 7. Y34-O8-F 6230, 8. Y38-O1-B 5832. 9. Y49-01-C 4794, 10. Y52-O5-M 3600, 11. Y72-07-G 3465, 12.Y37-O7-E 3420, 13. Y55-1O-A 3162, 14.Y68-02-F 3074, 15. Y36-O3-M 2052, 16. Y39-O1-E 1682. 17. Y38-3O-I 1508, 18.Y44-04-J 1323, 19.Y46-11-F 828, 20.Y42-26-L 672,21.Y38-16-B 574, 22.Y36-11-J 516, 23. Y54-15-O 493, 24. Y49-04-D 480. 25. Y64-35-H 473. 26. Y45-14-K 351, 27. Y32-28-I 340, 28. Y36-12-J 336. 29. Y59-16-N 315, 30. Y52-11-B 285, 31. Y37-16-O 220. 32. Y52-O1-F 200, 33. Y48-O2-B 198, 34. Y67-04-L 176, 35.Y44-46-O 35; K: Y21UD. Y22AN, Y22JF, Y25JA, Y26MH, Y27HL, Y27YH. Y28RL, Y31UE, Y32FE, Y36XC, Y41ZH. Y44SO. Y53VL, Y56TE

# **Ergebnisse**

# **der XX. YL/XYL-OM-QSO-Party 1989**

Die Spalten bedeuten v.Ln.r.: Platz, Rufzeichen bzw. SWL-Nr., (Name, QSO-ZahL Bezirke), Endpunktzahl.

**Kategorie A, YU - FONE**

**1. Y25YD Fritzi** 2. Y21ID/a Angela 3. Y51ZE/Y75VN Antje 4. Y23YF Kathrin 5. Y32NJ Dorit 146 15 2190 136 15 2040 1995 130 15 1950 125 15 1875 6. Y77YN, Y25SD <sup>1</sup> 785, 8. Y26YL 1680, 9. Y62AJ 1665, 10. Y78AN, Y33PB 1620, 12. Y26ZL, Y49YF. Y52SE 1515, 15. Y26VF/a. Y28ON/a 1500, 17.Y49LO 1485, 18.Y63AI 1470, 19.Y24YJ/p 1455. 20. Y25YF 1425, 21. Y26EF/a 1410. 22. Y68WF 1395, 23. Y76AL <sup>1</sup> 302, 24. Y74XL <sup>1</sup> 230, 25. Y64QH 1200, 26. Y23YO <sup>1</sup> 106. 27. Y25PF 1080, 28. Y26DF/I, Y58YA 1035, 30. Y26OF 1020, 31. Y23SA 994, 32. Y52PL 9-62, 33. Y43AL 930, 34. Y25YJ 871, 55. Y49AD 870. 36. Y32HL 840, 37. Y23JM 780. 38. Y75JN 768. 39. Y66AA 756. 40. Y75LN 728. 41. Y25YG 714. 42. Y26MF/p 676. 43. Y41UI 660, 44. Y45AB 650, 45. Y25OA 612, 46. Y51XN 598, 47. Y54PF 585, 48 Y24RL, Y48AB 528, 50.Y21MA 420, 51.Y25VF 330; K.: Y62XF/p

### Kategorie B. YLs - CW

1. Y25TO Bärbel 94 15 1410 2. Y23JL Ingrid 92 15 <sup>1</sup> 380 3. Y43HO Sabine 90 15 1350 Y86XL 1305, 5. Y37QB 1290, 6. Y89RL 1215. 7. Y23UB 1110, 8. Y33YO, Y57PH/p 1095, 10. Y26AO 1080, 11.Y21QA 1050. 12.Y33ZH 1035, 13. Y39AM 1005, 14.Y21EA 812, 15. Y23UN 742, 16. Y21SA 644, 17. Y55AA 616. 18. Y62VD 286, 19.Y37XA 144.

### Kategorie D. YLs - SWLs

![](_page_45_Picture_3438.jpeg)

Kategorie **, OM»**

![](_page_46_Picture_3422.jpeg)

13. Y34SE 708, 14. Y48YN 702, 15. Y25UM 696, 16. Y57SD 684, 17. Y43RJ 676, 18. Y24JE 663, 19. Y23QD, Y23TL, Y51OO. Y51QL 660, 23.Y53QD, Y22TN 650, 25-Y21EF, Y37OM 648, 27. Y47XF, Y52AM, Y58Xl/p 637, 30. Y22YC, Y35ZJ 636, 32. Y22HF. Y54ZI 624, 34. Y31ZN 612, 35. Y74XG 611, 36.Y22YB. Y24KB/a, Y47UM/p 600. 39. Y54GL 598, 40. Y21OR/a, Y58ZG 588, 42. Y22FN/a 585, 43. Y32WN 574, 44. Y24JJ 572. 45. Y54ZO/Y54NL 564, 46 Y55ZE 561, 47.Y25PL 559, 48.Y23CM 552, 49. Y27XN/a 540, 5O.Y22TK 533, 51.Y39TF. Y45NJ, Y51XF 528, 54. Y24CE 520, 55. Y87PL/p 516, 56. Y26NM 481, 57. Y62TI 480. 58. Y37AO 470, 59. Y23TN 468. 60. Y84TL 462, 61. Y23F1 456, 62.Y82WN 455, 63.Y39VJ 451, 64. Y22KG, Y22XN, Y38A1, Y61YM, Y64NI 444, 69. Y24HB, Y38XD/p. Y42UM 429, 72. Y25ML 418, 73. Y39RK, Y62SM 408, 75.Y21WI, Y69ZA 407. 77.Y31NN/p, Y62RM 396, 79. Y63XA/p 390, 80. Y23BG, Y72ZM 372, 82. Y26FL 370, 83. Y24LD, Y38WE 363, 85. Y64XA 360, 86 Y26DM, Y62UI/p 352, 88 Y59ZF 336, 89. Y36VF/p, Y77YH 330, 91. Y24XJ/a, Y28AN, Y49MM 319, 94.Y21FG 310,95.Y24EE, Y25ZN 308, 97. Y72VG/p 297, 98. Y68TL 288, 99. Y52ZN 286, 100. Y39SF/p 261, 101. Y21UL 260, Y22XC/p. Y38YE 260. 104. Y25MG 253, 105. Y27LO 250. 251. Y24WA 243. 107. Y23IM, Y36UG 242, 109. Y22VI, Y24HA/p 240, 111. Y21HD 225, 112.Y55XH 216, 113.Y21OB 210,114.Y21FN, Y25IJ 200, 116. Y67ZD 198, 117. Y49ZD 189, 118. Y21ME 180, 119. Y23OG/a 170, 120. Y25ID 162, 121. Y23JF/a, Y46WK/p 160, 123. Y23XF 135, 124. Y22WA 126. 125. Y25JA. Y26QD 112, 127. Y71YA 105, 128. Y22OE 98, 129. Y24JB 90, 130. Y25WG 77, 131. Y47AK 70. 132. Y21GF/p, Y22GG, Y24SH 66, 135. Y23PA, Y64ZL 65, 137.Y25PD 63. 138. Y21IG, Y53ZL 60. 140.Y22VF. Y45ZB 45, 142. Y66WA/p 44, 143. Y21UB, Y28GO/a 36, 145.Y23JA 7. 146.Y24MF/p 6. 147.Y24VF5; IC: Y21FB, OO, UD, VF/a; Y22EF, IF, JF; Y23HJ, OJ; Y24IB, WO; Y25EJ, NN, PH. TM. Wl. Y26BH; Y33TA; Y53ZF; Y68WL. Y71ZA/p.

![](_page_46_Picture_3423.jpeg)

11.Y37-O7-E 539, 12. Y39-01-K 516. 13. Y45-06-0 504. 14. Y34-O5-C. Y42-10-H. Y44-20-N. Y62-O5-D 480, 18. Y48-O5-B. Y48-43-N 468. 20. Y32-O5-K. Y34-10-E. Y44-18-N 440, 23. Y87-07-L 440. 24. Y38-08-N 418. 25. Y55-17-A 407. 26. Y77-12-N. Y78-12-N 396, 28. Y68-02-F 380. 29. Y53-1O-0 352. 30. Y67-04-L 330. 31. Y53-07-0 319. 32. Y62-O3-M 312, 33. Y32-O1-F 300, 34. Y52-11-B 297, 35. Y36-O4-M. Y44-08-H 286. 37. Y45-14-K 243, 38. Y51-17-G 240. 39. Y32-O8-F 231. 40. Y51-28-G 210, 41. Y52-1S-B 209, 42. Y67-O7-L 200, 48. Y62-02-M 192, 49. Y68-15-F 192, 50. Y49-04-B 190, 51. Y32-O4-A. Y49-04D 180, 53. Y44-46-O, Y57-13-G 176. 55. Y57-O2-F 170. 56. Y41-14-G. Y55-O4-1 160. 58. Y53-O4-F 153, 59. Y67-01-D 152, 60. Y42-21-B. Y51-29-G 144, 62. Y37-13-I 128. 63. Y3919-M 112, 64.Y39-14-A 96. 65. Y39-20-M 78. 66. Y43-11-L, Y48-07-B 55. 68. Y45-11-K 48. 69. Y32-28-1 40. 70.Y48-08-B, Y51-24-H 35.

Y25TO

**Bearbeiter: Ing. Hana-Uwe Fortier, Y23OO Hans-Loch-Str. 249, Berlin, 1136**

# **Eg-Saison 1989**

Y25IL konnte am 5. 6. um 17.52 UTC in FM auf 145,500 MHz TA3C aus KM38 arbeiten. Es folgten in SSB LZ1ZX und LZ1KDZ, beide aus KN32. Bei der Öffnung am 12.6. erreichte Wemer von 1302 bis 1319 UTC folgende EA-Stationen: EA6FB aus JM08, EA6VQ aus JM19, EA6QB aus JM08, EA3GAW aus JN11. Hrd: EA3AQJ.

Fast alles was ich hörte, konnte ich auch arbeiten. Mit TA, LZ und EA6 konnte ich drei neue Länder erreichen.

Y32TN war am 10.6. rechtzeitig an der Station und funkte mit LZ2WY aus KN32. Hrd.: LZ1KVZ, LZ1ZP. TA2AD aus KN51VK. Am 12.6. lief es von 1135 bis 1315 UTC mit EA6FB auf JM08PV. Hrd.: IW9APP und EA6QB Am 17.6. konnte Peter in der Zeit von 1720 bis 1952 UTC folgende Stationen erreichen: HG5ABC/7 - JN97. 9H1BT - JM75, EA6IF - JN20. Hrd.: LZ2BG, LZ2AB, YT5G. SV4LT. IT9VDQ, I8WES.

Y39RE schreibt zu seinem Eg-Erfolg: .Am 5. 6. wurde ich gegen 1655 UTC durch Rundfunkstationen auf 100 MHz aufmerksam und fuhr sofort an die Klubstation. Im CW-Bereich herrschte Totenstille und in SSB waren nur Berliner Stationen aufzunehmen. Ich dachte schon, ich wäre zu spät gekommen und hätte die E3-Öffnung verpaßt. Doch um 1748 UTC öffnete TA3C bei unserer UFS die Rauscbsperre auf S 20 und 2 min später gelang auch das QSO ins WW-Feld KM38DG. Hrd.: am 17. 6. 17WAF - JN09. YU7AJH -

Y23RA und Y25WA konnten ab 1806 UTC am 5.6. auf S 20 TA3C und TA3F (beide in KM38DG) arbeiten. Die Ej-Öffnung bestand ganze drei Minuten.

### **Aurora**

Y32IN erreichte am 10. 6. via Aurora OZ9VUS - JO46, OZ1HDF - JO65. Hrd.: OZ1FGP, SK5EW. LA6HL, OZ1BUR, PA0RDY, OZ3GW, SM6CYZ, G4SWX.

### **Afu-Satellitcn**

Mein Aufruf zur Berichterstattung über den Satellitenfunk ist auf fruchtbaren Boden gefallen. Hier die ersten Berichte.

Y23XN ist seit Februar dieses Jahres über RS 10 QRV. Frank unternahm mit DK2AN den Versuch, SSTV-Bilder über RS 10 zu übertragen. Schon beim ersten Versuch funktionierte dies erstaunlich gut. Trotz relativ starkem QSB auf der 10-m-Ausgabe konnten einige Durchläufe der 8-s-Bilder gut von Y23XN empfangen werden. DK2AN arbeitete auf 2 m mit einer HF-Leistung von 10 W und einer 5-EL-Yagi. Er benutzt einen SC 422-SSTV-Konverter.

Y23VB schreibt: "Mache seit Orbit 547 sporadisch über RS ¿0/11 Betrieb. Erreicht wurden bisher 35 verschiedene Stationen aus 16 Ländern, darunter als DX TAZ. Verwendet wurden die MODEs A, K und zu Beginn auch MODE T. Zur Zeit geht es nur in MODE A. Dazu wird folgende Eigenbautechnik verwendet: 21- bzw. 29-MHz-Transceiver mit 100 W HF an einer GP bzw W3DZZ. 145-MHz/435-MHz-Transceiver mit 5 W HF und einer Yagi-Antenne.

Die Berechnung der Äquatorübergänge erfolgt auf der Grundlage der von der Bake abgestrahlten Referenzorbits mit einem C 64. Alles weitere mache ich mit der Bahnverfolgungsscheibe aus FA 1/88. Der Betrieb über OSCAR 13 scheitert bislang an der notwendigen anspruchsvollen Anlennenanlage.

Jedenfalls finde ich, daß der Satellitenfunk eine tolle Sache ist. Er war eines der Motive, daß ich mich nach 15 Jahren KW-Funk überhaupt erst mit der UKW-Technik beschäftigte."

Danke für die Berichte von Y23VB, Y23XN, Y25IL. Y32IN, Y39RE und Y61A.

# *UKW-QTC UKW-Conteste*

**Bearbeiter: Ing. Klaus E. Sörgel. Y25VL Zieglerstr. 12. 72-34. Dresden 8020**

# **Y2-UKW-Contest 1989**

**Meisterschaftscontest für Y2-Amateure (VHF-Teü)**

### 1. Veranstalter: RSVDDR

2. Zeit: UHF: 7. 10. 89. 1400 UTC bis 2300 UTC; VHF: 14.10.89. 1400 UTC bis 2300 UTC 3. Frequenzbereich: 145-MHz- bzw. 432-MHz-

Band

4. Sendearten: CW. SSB. FM

S. Teilnahmearten: Einmann-. Mehrmann/Klub-Stationen. SWLs

6. Anruf: CQ Y2

7. Kontrollaustausch: RS(T), QSO-Nummer. Locator

8. Punkte: QRB-Punkte (UKW-Europa-Diplom)

9. Multiplikator: Summe der verschiedenen Locator-G/M-F

10. Endergebnis: Summe der QRB-Punkte, multipliziert mit dem Multiplikator

11. Abrechnungen: bitte bis zum 24.10.89 an die Bezirksbearbeiter bzw. bis zum 2. 11. 89 (jeweils Poststempel) an Y25VL.

# **SP9-VHF-Herbst-Contest 1989**

# 1. Veranstalter: SP9-Region des PZK

2. Zeit: 14. 10. 89. VHF: 1700 UTC bis 2100 UTC; UHF: 2100 UTC bis 2300 UTC

Die weiteren Bedingungen sind im FA 1/89, S.47 veröffentlicht.

3. Abrechnungen: bitte bis zum 24.10.89 an die^Bezirksbearbeiter bzw. bis zum 2. 11. 89 (jeweils Poststempel) an Y25VL

# **Ergebnisse**

# **des II. Subregionalen UKW-Contests 1989.**

**E144:** 1. Y26HO 12348, 2. Y28RH/p 12276, 3. Y21VF/p 12096, 4. Y26AN/p 12008, 5. Y24XK/p 11501, 6. Y21NB 11130, 7. Y21QL/a 6930, 8. Y23FN 6592, 9. Y21VL 5967, 10. Y38W1 5267, 11. Y28TL/p 4 641, 12. Y22UC 4 563, 13. Y24HI/p 3914, 14. Y26JD 3 750, 15. Y27GO 3 146, 16. Y321N 2 784, 17. Y25ML 2160, 18. Y24ZK 1856, 19. Y27CO/p <sup>1</sup> 545. 20. Y24LB 992, 21. Y27ZO/p 975, 22. Y23QD 868. 23. Y23RK 744, 24 Y39PK/p 603, 25. Y25QM 600, 26. Y53VL 448, 27. Y21IF 360. 28. Y25LD 245. 29. Y51TE 32. 30. Y21CE/m 27. 31 Y32ZF 21, 32. Y23JF/p 5 M144: 1. Y35O 127976. 2. Y46CI/p 88407. 3. Y26KI/p 67 595, 4. Y35J 56487, 5. Y34H 47632. 6. Y34CJ/p 43860. 7. Y36CK/p 42822. 8. Y33E 28 717, 9. Y44CE/p 22 824, 10. Y31CM/a 22618, 11. Y31CA/p 20241, 12. Y32CL/p 18040, 13. Y48CD/p 15960, 14. Y43CD/p 14 820, 15. Y46CE/p 10044, 16. Y21PH/p 6 888. 17. Y46CF 3726, 18. Y48CG 564, 19. Y56CJ 520. 20. Y37CI 470. S 144: 1. Y39-O6-K 3160, 2. Y36-O9-K 2 737, 3. Y32-14-L 2109, 4. Y31-16-K 1274. 5. Y31-47-B/p 924, 6. Y47-01-F/p 261. 7. Y39-12-E 203. 8. Y59-14-F 210,9. Y33-O2-M 120, 10. Y32-O8-F 10. E432: 1. Y26CI 5 724, 2. Y26AN/p 1513. M 432: 1. Y36CK/p 264, 2. Y46CF 8. S 432: 1. Y39-12-E 21. E 1,3: 1. Y26CI 306. 2. Y26AN/p 145, 3. Y23FN 2. E5.6: 1. Y24IN/p 32, 2 Y26AN/p, Y27CN 28. 4. Y24AN/p 16. E 10: 1. Y24IN/p 30. 2. Y24AN/p 26. E 24: 1. Y24IN/p 4. K: Y21MF, Y24BH, Y24NK, Y25CF. Y25HO, Y26PH, Y41NK, Y46CF. Y76ZG (Standortwechsel).

# **Ergebnisse des Mikrowellen-Contests 1989**

E 1.3: 1. Y23FN/p 2061, 2. Y26AN/p <sup>1</sup> 720.

# **Ergebnisse des HG-VHF-Contests 1989**

E: 1. Y21VF/p 416. 2. Y32FL 220, 3. Y23FN 145.

### **Verkauf**

**V 4001/4023. TBA530. 7M. V4011/ 4013. TBA950.8M.V4030.9M. MH 7442. 12M. Großmann. Laubestr 13. Dresden.**

8019<br>- Alant 800 XL m. Kass-Interl, z. Anschi<br>an jeden Rekorder, DDR-Service, 2990M.<br>Papey, Ahibecker, Str. 8/41, Rostock, 22.<br>2520

: Orig.ZX-81-Modute Hires-Grafik,500 M<br>Centronics:Schnitts... 380 M. 16-K-RAM.<br>370 M. Diucker: Seikosha: SP 180 - VC 7<br>Commodore... 800 M... Strube, Tel., Bin.

2 11 06 10<br>- Dinal. 5,25'', DS/DD, 70 M. Lisch, O. Win<br>zer-Str. 41, Berlin, 1142<br>- Quarze - 26,580.26,640/27,090/26,665-<br>Sghirmeialer... Trobischati: 29. . Dresden,<br>Sghirmeialer... Trobischati: 29. . Dresden,

**Graphic-Equalizer, lOfach. neuw. mono. 500 M Gohasch, Reisslr 10. Dresden. 8045**

**IC-Fassungen, Konlaklsyslem wie TES-**LA, verzinni, 7,5 mm brød: 14/16/18/<br>20 Pins, je 1,50/2/2,50/3 M, 15 mm 24/28/<br>40/42 Pins, je 44,50/6,50/7 M, Nachnahme<br>versand ab 25 M, Günter Tham, PSF 303,<br>Plauen, 9900

**HD 600 Mikro Disketten Kodak 10er Pack**

(ong.) 600 M. Oberender, Winzergasse S<br>313, Jena-Winzerla, 6908<br>- TV-Servicegenersider Transfest T-013,<br>750 M; dazu UHF/Farbiail m. Brummlehler, **150M; NF-Generator "SSU2 \*. 290M; Ser**viceositi, 550 M; Wheatstone-ui, Thompson-<br>Meßbrücke, je 150 M; Dopper RM 2, 150 M;<br>Transistoren BU 208 a 8 M; Z-Dioden 15220<br>22 a 1,50 M; Ersatzteilsatz "Raduga 726<br>23 a 1,50 M; Ersatzteilsatz "Raduga 726<br>neuv., 150 M; Ve

Glaser, O.-Buchwitz-Str. 24, Löbau, 8700<br>- Tuner Typ8 m. dig. Frequenzanz, (Lib.<br>anschiußfering), 400M; ca., 150 AFE, Fa.<br>MP, 70M; Beckeri, Gne:senaustr, 59, Hoy-

erswerds, 7700<br>Konverter, 20 M; automat. Spannungs:<br>regler, 40 M; Univ. Netzteil (3/4, 5/6 V) f.<br>Walkman, 50 M; Ladegerät f., Uliverknopf-<br>zellen m; Gäranti, 23 M; Kilnkenstr, 10 Ib.<br>15 M; Lillis (999). Richarmachi, 2ach.<br>

**Rauscharmen UHF-Ant-VefSt. dreistu-fig. 15OM. Soff. O -Grotewohl-Str 36. Leinefetoe.5600**

**Spectrum 48 K mrt 2 Buchem dt /engl..** 3 Kass., Soltware u., Spiele, 3200 M, Ther-<br>modrucker ALPHACOM 23 I. Spectrum mit<br>3 Rollen Papier, weiß, 3200 M; Überspielkabel mil Pegelanhebung, Anzelge u. versch.<br>Steckern, 150 M; Radiorecorder mit Zähl-<br>werk, opt del., funktionsfahlig, 200 M, Hari-<br>mann, : Domheimer: Berg: 33, : Amstadt, mann.<br>5210

- Atari 130 XE mri Datasette C 12, Joystick,<br>15 : Pr.: kassetten -u. - Lit., -3500 M; - Floppy<br>1050 mil : 20 Diskelten, -3500 M; Nadeldruk

ker 1029, 3500 M. Wittmann, O.-Schieck-<br>- C 64, Datarec, mti Justage, Joyst, 1<br>- C 64, Datarec, mti Justage, Joyst, 1<br>Spielmodul, ca. 150 Pro. auf Kassetten u<br>Handbuch, 4200 M. BASIC-Modul (Grafik **Sound. Handb ) 400M Klein. Seehäu-serstr 11. PF41. Bad Frankenhausen.**

4732<br>
Atari-Computersystem (800 XL, Floppy<br>
Atari-Computersystem (800 XL, Floppy<br>
1050, Drucker 1029, Recorder 1010, Joy-<br>
Bokumental.) Bestzustand, 12 TM E Pa-<br>
Dokumental, Bestzustand, 12 TM E Pa-<br>
pesch, Geuzer Str. 39,

- **Stereofraundel** Bauanieriung für Fern-<br>seh-Stereo/2-Ton-Decorder, Quasi-Paral-<br>leitonverlahren, alles DDR-BE, 25M, per<br>Nachn, Huth, P-Hamann-Str 3, Waren, **2060**

V 4011:4012/4030, D 100/103/110/120<br>121/140/172/174/201/204/210/230/482, A<br>302, 3,20 M; A 211, S M, 10 A-Dioden (SU),<br>D 242/245, S M, SY 320/1, 360/1, SAL 41,<br>2 M; SY 335/8/345/1/351/356/1, 3 M("MKT-Kond. 63-100 V - 220 n. 330 n. 470 n. 680 n.<br>1 u. 15 u. 4.7 u. 6.8 u. 10u. 31k. 6Y 104.<br>GAY 63.0. 30 M. 52X 21/1/5. 6/6. 2/5. 6/8. 2/<br>9. 1/10/13/16/20. - 3.40 M; - Tyr - 122-20<br>075/8.20 M; Reed-Rel. RKG 20.1.4 - V/6 V/9<br>(2

V/18 V, 6M; RGK 20.2,12 V, RGK 30.2,12<br>V, 8M, GBR 111-12 V, 6M, GBR 20.1 6, V/9<br>V/12 V, 8M; GBR 20.1/1 - 6 V/9 V/12 V, 12 M; SN 7413, GC 160/170, 3,20 M; Tratos.<br>Lautspr., Polis, 110 K. Literatur, Stu-<br>lenschall, NSF-Relas, Einstellingl, u. an-<br>dar. (0,20–45 M), Liste geg. Frewmschi. C.<br>Diller. H. Jost-Str. 7, Reubrandenburg. **2000**

C Plus 4 mil Floppy 1551, 3500 M; C Plus<br>4 mil Datsette, 2 TM, C Plus 4 auch einzeln,<br>neuw,, Berg, Wohlgemuthstr. 22, Berlin, **1195**

201-Spec. 48 K. Joystick Joy-Interface,<br>Drucker DIN A 4. Drucker-Interf., Datenre-<br>corder u. 30 Software-Kassetten, 6 TM<br>Roehrs, Bergwaldstr. 3. Schwanebeck, **1297**

Kleincomputer Krista, nauw., mil. Bild-<br>Schirmgriffal, J. Basic, Assembler, Spiel-<br>progr., 1900 M, Schöne, Korsörer Str. 16,

Berin, 1058<br>
entines Commodore C 64/128 ser. Bus<br>
auf RS 232 od. Centronics (nur DDR BE.<br>
8820 + 2716) Bauaritg. mit LP. aust. Be-<br>
schr. u. EPROM: Progr.: Service. 65M, Into<br>
ant, Verst. Hin 50, o. Geh., 350 M, Gertner.<br>S

**Zusatzmodul. 2400 M. Hambsch. Buckower**

**Rung 29. Berlin. 1141 Atari 800 XL m Datesette. 2 Joyst , 80**

Programme, Handbuch, 4200 Mi: Bahra, Kö-<br>magshadeweg 239, Berin, 1197<br>M. K.C. 85:3 u. Programme, 4300 M. Kluge,<br>H.: Loch-Str. 2599, Berin, 1136<br>1. S.X. U.555, ja. 30 Mi: 5 x S.555, ja. 20 Mi: 5<br>x K.S73, RF 1 (SU-Typ für 27

**541 5361. Komp Elektron. Bauelemente. Bastelbeutel,** 0,50 M bis 10 M; einz. Bauelemente, Lit.<br>versch. Genite, 1 bis 100 M; Lauthchi I, Dis.<br>cothek m. 7-m-Lichtschilauch, 300 M; Lutz,<br>Am Steinhübel 27, Bautzen, 8600<br>- M 003 I, KC 85, 650 M; Einkartervechner.

300 M; 500 M; LW 1.6, 2100 M. Heyde.<br>Cuergasse 2, Lichtenham, 8361<br>Diaketian Kodak 5,25" 1S 2D 48 bri<br>Diaketian Kodak 5,25" 1S 2D 48 bri<br>Sir. 5A, Weinbohla, 8256<br>Atari 800 XE, Kasa, Interi, 30 volle<br>Kasa, 31M, Seidler, L.

KC 85/2 m, 16-K-RAM-Erwelt, und Joystelanacht, nur zus., 3TM. Thees, Tet-<br>Izuer Weg 4, Hasenthal, 6401<br>Izuer Weg 4, Hasenthal, 6401<br>Commodore-Schnittsl., 4900 M, H, Gilde-<br>mester, Goethestr, 43, Waltershausen,

5812<br>- Bauanleitung (vollst. Dok.) für eine Infra-<br>101-Fembedg. - geeignet für alle Rundfunk-<br>anschluß vorgesehen, Nur handelsübi, BE.<br>alb M., Großmann, Grotewohlstr 17, Ilme-

**nau. 6325**

C64 mil Datas., 5 TM, Leerdisk., 30 M,<br>Einsteigerdisk., 456 M, Erlahrungs- u. Soft-<br>wareaustausch (800 Prog.) – Zuge. Dubna-

nng 12, Graifswald, 2200<br>UHF-Vorverstärker, Sehr Trauscharm<br>(selektiv u. Breitband), 120 M. (Liste anl.) B<br>Panke, J.-Fucat-Str.,6, Straisund, 2300<br>C. 64, m. Programmheffen und 1 Diskelte<br>1. 4 TM. Falk. F.-Wolf-Str. 46, Str

**2300 dRAM TMS-4416 16Kx4. 80M. Terasa.**

**Ph -Brandm-Str 5. Rostock 40.2540 C Plus 4. neuw 2TM, Tel Wolfen 4073. b. Giseke. ab 17 Uhr**

**S 3004. 2400 M. Werner. E-Wabra-Str. 22. K -Marx-Stadl. 9050**

**C 64 m Datasene. 4800 M, Blaufufl. Hauplstr 35b. Stepfershausen. 6101**

- UKW-Tuner, Typ 7, 180 M. Typ 6, 130 M.<br>vom Transslareo, 80 M, Mol. BG 23, 40 M; A<br>225/273/274/280, - 10 M, - U 112, - A 202.<br>VQB 71, -8 M, - Burtholdt, - Am - Halunder**busch 5. Suhl. 6000**

**A 2000 Vm. 18M. VQE 23/24. 16M. A 277, 7M. U2164-B 556. 6M; A 273/274/D** 146, SM, A 109/R 202/273/274, 3M; R 461,<br>1 M; VQA, 1–2 M; Tuner Typ 6, 100 M; bestuck<br>stuck, LP; FMZF (A 225), Dec. (A 290),<br>50 M; Vorst (R 273/274), 20 M u<sub>l</sub>v, a., Liste<br>ant - Flemming, Kefersteinstr. 14, Jena, **6900**

Atari 520 ST, 512-K-RAM, TV- u. Moni-<br>toranschi, Midi-Schn, Stelle m. 3,5''-Disk-<br>Laufw., Maus, 10 Disketten, Lit. u. Progr.<br>12 TM, Walter, Dr.-Th.-Neubauer-Str. 41, **Géra. 6500**

2 Atari 800 XL (einer defekt), Floppy<br>1050, Drucker 1029, Dataset XC 12, Moni-<br>tor Grun, DM 602 inkl, 20 Disk, u. 5 Kass, mit umlang: Software (Text, Date: Kaik: T-Ba<br>sic, Pascal, Logo, uml. Dokumentat: sowie<br>Lit., "Mein Alari", Peek u. Poke. Intern., Pro**fibuch. 10TM. Kanneng»eßer. Meißner Berg 74. Radeburg. 8106 Schnellen 32-oit-Rechner t gehobene**

Anspruche (68.000, Copraz, 640 K, ausgez, Crank u, Tonerzeug, Leslumgsl, DOS, Mul.<br>Dirask, Floppy, s/w. Monitor, Spezial-LW-s, Viewel, Schnittst.) umfangr. Software (Text, Comp., GPM, Ubl., Benutzerobert, Desk, LHelen, 20 **67593**

Verk. KT 808 AM, 13 M; R 202, PL 000<br>002 003, 2 M; R 109. 3 M; 709, 5 M<br>7442,20 M; KT 805, 6 M; Tuner 3 Si, 30 M<br>Elko, 7 u. 8 u F, 250 V, 8 M/10 M; Trafo J 80 220 V. 160 V. 90 M. 380/220 V. 250 VA<br>100 M: 220/70 VA. 20 M; 380 1 x 380 V. 3 x<br>20 V. 90 M: Luftschutz, 20 M; Zeitbaustein<br>Steckb., 30 M; Pob 2,5 k/2,5 W/10 M 2 x<br>13 M. Cizek. K.-Kegel-Str..102, Freiberg<br>3 M. Cizek. K.-Ke **9200**

**C 64 m Dataset.. Joystick u. 450 Progr, 5500 M Lammel. Q Grumpelt-Str 9.**

Brand-Erbisdorf, 9230<br>- 2.1013.16-Komplettsystem mil Ta<br>staturanst Tralo, <sup>17</sup>aMHz Umschalter in sta-<br>bilem Geh., Lil. u. Basic-Kass, Spiele<br>900 M; Tastatur K 7659, 350 M. Dünnebier

**Fr.-Viertel-Str 18. KMSt.9052 Z 1013.16, mod Geh , integr 30-W-Netz-teil. KC 85-Tastetur. 1480M. Redlich. Lu-**

therstr..1, Abtsdorf, 4601<br>**CHODybestUd** LDiv BE: R. C. TTL<br>CHOS, UA, UB, DS, 0,15 bis 80M, Liste<br>geg. Rückumschlag, Nn-Versand, Krane<br>puhl, Jamoer Str, 2, Kropstädt, 4601

Basic Schritt für Schritt mit Sharp M2, 200<br>200/800", 710 S., viele Programme, 60 M<br>Rotmund, Solioter Str. 25, Erfurt, 5060

**TV-Stereodecoder, ausführi. Bauart , 30 M; s RAM U 224.5 M. Herbert. Str d Be-**

heiung 83, Berlin 1136<br>- Schneider CPC 664, mil Floppy, Monitor,<br>CPM, viel Softw. u. Lil., 8 TM, Haselbauer, **Industriestr 46. Leipzig. 7031**

**Atari-Maus-Emulator m. Joys!, 20 M.**<br>Bitter Modul, 15 M, Giatsmann, Pogu-<br>erstr. 9, Leipzig, 7024<br>Unitast P, 100 M; Viellachmesser III,<br>50 M; Dipmeter, 30 M; Kondensaloren, Wr

derstände, Ersatzleile zus, 200 M; Fachlit<br>und – Elektronische – Jahrbücher – 72–85,<br>120 M. auch einzeln, E. Schieweck, A.-Kar-

wath<sup>2</sup>Str. 8, Neukiemizsch, 7207<br>
4 x U 866 a 45 M, 4 x U 865 a 45 M<br>
2 x U 866 a 45 M, 2 x U 857 a 35 M<br>
3 x U 125 a 45 M, 3 x U 806 a 12 M<br>
3 x V 06 24 a 16 M, 4 x KD 605 a 14 M<br>
4 x KU 607 a 18 M, 4 x KD 605 a 12 M<br>
4 **ä 9M. 5XA277 ä 10M. Vogt. O -Rothe-Str 20. Gera. 6502**

**TBG B 54, wenig ben . 550 M. Schmidt. C.-Zetkm-Str 4. Rudolstadt, 6820**

Beattlickte Malodiegongplatine m. NT, 60<br>Malodien, 4. Liederberaiche, 200 M, S-Ka-<br>nal-Stereo-Equatizerplatine m. NT, chne<br>Regler, 120 M - Fischer, K.-Marx-Str.25,<br>Nünchritz, 8403

**Funkamateur 70-83 Menzier. Burgker Str. 126. (115-40). Freital. 8210**

**Atari 800 XL mit Zubehör. 3TM. Rem-hoid. Goethestr. 74. Riesa. 8400**

FA, Jg. 85–88 (13 M/Jg.), rfe. Jg. 82–88<br>(40 M/Jg.), Metroprozessori... Jg. 87/88<br>(60 M/Jg); FA-Einzelh... 73/74 (0.80 M/H.)<br>Fachbuch... (10–30 M), Liste geg. Ruckporto<br>Si), Baupi (0.80/S1), Liste geg. Ruckporto<br>Bohme, Kna

**Videorecorder "Sony", System Beta-max. 4500M. Buchert, Parkstr.22> Neukirch. 8505**

**EPROMsM 27128 (PGM 12.5V). 150M. Thiermann, Kärtner Weg 15. Dresden. 8021**

**Spektrum-Interface (ZX-LPRINT III,** Kempston-Joystick-Interface, Lichtstiftan<br>schild), BOOM; USART 8251, 50M; USAR<br>8830 (mrl TINY-Basic), 50M; 8 × S 225, 4<br>10M; A 290, 10M; R 220, 1,50M; 8 × S 225, 4<br>10M; 16 K dyn. RAM (ur AC 1, a 450; Rogge **Poststr 20. Dresden. 8028**

**Z1013 <sup>m</sup> Programmen u. Handbuchem. 900 M Bäker. Dorfstr 26. Nietwerder. 1951**

**C16 mit Datasette. Hanctoucbern. 60Spielen. 3500 M Bäker. Dorfstr 26. Nietwerder. 1951**

- Atari 520 STM m, Maus, Floppy, Unterl.,<br>Diskelten u. div., Progr., 16 000 M, Rall Pet-<br>zold, Lausicker Str. 51, Leipzig, 7027

Nelle Charles 1-5 M, 10 A = 100 mH<br>10 p-100 AF, 370 M; Grd-Dipl. M: 200 kc<br>35 Mc, 160 M; zelentr. 1. Donja, Dürer, etc<br>2M, UHF-Konv, á 27 M; 2 m-Izanastereo<br>Konv, 40 M; Feldstärkemeleger, KW 27 G<br>12MHz 35 M; Kopfh, 4 K 9,

14 M; Tasle 20 M; regebarer Summ i. Ge<br>häuse 22 M, empl, UKW-Tuner, Trans<br>20 M; regelb. NT i. Geh. 12 V 45 M; NT 5.8 V<br>28 M; NF-Verst, m. Ohrhörer 30 M; Plat. 1<br>27.12 MHz-Pendi, 3 M; Kar, L-Körp, St<br>fensch., 2 b. 5 M; Kade

**Bin. 1170 (sehr.) EPROM 27C256 190M. U Szalatzky. K**

Barthel-Sir. 53, Straisund, 2300<br>250 Progr. fur. C+4/15/116 auf Kass<br>300 M; 250 Progr. fur. C 64 auf Kass., 300 M<br>M. Krause. Christianstr. 5, Leipzig 7010<br>Diaketten 5,25" je 20 M, 3,5" je 40 M<br>Pudolph, Eisenberger – Str. 9 8023<br>**BM-Stereo-Emot -Beusetz** (neu 381 M)

FM-Stereo-Empt.-Bausatz (neu 361 M)<br>300 M (m. Trafe, 60 M): best, LP Sensorte:<br>Rams-Toccato. 30 M (LC (A 290): A 225<br>A 2030. A 277, U 700, U 710/11 usw.)<br>Trans, D; LED: Lista anti, Pierler, Kroatz<br>beservinkel 9, Jonsdorf,

Funkamateur 73–87, 144 M; RFE 75–87<br>390 M. EL. Jabu 8 SI., 36 M. electronici<br>35 SI., 35 M; 18 el. Fachbücher. Oszi Picce **cop. 250 M Kurze. Hauptstr 104. Franken-thal. 8501**

**FA 75-86 (77-85 voBst) Jg. 5M; Kühle.**

Tel, Dresden 7 33 81<br>| C 64"er: Bauanleitung 1, Lichistril (Schal)<br>|tung. LP-Layout, Testprogr.): alles DDR-<br>BE, 20 M. Adams, Ribbeckstr. 47a, Pols-<br>dam, 1572

KC 85.3 m. V24 (3500 M + 700 M statt<br>3900 M. + 775 M.) nur zus.; Meyer, Berg-<br>str.3, Hennigsdori, 1422<br>Farbbilidrohim - 25. LK2, Schitzmaske,<br>neuw. 400 M. Schutze, Krümme 8, Klein-

**machnow, 1532**

**Schneider CPC 464 m Grünmonitor GT65, 4100M. Schmidt. Ruhlower Str 1. Neubrandenburg, 2000**

Atari 800 XL, Kassetleninterlece, 2<br>Bücher, Spielprogramme, Joystick<br>3500 M.: Rick, Str. der Betr. 35, Anne<br>berg-Buchholz, 9302

Verk. Commodors VC20 (Farbe +<br>Vollor.), 16-K-Ram u. reichl. L, t.<br>1500 M, J. Krauß, Alte Stollbergei<br>Str.14, Brunios, 9151

Oszillograf H313,500 M; H3017. 300 M. zu verkaufen, Kirchner, Weinberg 4, Niedertrebra. 5321

**Z1013-Com<putersystem,**

**kompl. u. sofort Betriebsber. (u.a. BS, Komf.-Tast., Rec. umfangr. Erw., Gehäuse, Transp.-Koffer), 3800 M. Auf Wunsch schriftl. Spezifikation, Kirchner, Weinberg 4, Niedertrebra. 5321**

**Verkaufe 2-M-FM-TCVR. VFO. RelaisaW TX: 10W. RX. SH. BF 981. MQF 10.7MHz. 1300M. 9-Band-RX. 160-10. d»g Frequenzanzeige. SSB/ CW. 9-MHz-ZF. 1500M, 2-m-FM-RX. modifiz NBFM 145. 120M. 80-m-RX A 244. ZF455 kHz (H 5), 100 M; (Vertr - Gen -Nr 54 V 02189 Aurich, Str. d Textilarbeiter 3 a. tembach-Oberfr 1. 9102**

**Achtung! Fernsehfreunde u Bastler bzw. Sammler'**

**Verkaufe 16 alte FS-Empf der verseh Marken wie Iris. Start. Turnier. Patnot. Cranach. Orion. Favorit. Nordhcht. Sibyilo usw mrt vielen Ersatzteilen (nur zusammen). Ang, an C. Reuther. Oföemh Str. 18. Pockau. 9345**

**Commodore 18 (**64 K) mil Floppy 1551,<br>Joystick, 10 Disketten, umfangr, Software,<br>nur. zus. 7500 M.: Hotsäß, Baumschulen-

weg 2. Flo., 1200<br> **ZX 81-1K m. Netzieil u Lst. 500 M.**, Flei-<br>scher, Theresiensit. 44, Leipzig, 7021<br>
U 311/112, VQA 15235 ja 1 M. V4011, Mustafar<br>kotaster je 2 M, DL 051/123/175, KU811,<br>7413 ja 4 M, V4019/4035/4046, A202

- **2X-Spectrum 48K,** viel Lit., 4000M.<br>Kass-geral GC 6020, 350M. T. Kretz-<br>schmar, - Poststr.33, - Hohenstein/Er., **9270**

- AC1, 64-K-dRAM; 2-K-BWS; en Geh: mil<br>Netzteil, 1480 M. event. Tastatur mil Steu<br>498 M. Zimmer, Hasensteig 28, Meerane,

9612<br>- C 16 mil Datas: u.:a. 2600 M. Zielke, L.-<br>Kühn-Str. 5, K.-M.-St., 9051<br>Div. Bauslemente von 1 M bis 50 M. Liste<br>Div. Bauslemente von 1 M bis 50 M. Liste<br>anl. Boettcher. Gutenbergstr. 49, Franken-

**berg. 9262 Neuheit! Bausatz Robotermodell m. In-**

terlace u Softw für KC87 o. KC85/3,<br>schke, Bergstr 31, Zashopau, 9360<br>schke, Bergstr 31, Zashopau, 9360<br>- 2 Becker-Baß-Lap, 150 W/8.0, neuw.je<br>650 M. Kaiser, Adorier Str.35b, Oelsnitz, **9920**

- 10 Markendisk. (Ong -verp.): 5,25'' 2S/<br>2D, St. 70 M, Trôger, Reichenhamer Str. 39/<br>7, K.-M.-St., 9010 (schr.)

Polycomputer 880 an Bastier, 370M<br>Kloppe, Oderbruchstr. 26. Berlin, 1156<br>C16-64K m: Kassi-interf. v. Softw. u. Lit.<br>2300M: Taschencomp.. Sharp m. Kass.-in-<br>ter. u. Softw. 780M: MR-ICS u. desko. BEDs<br>(z. B. 2716, Z80A, KD 6 **<sup>U</sup> a mj 0,50-60M Tippmann, Halsbrupker**

Str 8, Freiberg, 9200<br>
PC Atari 130XE, 3100 M; Alan Drucker<br>
1029, 4100 M: Alan Floppy XF 551, 4800 M;<br>
alles neuw, Leonhardt, Otto-Dur-Ring 54,<br>
Atari 800 XL, 2200 M;<br>
Atari 800 XL, 2200 M; Datas. 600 M;<br>
Joyst 150 M Henn

keradori, 8353<br>- 10 Olak: DD/DS jia 40 M nur zus, Krati,<br>Nr 68, Albarsdori, 6541<br>- 16 2 St. Lautapr, L2901 u. L5904 zus<br>1055 - Florin, M.-Eisler-Str.,54, Berlin<br>1055 -

**ZX-Spectrum, 48K. 2TM; C-64 m. Datas. FD 1541. LP MPS 803. CP/M-Modul (Nach**bau), 2 Joyst. (Eigenb.), div. Hard-, Firm- u.<br>Sohware, 14 TM; Osaz. EO. 1/27. U. m. Ta-<br>sche. 400 M; Muhaz. III. m. Ers.-mellw.,<br>150 M; LCD-DVM, 30 Mb, (Nachbau) 500 M;<br>R. C., D., Tr.. IC, mech.. Tele. sori. in Mars.<br>Reg.

Platz 3, Berlin, 1020 (schr.)<br>- BASIC-Erwelterung C 64 . ExERSIC:<br>72 neue Belehle, deutsch. Anleitung ein-<br>schl. Diskette, 40 M. Matthey, Linien-<br>straße 137, Berlin, 1040

**Benzinladeaggregat 12-14 V. 400 W. 1000M. Kntfis, urunauer Str. 141, Berlin. 1170**

**C<sup>16</sup> (64 K) <sup>m</sup> Zub 2500M; LC80 ohne Zub 200M, U806, 50M; U807/821. ION. 6xU121. 5M, Rüsch. Prenzlauer Prome-nade 165c. Berlin. 1100**

Endatufe, 2 × 90 W u, Klangregi, 20 dB.<br>400 M; Tuner Typ 7, ZF-Verstärker mit A225<br>u. Stereodelvoder mit A290, 300 M. Tel. Ber-<br>lin 5 88 11 75, Freyer

- Hobbyautloaung! Oszi EO 174 Amil Uni<br>terli u. Zub. 2 TM: Monior K@7 mil Werks<br>umr. auf BAS. ong. Koffer, Ersatzt. u. Unisel<br>550 M: Netzger, Baus: Mat. wert 240 M; 2kan. prop. Fernst. Imzenzfrai, unban. 180 M;<br>akt. .u., pass.: BE. sort. .in: Reg.: DDR. u. a.,<br>keina: Comp.-IS, 0,10–25 M, Liste ant.: Ad**ler. Berliner Str 104. Berlin, 1100. Tel 4724517**

**C16, 1500M Neumann. Randowstr 32/ 05-03. Bertm. 1090 (n sehr)**

**Computer KC 85/3, m. M 022 Modul.**<br>4000 M. u. 2. Programmkasselten, 10 M,<br>Rauschenbach, Am Beinschuh 26. Sanger**hausen. 4700**

**Verk. Lautspr 2 x L2911 25W/4 ä 130 M.** 8 x 8W Hochloner a 40M, 1 x LP 1,5 W/U<br>21 M, 1 x LP 2 W/4 21 M, L2960 3 W 27 M,<br>L2160 27 M, Röhrenvoltmeler 250 M, Röhren d.A., E, P, U-Sene usw. auch Uraliroh-<br>ren nach Liste, Taschenvoltmeler, Priviég<br>450 M, Maletz, Fran **5502**

**Rfe 3/80-12/88 (tas 12/85 ohne Rück**seite, mit Karlej) 20 Helte gratis, 400 M, FA<br>1/77–12/79 (o. 5/77, 10/78) 35 Helte gratis.<br>45M. : Gieseler, - Thälmannstr 48, - Marx-45M Gisseler, Thaimannair 48, walde. 1214

**50 Si-Dtoden. 20 Ml; 50Ge-Dioden. 10 M; TOOSi-Trans IW. 80M; 100 Ge-Trans.,**

**30 M. 100 Kondensatoren. 50 M; 500Wider-stande. 25M. 5 A210E 10M G.eseler,**

Thälmannstr..48, Marxwalde..1214<br>Heimcomputer BSC3, 16K RAM, 900 M.<br>Heimke, Str.d...Rep..61, Prenziau, 2130<br>CPC 6128 m...Farbmon...u...10 Disk...en-<br>schi...SI, Software..u...H...buch.....IS000 M.<br>Carl....Ruszgraderstr..47,

**2000 Dtv. Elektromk-Mat Schaltkreise. Transi-**

sloren, LED usw. bitte Liste ant. Kramer,<br>Dresdner Str. 57, Frental. 8210<br>2X-81 (1K), 1200 M. Birkenwald, Wein-<br>bergstr. 7, Hirifernah, 6051 (schi...)<br>2X-Spectrum m, reichl, Lil. u. Software<br>(250). 3000 M. Paul. Ginsterstr

# **Ankauf**

Blinder OM aucht Tellow o. ä., auch<br>ORP 2-m-Technik, UFS 601, UFT o. ä. drin-<br>gend zu kaufen. Y22NF, Kruger, Tel. Eister**werda 3450**

**Kondensatoren t pF bis 2000pF. mind 1O0OV Y23CK. Weissieder. PF 118, Ilme**nau, **6300**<br>**200-kHz-Quarz** K 500 IE 137 o. 95 H 90

200-kHz-Quarz, K 500 IE 137 o. 95 H 90,<br>BFM 16, Ministurerhochalter für AFE 12<br>Y43RD, Bernau, A-Schaffmer-Str 16,<br>Brandenburg, 1800<br>Teltow 210/215 o.a. Y24MF, Lutz Gün-<br>ther, Virchowstr 48, Hoyerswerds, 7700<br>Kennerz, AWE o

Weltempfänger Grundig Satellit 2000,<br>Sony ISF 2001, ICF 7600 DS 0.4, u.Com-<br>puter C 64 m. Zub. D. Hohmaier, Str. d.<br>Thälmannpioniere 6, Burg, 3270 (schr.)<br>UFT oder UFS, BF 981, Y26NN, Seifert,<br>Tel. Zachopau 21 70

"Cluarz 200 kHz, A, Neumann, Th.: Storm-<br>Str. 2, PF 14-02, Greitswald, 2200<br>Naatrolka, 1C 74141, Quarze 500<br>100 kHz, Filer MF 450-310. H. Häuser,<br>Wissengrund 15, Unterwirbach, 6821

**Agit Frequenzanreige Erfurt. 5060 mrt SSB und Xz. PF 2078.**

Fel CP 643, Filter MF 200+E-0235, MF<br>201–0050; Qu. 10,5; 1 MHz; 200 kHz; DG<br>BF 900; U 8840; SAA 1057, Schmeiduch

Wangerouger Weg 15B. Leipzig, 7022<br>
Immailstoren BLY 94 o. A. Ronstedt, Mel<br>
Iersseestr. 15, Berlin, 1136<br>
AFE: 12. oddr. Baulner, Amerikani, Amerikani, Amerikani, Amerikani, 4860<br>
2-m-RX, SSBIFM, R. Beneke, K. Green, K. S

**Drucker, Fernschreiber od. el Schreiben,**

m Interface u Treiber zum Anschl an<br>KC85/3 u Hinwesse dazu Schirmer, So<br>phensix 4. Lindenthal, 7142<br>Serv., neuw., Zähler 50 MHz; Prüfgen<br>Serv., neuw., Zähler 50 MHz; Prüfgen

100 KHz-300 MHz Gnddipper, G. Preissler,<br>Velterstr, 7, K.-M.-St., 9022<br>- BF 900-981, KT 3101A-2 KT 372b, Tnm-

**mer 8205. Görlich. Scharnborststr. 13. Eg-gesin. 2112**

**LOGO-Modul. Drucker. Diskettenstation fur Atan-XE K. Berthold. Hochschulstr 34/ 03-01, Dresden. 8010**

**AMIGA 500, PC I. VC 14510.1571 sowie Drucker EPSON. Robotron. MPS <sup>1</sup> 200 o ä. Rohde. Fnedhofstr 2. Sandersleben. 4332.**

Fach 3<br>- Netztriacs: ab. 10.A. MAA 436. pressg<br>Baer, Kantstr. 46, Waldesruh, 1147<br>- Dringend! 3. naua: UHF-Antennen. SCA<br>17. AO, 2. KVV. 3116. K24. o.: K25. Selleng.

**Wil'-rschzaweg 53. Büro. 7502 Heimcomputer m Disketten tw. (CP1u\$/**

4 od. ahni.) Angeb. mit Typ. alig. Angaben,<br>Alter, Prasa. Boy, Altmarkt 2, Pausa, 6575<br>- Suche für Color-Vision: Videolax Nach-<br>rüstemöglichkarl. - Reimann, - Pl. - (? - Frai-<br>heil 20, Elinch, 5503

**ZX-Spectrum 48 K od. C Plus/4 m Data-sette. Preisangebot Schmidt. Kopemi-kusstr. 64. Dr. 8023**

**Suche 5.25 Zoll Laufwerk Typ TEAC 1.6 TD55 und für ZX 81 Spiel- u. andere Programme sowie Hardware, auch Progr. v. ZX 80 m. 8 K Basic.**

**S. Otto, K.-Marx-Str. 36. Lübbenau, 7543. Tel. 22 76**

- Oszi, Preisang, M. Mißbach, E.-Fenske<br>Str. 3. Radeberg, 8142<br>- Für C + 4 graphiklahigen Drucker, Junike,<br>K -Marx-Str, 18, Zeitz, 4900<br>- Defekten ZX-Spectrum, Joystick, Adven

**tures für ZX Spectrum Jonas. Grseiastr. 32.**

**Bertin. 1134**

Diskettenlaufwerk 1551. Grändz, Blu-<br>menweg 31, Zwickau, 9590, Tel. 72778<br>Steckplatine zur Speicherkapazilätser-<br>wellerung für C 16 Herrmann, R -Morgner-<br>Str. 27. Auerbach, 9700

Suche C64 u. Datasete 1531 ev. auch<br>Floppy, Lt. Tigs und Tricks C 128 v. Data<br>Becker. Transalordalen – m. Nachtr.<br>Schaltel, v. TV Elektronka 430 auch leitw.<br>2N3055/3773 SD339/40 723, 741, D195.<br>C520, 40511, VOE 2224, Kühll

Bohrer, 0,5, bis, 1 mm .Grahmann, .E.<br>Junghanna-Str. 5, Oelsnitz, 9156<br>Für C128: Monitor, Drucker, Software u

**Lrt Schlegel, Garlenstr 18/20/57, Mitt-weida. 9250 DKL fur LLC2, EPROM ab 2732. RAM ab**

64 KBx1 - Kippheballassungen - ab - 24 Pin<br>Schaltnetztell 5 V/5 A, Ang. m. Preis. Mitten<br>zwei, - Pestalozzistraße 25, - Crimmitschau

9630<br>
Tastatur K 7659, Krabbes, Prünstr 9,<br>
Legzig, 7042<br>
CB4; KC 85/3; 21013, Pache, O.-Gue-<br>
ncke: Str. 6, Delitzsch, 7270<br>
Pringend: MUX 745.157 u. Bustreiber 74<br>
LS 367, Bolla, H.-Sommer-Weg 47, Magde-<br>
burg, 3090<br>
2X4

2060<br>- Milkki-Filter rt, gb, gr. Hempel, Schalgar<br>tenweg 17, PF 6-35, Rödlitz, 9276<br>- Für C64 Literatur: Großes Programmer

handbuch, 54 Tips und Tricks UIL, Programmeren in Masch code UII, Zeitschr. der<br>Ges. Röhnen PSF 136, Sonneberg, 6400<br>Reihe, allectronica<sup>-</sup> kompl. o. enz. u.<br>pressw. Service-Oszi m. Unterl. Pooch, Cu-<br>ne-Str. 35, Bautzen.

**6/74 und Radio-Fernsehen 6/81,13'62 Be-steck. Ed.-Tknm-Stt.31, PSF 137. Zittau. 8800**

**C64 od. C + 4 m Datas. od. Intart. Lud-foff. S -Bach-Stt. 58. Brandenburg. 1800**

# **Verschiedenes**

Verkaufe: TV WL 100, 150 M; TV "Sále-<br>Salist", Zelemizalo del. 150 M; Kasa-lauhw, Masa Jauhw, Masa Jauhw, Masa Jauhw, Masa Jauhw, S50 M, 2 x SEV M10FS300, ja 10 Mi; 8 x 2<br>5000 M; Kasa Jauhw, Masa Jauhar 10 Mi; 8 x 2<br>5202:

**Verk. zahlr BE. we B511/589. U2164. B3171/3371. LEDs. Mikrorechner-BE Liste Freiumschlag. Suche Heimcomputer mit Zub. Jung, Ziegeiwegiß. Reichenbach, 9800**

- Wer repanent C64, Datasette etc., su<br>Programmbeschr - Final - Carindge -o &<br>Verk-Lill ; Junost, 350 M. Gerhardi, PF 24,<br>Zeitz, 4900

**Verk. Schachcomputer CMG (5003501) Neuwert 1580M. fur 1000M (1.5 Jahre alt) Suche ZX-Spectrum. KC 8523 Auch**

Tausch mil Werlausgleich mögl. Radke, Fr.<br>2001 Michiel Grahrungssustäusch. Thielscher,<br>2001 Schinhungssustäusch. Thielscher,<br>B. 501/4-43, Halle-Neustadt, 4090<br>1 Bauanleitung – Tastatur-/Druckerinter

<span id="page-48-0"></span>face S3004/2X-Spectrum, Nutzung Tastan ohne zusätzt. Software, info ant, Fi<br>scher, Dorlstr. 43, Arendee: 2131<br>Bauanleitung V. 24 interface für S3004<br>1200 Baud, bie max, B Zeichensatze, Info<br>ant, Fischer, Dorlstr. 43, Arend

Suche Erlahrungsaustausch Atan XEXL<br>sowe Lösung zum Anschluß d. Schreeburg<br>masch - S3004, Klose, A -Bebel-Str. 14,<br>Ronneburg, 6516<br>Atas-Jechn. kein Pioblem. Verk. Kass.-In-<br>Kass. Jechn. kein Pioblem. Verk. Kass.-In-<br>terlac

**Biete 2K-EPROM S 573 RF2 (2716). 18M su VQB 28 Gerhardt. Smgerstr 20. Erfurt, 5080**

Tausche Drucker SP 180 VC 99 IBM<br>Kot. Dr. av. verk. 6000 M u. Kauf. Weber<br>Frottstadter Str. 2, Hörselgau, 5801<br>Leiterpiatten aus der Lit. 5 bis 15 M<br>Quellenverzeichnis gg. Freumschlag.

**Barthold, PF 48. Leipzig, 7022 Suche EPROM Brenner für Plus 4 und Erfahrungsaustausch Kmdter. Am Tier-park 24. Bertm. 1136**

Amiga-Kontakte gesi Pickeri, Allee di<br>Kosmonauden 197, Berin, 1140<br>Plusid mil Datas, Joy, Light-Pen, Anl. u<br>Zubehör, 4960 M, Markendiskelten DD/DS<br>gept. 49 M, Suche für G+4 Erfahrungsaus-<br>tausch: Reißhauer, Coppistr, 20 F7 **1130**

**PAL-Dek. 390 M. VZL. 30 M. H.sp-Kask . 40 M Suche Loch- bzw. Inline-Farbbtld-rohre. Tel. Berlin 6 56 0817. Bruhn**

Erfahrungsaustausch [C](#page-48-0)+4 ges\_Opel,<br>Fr.:Rocke-Str, 2, Freyburg, 4805<br>Suche Bauanieliung für SHF-Konverlei<br>und Umsetzer für 1 ZF in UHF und Modula**tor. auch leihw. Kastner. Poststr. 12. Dres-den. 8028**

**Verk. K 85/1 m Base-ROM. 48-K-RAM. färbt. 3500 M. Druckormodul (V24, S005). 500 M. Suche Z-1013 m. 64-K-RAM. 8x8-**

Tast, Gehäuse ev, auch Tausch, Noack, Ot-<br>Lendorierst, 15, Medringen, 8101<br>Su. f. CPius 4, Medringen, 8101<br>Plus, Calc/Plus, Turbo/Plus, Funh, E.-Thái-<br>Menn-Str 28, Leinelelde, 5600<br>PXB-Erinhrungaaustausch (pes. Beh-<br>tens,

Hardwareerweiterungen Benedix, L.-Mai<br>1975: Werk Zweistrahlen Stadt, S820<br>1984: Zweistrahlen Stadt, S820<br>1976: Schuben IV. Dok., 1500 M; AC-1-LP bei<br>1984: Stückt, 250 M; 1-MHz-Quarzoszis im warm

Thermost., à 80 M; Tastatur-LP mit 95 Hail<br>Tast, rep.-bed. 200 M; KU 607 à 6 M, Suche<br>Bahnholsnebenuhr (außen) sowie elektr<br>del Mochleisungssande- u. Röntgenröh<br>ren aller Arl. Schulz, PF 63-09, Sömmerda

5230<br>
CB4-Kontald ges Bists Hardwareergån<br>
CB4-Kontald ges Bists Hardwareergån<br>
MeBvors, Eprommer u.ä.) u. Progr. beschr.<br>
Into anfordem, U. Helfter, K.-Wetzel<br>
Str.34, Gera Lusan, 6502<br>
Biste und suche Erfehrungsaustausch

Verk, Bausatz 16K RAM (ûr AC1, IS S256<br>je 18 M, LP (ûr 16 K RAM (AC1) je 18 M, Su-<br>cha presg. Heimcomputer ab 16-K-RAM<br>Gömer, R.-Hartaß-Str. 88, K-M-St.

Tausche Drucker Seikosha S[P-](#page-48-0)180 VC<br>unb gegen 31/s''-Disketteniauhverk, 31/s''-<br>Disketten und Joysiick für Amiga 500, Ma<br>jok, Zellaer Str. 81, Albrechts. 6052<br>Su. TED-Pius 4 (7360). Datas, Drucker<br>Ferbband VC 1525, Verk, C

**Atarl 130XE** mil Datas: Erlahrungs- be-<br>Ziehungsweise Softwareaustausch mil XE<br>XL-Bestizem ges. Cespregi, Imre, Her-<br>weghstr.@1, Hoyersweida, 7700<br>Blete und suchie Erlahrungsaustausch

zum Atari 800 XL, Lili, Hardware und außer<br>dem Software rund um das Bauwesen. Kil:<br>fel. – Friedensallee 26, – Ichtershausen.<br>5215 **Sucht dnngend PC1715; biete Farbmo nilof für G64/C128. 3.8TM Tel. Stralsund**

Tausche neue Softw. (nur Tape) für C64<br>Suche Floppy 1541 o. 1571 u. Lit. zum C64<br>Sakowski, I. K.-Moltmann-Str. 4, I. Waren

Verk. SST 250-20 (Stelltralo), 250M<br>Heizpatrone 2<sup>11</sup> GkW, 150M; Fernbid-schreiber FB 2, 300M; Fl-Schutzschalter

80 A. 200 M: 2 Trabanträder 155/13, 400 M:<br>2 Battenen 12 V/55, 38 A/h. je 200 M: Batten<br>ne 6 V 84 A/h. 150 M: su. KC 65/3 o.a.m.<br>Drucker – u – TDA – 2003. – Wendlandt<br>Dorfstr. 11B, Deetz, 3501, Teli-Vinzelberg

**288 Su. f. ZX-Spektrum + dnngend Folientas-tatur Gandes. B.-Koenen-Str. 35. Zertz. 4900 Suche Anleitung zum Selbstbau einesVi-**

deotext-Dekoders auch leithe. Werther<br>Werlin (6521 - 220 M), SN (1993)<br>Nett. EPROMs 2764. 2 x 120 M. SN<br>74LS629, 30 M, suche pressg. Kolferiems<br>Schreyer, PSF 133, Apolda, S320<br>Aus. Mars Ruchtaff. 2etschriften, 2etschr. rie

**Kohn-Str. 22. Eberswalde-Finow. 1300 Hobbyauflösung! Liste anf Krautz. Ro<- dornnng 6. PF 96/3. Zeuthen. 1615**

**FA 9/89 • 465**

**2091. Fotz**

**2060**

# *In dieser Ausgabe Nachlese*

# **Organisations- und Verbandsleben**

- 419 Zwischen 34 Grad Celsius und 250 BpM...
- 421 Unterhaltungselektronik im 40. Jahr der DDR - Stand und Tendenzen
- 
- 422 Vom Spiel zum Sport<br>424 Radiosportiubiläum in
- 424 Radiosportjubiläum in Schwedt<br>425 40 Jahre DDR Y2-Panorama 425 40 Jahre DDR - Y2-Panorama<br>426 FA-POSTBOX
- 
- 426 FA-POSTBOX<br>433 RFT-Service in RFT-Service in Moskau
- 440 40 Jahre DDR 40 Jahre Friedenskampf<br>447 Nachwuchsförderung in Halberstadt
- 447 Nachwuchsförderung in Halberstadt
- 452 Bilanz und Ausblick zum Höremindspruch

# **Amateurfunktechnik**

- 451 145-MHz-Syntheseoszillator für FM und U 1056/1059 (1)
- 454 UKW-Drosseln auch in 6-V-Schaltreglem (1)
- 456 VFO für 2-m-FM-Geräte

# **Amateurfunkpraxis**

457 KC 85 und KC 87 als elektronische Morsetaste

- 458 Auf der Jagd nach Kreisen
- 459 SWL-QTC
- 460 Ausbreitung Oktober 1989, Diplome
- 461 DX-QTC, QSL-Info
- 462 KW-Conteste
- 463 UKW-QTC, UKW-Conteste

# **Anfängerpraxis**

- 435 Schülerexperimentiergerät Elektronik/Mikroelektronik - eine neue Generation des Systems Polytronic
- 436 Adaptionen

# **Bauelemente**

- 441 U 1059D
- 443 KT 922

# **Elektronik**

- 438 Funkuhr mit Einchipmikrorechner (2)
- 445 Polyphones Keybordinterface
- 446 PKW-Alarmanlage in stromarmer CMOS-Technik
- 447 Lötprobleme
- 448 A/D-Wandlermodul für 8-Bit-Rechner (2)

# **Mikrorechentechnik**

- 428 Bildungscomputer robotron A 5105 -Grundlage der Informatikausbildung
- 428 AC <sup>1</sup> mit 320-KByte-Speicher (1)
- 431 Erika S 3004 als Z 1013-Tastatur
- <sup>432</sup> HEADER-TRANS EPROM contra Kassette
- 434 Softwaretips

# *Titelbild*

**Der VEB Kombinat Rundfunk und Fernsehen offeriert im 40. Jahr der DDR eine ganze Palette neuer Unterhaltungselektronik. Mehr dazu und zu den weiteren Vorhaben des Kombinats können Sie auf den Seiten 421/422 lesen.**

**Fotos: J. Mantzsch**

**DEB <sup>31</sup> - ein Zusatzdebugger für den AC <sup>1</sup> Heft 4/88, S. <sup>170</sup> Für eine verbesserte und absturzsicbere NEXT-Funktion sind folgende Adressen verändert zu belegen: Ladeadr + 0E36 alt 17, neu 83; Ladeadresse + 0E3B alt D3, neu 00.**

![](_page_49_Picture_1927.jpeg)

![](_page_49_Picture_1928.jpeg)

**schlag unseres Lesers B. Otto:** 00A8: 59 CD C6 F1 0A 0A 02 4E 4F 43 48 4D 41 4C 3F 28 59 2F 4E 29 0A 02 00 **CD 10 F2 D6 59 CA 7A 00 C9**

**S 3004 ab Drucker für den Z 1013 Heft 5/89, S. 224 Im Programmlisting ist der Befehl JRNC NGRAF in IRC NGRAF zu ändern. Anderenfalls werden nur Leerzeichen ausgedruckt.**

**A. Köhler**

**Veränderung der Tastenkodes beim KC 85/3 Heft 5/89, S. 226 Programfnzcile 20 lautet richtig wie folgt: DATA 33,19,226,17,30,00,01,01,128,00 S. Löser**

**EPROM-Programmierzusatz für den KC 85/3 Heft 6/89, S. 272 Die zum Programmierzusatz veröffentlichte Software ist nur für die EPROM-Typen 2716, 2764 und 27128 zu verwenden und erprobt. Diese Auswahl ergab sich aus der Verwendung von ROM-Modulen M 025 und M 006 und den zugänglichen EPROMs. Die Belegung der Kodierstecker ist bei folgenden Typen zu ändern: <sup>2732</sup> streichen 2764/27128 A9 - A12, A13 - B2, B3 - B13, A3 - B12, B9 - A4, A10 - B10, B7 - B6, B8 - All. B3 - A5, A8 - Bll. Im Impulsdiagramm <sup>2764</sup> ist noch OE analog dem des 2716 nachzulragen.**

**T. Adler**

**FUNKAMATEUR-Baueicmenteinformation U 1056 DD Heft 7/89, S. 337 Unter der Tabelle .Dynamische Kennwerte" sind die Fußnotenkommentare vertauscht.**

# **FUNKAMATEUR**

**Die Zeitschrift FUNKAMATEUR wurde ausgezeichnet mit der Verdienstmedaille der NVA in Silber, die Redaktion mit der Ernst-Schneller-Medaille in Gold. Herausgeber: Zentralvorstand der Gesellschaft für Sport und Technik, Hauptredaktion GST-Presse** *Leiter der Hauptredaktion GST-Presse:* **Dr Malta Kerber**

**Verleg**

**Militärvariag der Deutschen Demokratischen Republik (VEB) - Berlin Redaktion Storkower Str 158, Bertin. 1055 Telefon 4300618 Briefe und Manuskripte sind nur an diese Anschrift zu sendsn.** *Chefredakteur* **Obering Karl-Heinz Schubert. Y21XE Telefon 4300618. App. 278** *Stellvertreter* **Dipl -Ing. Bemd Petermann. Y22TO Amatourtunktechnik/-praxis (App 338)** *Redakteure* **Dipl.-Jur. Knut Theurich, Y24HO Elektronik/Bauelemente (App. 338) HS-lng. Michael Schulz Mikrorechentechnik/Anfängarpraxis (App 338)** *Redaktionelle Mitarbeiterin:* **Hannelore Spielmann (App 338)** *Sekretärin:* **Marita Rode (App 278)** *Zeichnungen:* **Heinz Grothmann Klubstation: Y63Z Redaktionsbeirat Oberstleutnant Siegfried Bätschick; Günter Fietsch. Y28SM; Studianrat Ing. Egon Klaffke. Y22FA. Dipl -Staatswissenschaftler Dieter Sommer. Y22AO; Günter Werzlau. Y24PE; Dr. Dieter Wieduwilt. Y26CG. Horst Wolgast. Y24YA. Lizenznummer 1504 dos Presseamtes beim Vorsitzenden des Ministorrstss der DDR.**

**Herstellung**

**Lichtsatz - INTERDRUCK Graphischer Großbetrieb Leipzig - 111/18/97. Druck und Binden - Druckerei Märkische Volksstimme Potsdam - 1/16/01 Nachdruck Nachdruck im In- und Ausland, auch auszugsweise, nur mit ausdrücklicher Genehmigung der Redaktion und des Urhebers sowie bei deren Zustimmung nur mit genauer Quellenangabe FUNKAMATEUR/DDR Manuskripte Diese sollten nach den Hinweisen in FUNKAMATEUR. Haft 11/1988. erarbeitet werden. Entsprechende Merkblätter sind bei der Redaktion erhältlich. Bazugsmöglichkerton In der DDR über die Deutsche Post In den sozialistischen Lindern über die Postzeitungsvertriebs-Amtor In allen übrigen Ländern über den internationalen Buch- und Zeitschriftanhandol. Bei Bezugsschwierigkeiten im nichtsozialistisehen Ausland wanden sich Interessenten bitte an die Firma BUCHEXPORT. Volkseigener Außenhandelsbetrieb, Laninstraße 16. Postfach 16. Leipzig. DDR-7010 Anzeigen Die Anzeigen laufen außerhalb des redaktionellen Teils. Anzeigensnnshma - für Bavölkerungssnzeigen slle Anzaigenannahmestallen in der DDR, -für Wirtschaftsanzaigen: Militärvorlag der DDR. Storkower Str 158. Berlin. 1055 Erecheinungsweise Die Zeitschrift FUNKAMATEUR erscheint einmsl monatlich. Bezugspreis Preis je Heft <sup>1</sup>JO M. Bezugszeit monatlich. Auslandspreise sind den Zeitschriftenkatalogen das Außenhandelsbetriebes BUCHEXPORT zu entnehmen. Artikel-Nr. (EDV) 58215 Redaktionsschluß: 3. August 1989 Druckerei-Versand: 26 September 1989**

# **Schülerexperimentiergerät Elektronik/Mikroelektronik - eine neue Generation des Systems Polytronic**

Aufbauend auf den vielseitig und jahrelang erprobten Elementen des Polytronic-Systems wurde ein anspruchsvolles und ausbau**fähiges Schülerexperimentiergerät Elektronik/Mikroelektronik entwickelt und vom VEB Institut für Spielzeug Sonneberg, Werk** Saalfeld, in die Serienproduktion übergeführt. In einer Beitragsserie, die in diesem Heft beginnt, befassen wir uns ausführlich mit **dem neuen System und seinen Möglichkeiten im Unterricht und in der AG-Arbeit.**

![](_page_50_Picture_2.jpeg)

4 Das System ist in drei stapelbaren Plastbehältern mit Klarsichthaube untergebracht.

![](_page_50_Picture_4.jpeg)

Im unteren Teil der Plastbehälter befinden sich Anschlußschnüre, Zubehörteile und Grundplatten. D

**Wie bereits vom älteren System her bekannt -die übersichtliche Unterbringungi aller Bausteine in der oberen Etage des Stapelbehälters. Als Anzeigeelemente kommen nun vorwiegend verpolungssicher montierte LED zum Einsatz.**

![](_page_50_Picture_8.jpeg)

**Durch ein neuentwickeltes Steck- und Grundplattensystem hier werden alle notwendigen Spannungen ohne zusätzliche Kabelverbindungen verteilt - steigen die Übersichtlichkeit des Versuchsaufbaus und die Zuverlässigkeit des Systems.**

# **Bildungscomputer A5105**

![](_page_51_Picture_1.jpeg)

**Die komplette Konfiguration des A5105 besteht aus Co mputergrundgerät. Diskettenspeicherein heit mit Netzgerät und Monitor.**

![](_page_51_Picture_3.jpeg)

**Die Diskettenspeichereinheit enthält ein 1.6-Diskettenlaufwerk, die Steuerung für zwei Diskettenlaufwerke und das Netzgerät für alle Komponenten. In der abgerüsteten (ohne Diskettenspeichereinheit) Version ist das Netzgerät als abgesetzte Einheit ausgeführt.**

![](_page_51_Picture_5.jpeg)

**Die Ansicht der Rückseite der Diskettenspeichereinheit zeigt, daß hier alle Peripherieanschlüsse des Computers zugänglich sind. Sie sind am Computergrundgerät ebenfalls vorhanden (s. Tabelle der technischen Parameter).**

# **Ausgewählte technische Parameter des Bildungscomputers A5105**

![](_page_51_Picture_603.jpeg)

![](_page_51_Picture_9.jpeg)

**Auf der INTER-SCOLA wurde der A5105 bereits in Verbindung mit einem Schülerexperimentiergerät gezeigt, das es ermöglicht, einfache mechanische und elektrische Abläufe zu demonstrieren.**

**Fotos: H. Hemke**